#### Norges teknisknaturvitenskapelige universitet **NTNU**

#### Fakultet for samfunnsvitenskap og teknologiledelse

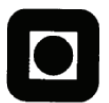

#### Institutt for industriell økonomi og teknologiledelse

#### **MASTEROPPGAVE**

for

#### Line Monsbakken og Kristian Hjelset

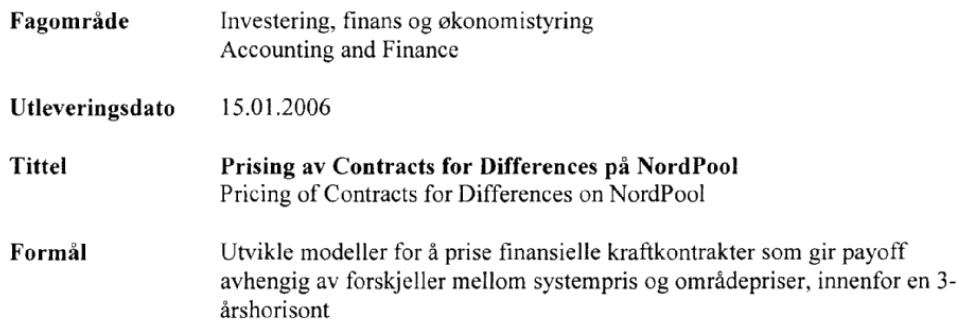

#### Følgende hovedpunkter skal behandles:

- 1. Analyse av historiske data, og utvikling av verktøy for priser/prisendringer med en topdown-tilnærming.
- 2. Illustrere bruk av modellene i risikostyringssammenheng

そもち  $\overrightarrow{O}$ lav Fagerlid

 $\mathcal{P}_{\mathcal{P}}=\mathcal{P}_{\mathcal{P}}$ 

Stein-Erik Fleten faglærer

prodekan

 $\overline{a}$ 

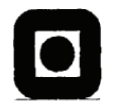

**NTNU** Norges teknisk-naturvitenskapelige universitet

#### **STANDARDAVTALE**

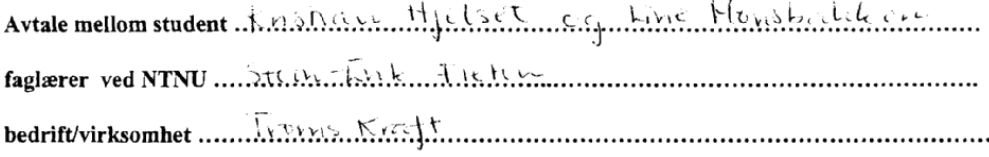

Norges teknisk-naturvitenskapelige universitet (heretter NTNU)

om bruk og utnyttelse av spesifikasjoner og resultater fremlagt ved besvarelse av masteroppgave i henhold til. NTNU's eksamensforskrift og utfyllende regler til denne.

1. Studenten skal utføre besvarelse av den tildelte masteroppgaven ved:

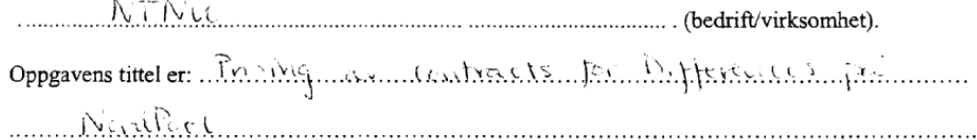

- 2. Studenten har opphavsrett til det som er anført i besvarelsen. Selve besvarelsen med tegninger, modeller og apparatur, så vel som dataprogramvare som inngår som del av eller vedlegg til besvarelsen, er NTNU's eiendom. Besvarelsens innhold kan vederlagsfritt benyttes av NTNU til undervisnings- og forskningsformål. Besvarelsen, og vedlegg til denne, må ikke nyttes til andre formål.
- 3. Studenten har rett til å publisere sin besvarelse, eller deler av den, som en selvstendig avhandling eller som del av et større arbeid, eller i popularisert form i hvilken som helst offentlig publikasjon.
- 4. Bedriften har rett til å få utlevert et eksemplar av besvarelsen med vedlegg, og til å gjøre seg kjent med NTNU's bedømmelse av den. Bedriften gis en frist på 3 måneder fra besvarelsen er innlevert til NTNU for sensurering til å vurdere patentbarhet og søke patent på hele eller deler av resultatet av besvarelsen. Besvarelsens spesifikasjoner og resultater kan bedriften nytte i sin egen virksomhet, men ikke utnytte økonomisk uten etter egen skriftlig avtale, på fastsatt skjema, med de øvrige parter i denne avtale.

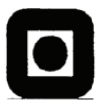

**NTNU** Norges teknisk-naturvitenskapelige Universitet

- 5. 1 særlige tilfelle kan offentliggjørelsen av besvarelsen i samsvar med pkt. 2 og 3 ovenfor båndlegges (utsettes) for en periode på inntil 5 år. Det skal i slike tilfelle inngås en egen båndleggelsesavtale, på fastsatt skjema, mellom student, faglærer, bedrift/virksomhet og NTNU. Båndleggelsesavtalen opprettes i 4 - fire eksemplarer hvor partene skal ha hvert sitt. Båndleggelsesavtalen er gyldig når den er godkjent og underskrevet av studiedirektøren ved NTNU.
- 6. Denne avtale skal ha gyldighet foran andre avtaler som er eller blir opprettet mellom to av partene som er nevnt ovenfor.
- 7. Eventuell uenighet som følge av denne avtale skal søkes løst ved forhandlinger. -Hvis dette ikke fører frem, er partene enige om å la tvisten avgjøres ved voldgift i henhold til norsk lov. Tvisten avgjøres av byrettsjustitiarius i Trondheim eller den han oppnevner.
- 8. Denne avtale er underskrevet i 4 fire eksemplarer hvor partene skal ha hvert sitt.
- 9. Denne avtale er gyldig når den er godkjent og underskrevet av NTNUs studiedirektør.

Trinchieurs 2000 (dato) King HIM Kolecteur figlarer ved NTNU for bedriften/virksomheten Ard lider, Trous Konft Maked 15 **Experience State** Avtalen godkjennes: **NTNU** Institutt for industriell okonomi<br>
(k Geed Contra Benilede's flow of Benile Contra Benile Contra Benile Contra Benile Contra Benile Contra Benile Contra Benile Contra Benile Contra Benile Contra Benile Contra Benile Contra

j.

# **MASTEROPPGAVE**

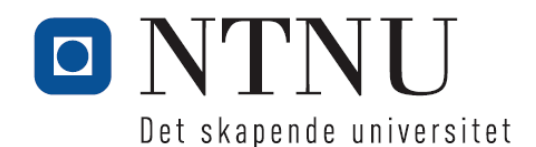

Vårsemesteret 2006

**STUDENT KRISTIAN HJELSET** Institutt for industriell økonomi og teknologiledelse

### ERKLÆRING

*Jeg erklærer herved på ære og samvittighet at jeg har utført ovennevnte hovedoppgave selv og uten noen som helst ulovlig hjelp* 

*Sted Dato* 

Trondheim 09.06.2006<br>Sted Dato

**Signatur** 

 $\mathcal{L}_\text{max}$  , and the contract of the contract of the contract of the contract of the contract of the contract of the contract of the contract of the contract of the contract of the contract of the contract of the contr

Besvarelsen med tegninger m.v. blir i henhold til Forskrifter om eksamen § 3.5, NTNU's eiendom. Arbeidene - eller resultater fra disse - kan derfor ikke utnyttes til andre formål uten etter avtale med de interesserte parter.

# **MASTEROPPGAVE**

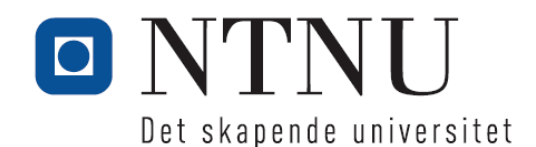

Vårsemesteret 2006

**STUDENT LINE MONSBAKKEN**

Institutt for industriell økonomi og teknologiledelse

### ERKLÆRING

*Jeg erklærer herved på ære og samvittighet at jeg har utført ovennevnte hovedoppgave selv og uten noen som helst ulovlig hjelp* 

*Sted Dato* 

Trondheim 09.06.2006<br>Sted Dato

**Signatur** 

 $\mathcal{L}_\text{max}$  , and the contract of the contract of the contract of the contract of the contract of the contract of the contract of the contract of the contract of the contract of the contract of the contract of the contr

Besvarelsen med tegninger m.v. blir i henhold til Forskrifter om eksamen § 3.5, NTNU's eiendom. Arbeidene - eller resultater fra disse - kan derfor ikke utnyttes til andre formål uten etter avtale med de interesserte parter.

## **Forord**

Denne masteroppgaven er utført ved Institutt for industriell økonomi og teknologiledelse ved Norges teknisk-naturvitenskapelige universitet, NTNU. Oppgaven er utarbeidet våren 2006, og er vårt avsluttende arbeid innen fordypningen i Investering, finans og økonomistyring.

Diplomoppgaven er utført i samarbeid med Troms Kraft. Vi vil takke Erling Pettersen, Roar Hausner og andre ansatte i Troms Kraft som har kommet med svar og innspill. NordPool og Magdalena Nowakowska har også vært til stor hjelp gjennom tilgang til deres FTP-server.

Sist, men ikke minst, vil vi takke vår hovedveileder førsteamanuensis Stein-Erik Fleten ved Institutt for industriell økonomi og teknologiledelse for all veiledning underveis.

Trondheim. 09.06.2006

Kristian Hjelset Line Monsbakken

## **Sammendrag**

I denne oppgaven vil vi analysere disse prisdifferansene. Motivasjonen bak dette er å lage et prisingsverktøy for CfD-kontrakter i en 3-års horisont, for å kunne gi et risikobilde av prisdifferansen. Kraftanalytikere vil kunne bruke dette verktøyet som støtte til fundamentale modeller. Det er oss bekjent ikke tidligere publisert forskningsarbeider om modellering av prisdifferansen mellom områdepris og systempris.

Kraftprisene på NordPool blir først beregnet ved en systempris, det vil si en pris uten hensyn til overføringsbegrensninger. Denne prisen er sentral for hele systemet, og beregnes etter at alle deltakerne har lagt inn sine bud for kjøp og salg. Det er ikke sikkert at overføringskapasiteten mellom områdene i systemet er stor nok til at alle områdene kan kjøpe og selge for denne prisen. Derfor vil aktørene motta en områdepris, som tar hensyn til overføringsbegrensningene. I 2000 ble det opprettet finansielle kontrakter med referanse til prisdifferansen mellom områdepris og systempris. Disse kontraktene, contracts for difference (CfD), gjør det mulig å sikre seg mot denne differansen markedsaktørene blir utsatt for.

Denne oppgaven er utført ved hjelp av en top-down-tilnærming. Det vil si at vi kun har benyttet oss av historiske data, hentet fra FTP-serveren til NordPool, for estimering av modellparametere. Områdeprisene vi har studert er Oslo (NO1), NO2 (Trondheim), Sverige og Finland for tidsperioden 1.1.2000 til 31.13.2005. Finansielle kontrakter har blitt benyttet til å risikojustere de estimerte parametrene.

Modelleringen er gjennomført ved analyse av egenskapene til prisdifferansen. Det ble funnet stasjonaritet i alle prisrekkene, og prisrekkene inneholder egenskapen mean reversion. Dette har blitt modellert ved bruk av en autoregressiv modell. Endringer i volatilitet har blitt modellert ved hjelp av en asymmetrisk GARCH-modell, en EGARCH-modell, mens periodevis ulike prisdifferanser har blitt modellert med en Markov regimeskift-modell. Her har vi definert regimene ut i fra en modell som tar hensyn til hvor mange timer med prisdifferanse et gitt område har per dag. I tillegg har vi valgt å vekte datarekkene. Dette har blitt gjort slik at datapunkter av nyere dato har fått større påvirkning på de estimerte parametrene enn eldre datapunkter. Prisdifferansene har blitt modellert hver for seg, men resultatet er likt for alle: en MRS-ARMA-EGARCH-modell med eksponentiell vekting beskriver datarekkene best.

Ekstremverdiene i de historiske verdiene fra 2006 blir ikke innlemmet i mulighetsområdet til de ulike prisdifferansene, men gjennomsnittsverdiene er innenfor dette området. Siden CfDkontrakter har leveringsperiode måned, kvartal og år, er det gjennomsnittsverdien som er viktig å modellere. Monte Carlo-simulering av kjøpsopsjoner med ulik strikepris viser at prisdifferansen mellom områdeprisene til Sverige og Finland og systempris forventes høyere enn differansen til Oslo og NO2. Dette virker fornuftig med tanke på at de historiske gjennomsnittsverdiene til disse prisdifferansene fra år 2000 til år 2005 er langt over gjennomsnittet til de to områdene i Norge.

# Innholdsfortegnelse

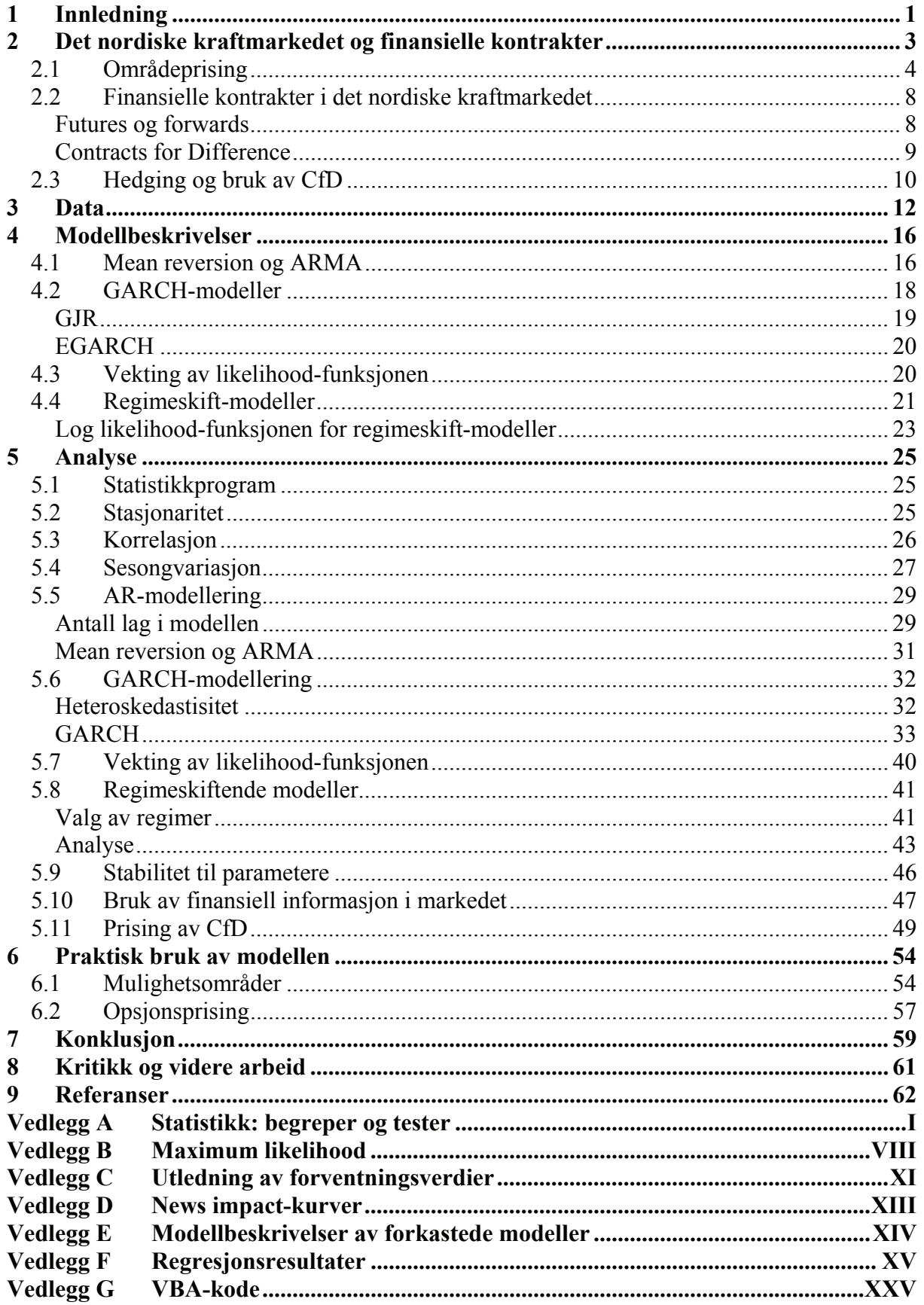

 $\boxed{\phantom{a}}$ 

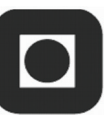

# **Figurliste**

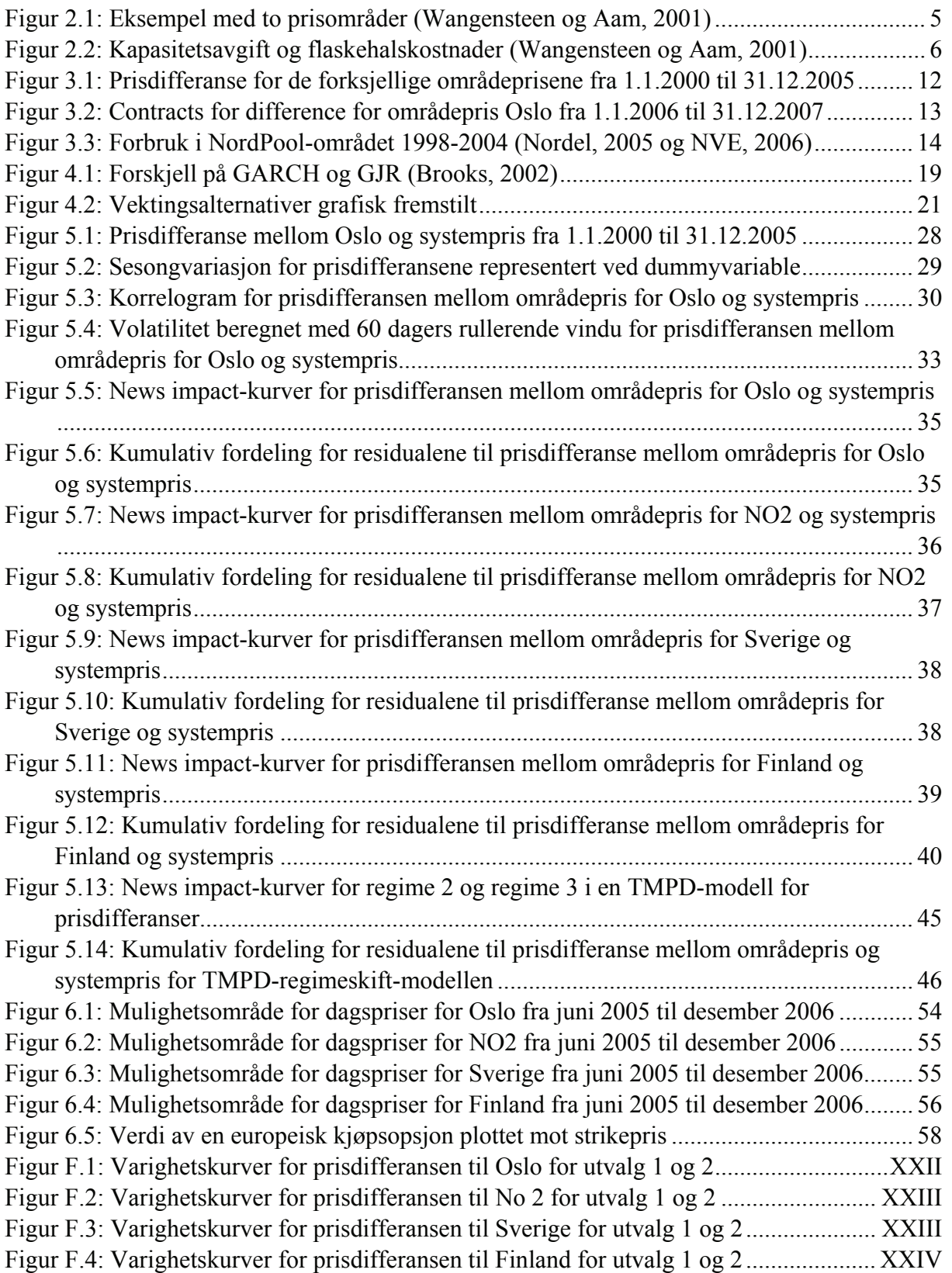

## **Tabelliste**

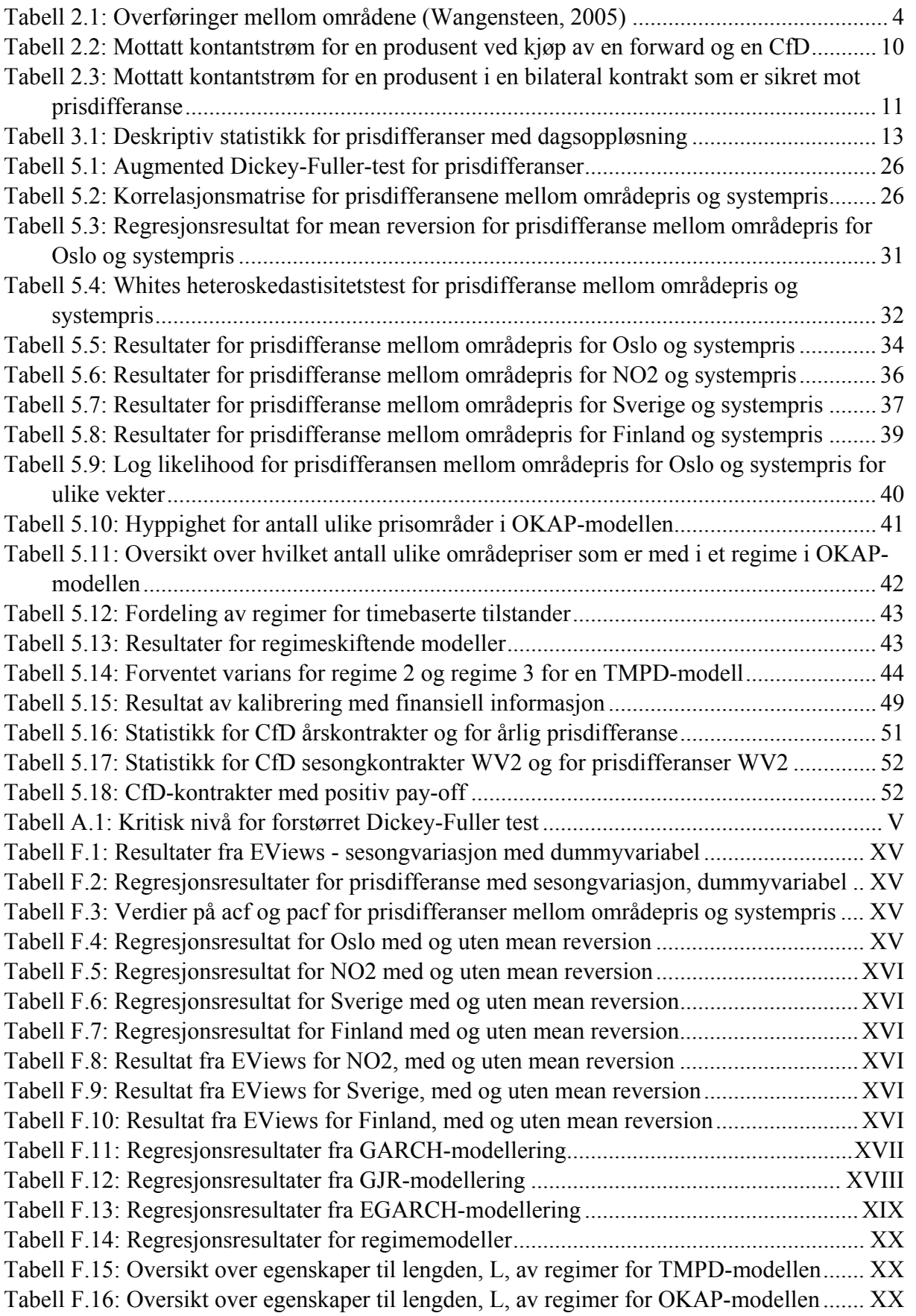

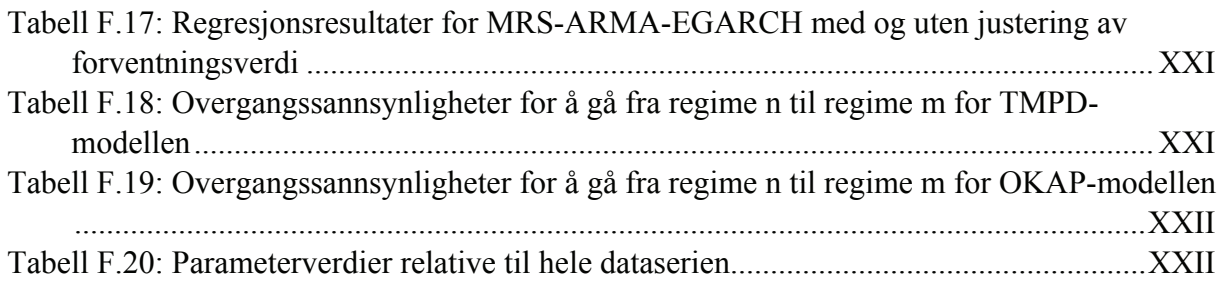

## **1 Innledning**

Prisene på elektrisitet i det nordiske kraftmarkedet NordPool er i konstant endring. Dette skyldes blant annet sesongvariasjoner i forbruk, endring av tilsig til vannkraftverkene og generell økning av kraftetterspørsel. Samtidig har forbindelsen fra det nordiske markedet til resten av Europa blitt sterkere, slik at kraftprisene i sentral-Europa har en betydelig innvirkning på kraftprisene i Norden. Kraftflyten mellom landene som deltar i NordPool gjør at det oppstår overføringsbegrensninger, som blir løst med områdeprising.

Kraftprisene på NordPool blir først beregnet ved en systempris, det vil si en pris uten hensyn til overføringsbegrensninger. Dette gjøres ved å beregne skjæringspunktet mellom tilbudskurven og etterspørselskurven for hele systemet. Deretter blir de ulike områdene priset til en verdi som tar overføringsbegrensningene mellom områdene med i betraktning. Forskjellen mellom områdepris og systempris utgjør en stor risiko for markedsaktørene, siden den fysiske overføringen av elektrisitet blir prissatt med områdepris, mens aktørene kun kan sikre seg med finansielle kontrakter som er referert til systempris. I 2000 ble det innført contracts for difference (CfD) i NordPool. Disse kontraktene blir brukt til å sikre forskjellen mellom systempris og områdepris. Referansen til en CfD er prisdifferansen mellom områdepris og systempris. CfD blir ikke handlet for området Norge 2 (NO2). Dette området omfatter Midt- og Nord-Norge.

I denne oppgaven er det gjort en økonomisk analyse av kraftpriser. Problemstillingen for oppgaven var å lage et prisingsverktøy for CfD i en tre års horisont. Dette prisingsverktøyet skal først og fremst være en støtte til resultatene fra fundamentale modeller. I tillegg er motivasjonen for denne oppgaven å hjelpe kraftanalytikere i risikosammenheng, for å få et klarere syn på risikobildet disse CfD-kontraktene gir.

I denne oppgaven har vi sett på estimering av differansen mellom områdeprisen og systemprisen for NO1, NO2, Sverige og Finland. Vi har i denne oppgaven begrenset oss til å fokusere på økonometriske modeller, som tar hensyn til egenskaper for prisdifferansene; mean reversion, volatilitet og ulike regimer i prisdifferansene. Til estimering av prisdifferansen er det blitt brukt historiske data, som er tilgjengelig på NordPool sin FTPserver. I tillegg har vi risikojustert modellene med markedsinformasjon fra CfD-kontrakter.

Arbeidet er blitt utført med utstrakt bruk av kvantitative metoder. Vi har brukt statistikkprogrammet EViews og Excel for estimering av de forskjellige modellene vi har

funnet frem til. Vi har fremstilt mulighetsområder for prisdifferansene basert på de risikojusterte parametrene, og vi har brukt VBA for å gi et eksempel på en måte å bruke modellen gjennom opsjonsprising ved Monte Carlo-simulering av prisene.

Å analysere prisdifferansen, og ikke områdeprisene, har så vidt oss bekjent ingen gjort før oss. Vi har ikke funnet noe data eller analyser på dette området som vi kunne benytte oss av. I sin doktoravhandling analyserer Kristiansen (2004c) CfD-kontraktene, men han forsøker ikke å modellere prisdifferansene. Det er derimot mange artikler som ser på områdeprisene separat, og analyser av disse, som for eksempel Haldrup og Nielsen i artikkelen "A regime switching long memory modell for electricity prices", fra 2005. Annen informasjon om dette temaet har vi fått fra en rekke artikler som omhandler det nordiske kraftmarkedet, og hvordan estimere kraftprisene ved hjelp av redusert form-prosesser. En god støtte til forståelse og innsikt i økonometriske modeller har vært bøkene "Introductory econometrics for finance" av Brooks, 2002, og "Energy and Power: Risk Management" av Eydeland og Wolyniec, 2003

Oppgaven vil i kapittel 2 først gi en kort innføring i det nordiske kraftmarkedet og de finansielle kontraktene som blir handlet der. Det vil så i kapittel 3 bli gitt en oversikt over data som har vært brukt. Vi vil i kapittel 4 beskrive teorien bak de økonometriske modellene man kan bruke for å fange opp egenskapene til elektrisitetsprisene. Deretter følger kapittel 5 med estimering og analyse av de forskjellige modellene, hvor de ulike resultatene blir påpekt. I kapittel 6 vil det bli vist praktisk bruk av modellen. I siste del av oppgaven er det en konklusjon rundt de resultatene som er funnet.

## **2 Det nordiske kraftmarkedet og finansielle kontrakter**

Det nordiske kraftmarkedet omfatter Norge, Sverige, Finland og Danmark. I det nordiske elektrisitetssystemet er overføringsnettet eid og driftet av et antall uavhengige systemoperatører. Aktivitetene blir regulert og kontrollert av myndighetene i de ulike nordiske landene. Dette garanterer en ikke-diskriminerende tilgang til det elektriske nettet for alle markedsdeltakere. Det nordiske engros elektrisitetsmarkedet kombinerer både over the counter-handel og handel via NordPool, den nordiske kraftbørsen.

NordPool er et ikke-obligatorisk multinasjonalt marked, som organiserer to markeder, et fysisk marked, Elspot, og et finansielt marked, Eltermin/Elopsjon. De finansielle kontraktene har varighet dag, uke, måned, kvartal og år. Futures og forwards er kontrakter på systemprisen, mens contracts for difference (CfD) ser på forskjellen mellom områdepris og systempris (NordPool, 2004b). NordPool har også en clearingservice.

Tilførselen av elektrisitet i Norge er nesten 100 % vannkraft, mens Sverige og Finland benytter seg av atomkraftverk (50 % og 30 %), kraftverk på fossile brennstoff (10 % og 60 %) og vannkraft (40 % og 10 %). Omtrent 90 % av Danmarks elektrisitet er produsert fra termiske kraftverk og CHP, mens de resterende 10 % kommer fra vindkraft (NordPool, 2004b). Vannkraftproduksjonen i det nordiske markedet er altså i stor grad funnet i de nordre områdene. Termisk kraft finner man sør i det nordiske kraftområdet. Generelt blir den relativt billige vannkraften overført til de befolkningstette områdene i sør. Dette krever et godt kraftnett, og god overføringskapasitet for å kunne håndtere kraftflyten. I Tabell 2.1 er kraftoverføringen mellom områder i det nordiske markedet fremstilt. Når nivået i vannmagasinene er tilstrekkelige vil den billigere vannkraften bli foretrukket av markedet, og dette fører til lave spotpriser på NordPool. I disse tilfellene vil nasjonale og internasjonale overføringssystemer bli brukt til kapasitetsgrensen for å jevne ut prisforskjeller mellom områder. Når nivået i vannmagasinene er lave, vil det være en netto kraftflyt fra sør til nord, og markedet vil se relativt høye priser for elektrisitet, skapt av blant annet de termiske kraftverkene.

|                     | Norge 2    | Oslo       | Finland    | Sverige | Øst Danmark | <b>Vest</b><br><b>Danmark</b> |
|---------------------|------------|------------|------------|---------|-------------|-------------------------------|
| Oslo                | ٦          |            |            |         |             |                               |
| Finland             | V          |            |            |         |             |                               |
| <b>Sverige</b>      | $\sqrt{ }$ | $\sqrt{ }$ | $\sqrt{ }$ |         |             |                               |
| Øst Danmark         |            |            |            | V       |             |                               |
| <b>Vest Danmark</b> |            |            |            | ٦       |             |                               |

**Tabell 2.1: Overføringer mellom områdene (Wangensteen, 2005)** 

I det nordiske markedet er sesongavhengighet en viktig egenskap til elektrisitetsprisene, på grunn av krefter på både tilbuds- og etterspørselssiden. På tilbudssiden stoler regionen kraftig på Norge og Sverige og deres vannkraft, som får store vanntilførsler om våren og sommeren, når snøen i fjellene smelter. På grunn av kapasitetsbegrensninger må disse kraftverkene produsere på høye nivåer gjennom sommeren for å unngå kostbar overflyt av vann i magasinene. Dette lager et naturlig nedadgående press på prisene, som blir forsterket gjennom lav etterspørsel. I vinterperioden er det et oppadgående prispress fra etterspørselssiden som et resultat av høy elektrisitetsetterspørsel for oppvarmingsbehov, spesielt i Norge, Sverige og Finland.

## **2.1 Områdeprising**

Systemprisen blir satt på grunnlag av tilbud og etterspørsel for hele det nordiske området gitt at det er ingen overføringsbegrensninger. Hvis kraftmengden som blir utvekslet overskrider overføringsbegrensningene, blir prisområder dannet på hver sin side av flaskehalsen. Flaskehalskostnader er definert som: "Differansen i samfunnsøkonomisk overskudd i ubegrenset lastflyt og samfunnsøkonomisk overskudd i den realiserte markedslikevekt" (Bjørndal og Jörnsten, 2001). I et tilfelle med to definerte områder er overskuddsområdet det området med lavest priser, og underskuddsområdet det området med høyest priser. Utvekslingen mellom områdene er bestemt av overføringskapasiteten på kraftnettet som forbinder disse. To nye områdepriser blir bestemt på bakgrunn av tilbud og etterspørsel i hvert område og den maksimale overføringskapasiteten. Overbelastning i overføringen mellom to områder fører til en høyere pris i underskuddsområdet. Dette vil redusere etterspørselen. I tillegg vil det bli en lavere pris i overskuddsområdet, som øker etterspørselen i dette området.

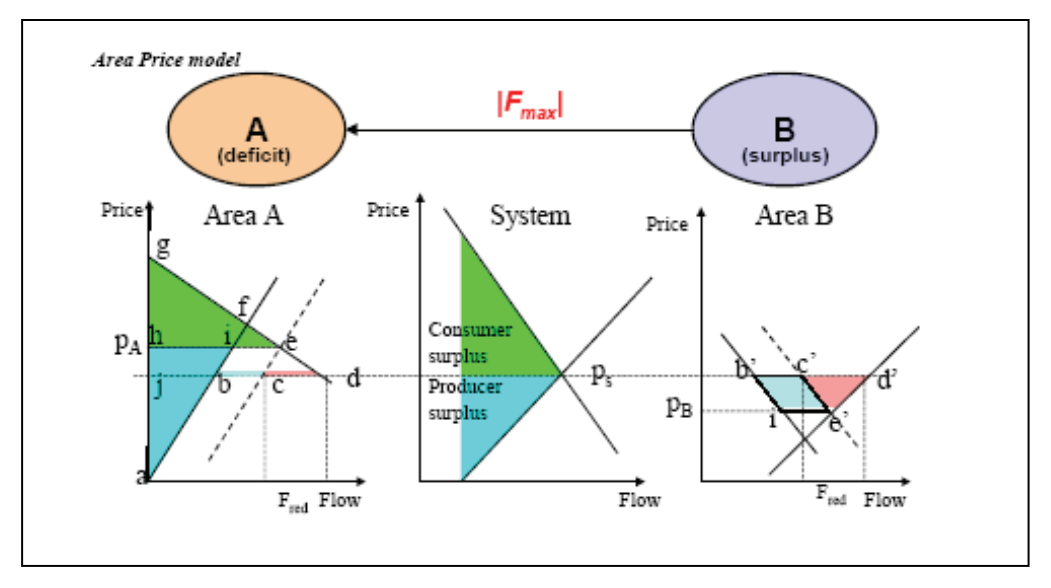

**Figur 2.1: Eksempel med to prisområder (Wangensteen og Aam, 2001)** 

I eksempelet med to prisområder (Wangensteen og Aam, 2001) i Figur 2.1 er tilbud og etterspørsel i de to områdene A og B summert opp til priskrysset i midten, som angir systemprisen *ps*. De heltrukne strekene i hvert område er de opprinnelige tilbuds- og etterspørselskurvene. Linjen b-d er behovet for utvekslingskapasitet hvis hele markedet skal ha systempris *ps*. Den prikkete linjen i område A er det totale tilbudet inkludert tilbud fra område B når tilgjengelig overføringskapasitet er benyttet. Denne nye tilbudskurven øker områdeprisen i A fra *ps* til *pA*. Konsument- og produsentoverskuddet i markedet med ubegrenset lastflyt er merket av på figuren i midten. I område A vil konsumentoverskuddet, referert til  $p_s$ , være trekanten jdg. Når områdeprisen  $p_A$  er kalkulert, vil konsumentoverskuddet minke til trekanten heg. På den andre siden, produsentoverskuddet, som med systempris  $p_s$  er trekanten abj, vil med områdepris  $p_A$  øke til trekanten aih. Reduksjon av markedsaktørenes overskudd i område A på grunn av overføringsbegrensninger er parallellogrammet bcei, i tillegg til trekanten ced. Parallellogrammet representerer det ekstra tilbudet fra område B, mens trekanten ecd er den samfunnsøkonomiske kostnaden ved å ikke ha nok overføringskapasitet. En lignende tankegang på område B resulterer i at det samfunnsøkonomiske tapet er trekanten c'd'e'. Arealet av trekantene er  $\frac{1}{2} (p_s - p_A) F_{\text{red}}$  og  $\frac{1}{2}$  $(p_s - p_B)$  F<sub>red</sub>, hvor F<sub>red</sub> er reduksjonen i overføring i forhold til den ubegrensede lastflyten. De to trekantene til sammen er altså systemets flaskehalskostnader.

Den totale kostnaden i område A og B som en funksjon av redusert overføringskapasitet (F<sub>red</sub>) kan bli tilnærmet med trekanten i Figur 2.2, hvor områdeprisene i hvert område, som en funksjon av overføringskapasiteten (F), definerer sidene. Den samfunnsøkonomiske kostnaden som følge av overføringsbegrensningen vil da være:

( ) <sup>1</sup> <sup>2</sup> *A B red SØK p p F* = − (2.1) 

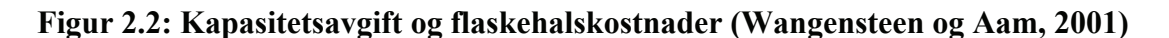

Firkanten i Figur 2.2 er lik inntekten til netteierne fra kapasitetsavgiften. Fra markedsaktørenes synspunkt er dette kostnaden for benyttelse av eksisterende overføringskapasitet. Kapasitetsavgiften kan beregnes som:

$$
KA = (p_A - p_B)F \tag{2.2}
$$

En markedsklarering i et områdeprissystem vil kunne følge en prosess omtrent som beskrevet under (Bjørndal og Jörnsten, 2001):

- 1. Man ser bort fra begrensninger i nettet, og markedet klareres basert på anmeldte bud. Dette frembringer systemprisen *ps*
- 2. Hvis den lastflyten som følger medfører kapasitetsproblemer i nettet, deles nettet inn i prisområder. Hvis vi antar at to soner defineres, vil sonen med netto innlevering kalles lavpris-området, og sonen med netto uttak kalles høypris-området
- 3. Netto overføring mellom områdene reduseres slik at kapasitetsbegrensningene i nettet overholdes

4. Hvert prisområde klareres så separat, dette gir en pris i hvert område, *pl* er prisen i lavpris-området, og *ph* prisen i høyprisområdet. Hvis lastflyt i markedslikevekten som følger fremdeles medfører kapasitetsproblemer, gjentas prosessen fra steg 3

Situasjonen hvor forskjellige prisområder oppstår på grunn av bilaterale overføringsbegrensninger er relevant innenfor det norske kraftsystemet og mellom landene i det nordiske kraftmarkedet. Haldrup og Nielsen (2005) har laget statistikk basert på 33 308 timevise observasjoner. Ut i fra statistikken kan man lese at prisene for hele den nordiske regionen var identisk 34,24 % av tiden. To prisområder eksisterte i 34,55 % av tiden, mens det var registrert tre prisområder i 20,86 % av tiden. I kun 11 av de 33 308 timene var det full overføringsbegrensning og seks forskjellige områdepriser.

Det kan også oppstå flaskehalser innad i de definerte områdene. Disse flaskehalsene er midlertidige, det vil si at flaskehalser kan dukke opp over alt i området, med ulik varighet.

Flaskehalser blir håndtert på forskjellige måter, enten ved motkjøp eller ved oppretting av prisområder. Mellom landene er det alltid skille mellom prisområder, innad i landene er det mest vanlige motkjøp. Flaskehalser mellom områdene kan også bli håndtert ved begrenset import eller eksport. For eksempel blir flaskehalsen vest for Oslo regulert ved begrenset eksport til Sverige (Kristiansen, 2004a). Norge benytter seg både av motkjøp og av oppdeling av områder med forskjellig pris. Statnett definerer låste prisområder i Norge, ut i fra informasjon om flyt i systemet for en spesiell tid. Prisområdene kalles NO1 (Oslo) og NO2 (Trondheim), og om nødvendig kan flere prisområder bli innført.

Motkjøp betyr at hvis kraftflyten gjennom en flaskehals overskrider den tillatte grensen, vil systemoperatøren betale for økt produksjon i området med for lite kraft, og reduksjon i produksjon i området med for mye kraft. Dette utgjør en kostnad for systemoperatøren. Prisen å betale for økt produksjon er alltid høyere eller lik systemprisen, mens prisen å betale for reduksjon i produksjon er alltid lavere eller lik systemprisen. Kostnadene ved motkjøp kan gi systemoperatøren incentiver til å bygge ut kraftnettet, for slik å redusere kostnadene.

Elektrisitetssystemet må bli kontinuerlig balansert. For å få til dette har de nasjonale systemoperatørene laget et regulerings- og balansemarked, hvor den påbudte opp- eller nedreguleringen blir oppnådd på kort varsel.

## **2.2 Finansielle kontrakter i det nordiske kraftmarkedet**

NordPools finansielle marked, Eltermin og Elopsjon, tillater handling i finansielle kontrakter som forwards og futures, med leveringsperioder opp til tre år i forveien. Finansielle kontrakter blir inngått uten tanke på de tekniske begrensningene, som overføringskapasitet og tilgang til kraftproduksjon. Ingen av kontraktene medfører fysisk levering, de er alle avgjort kontant mot systemprisen i spotmarkedet. Kontraktene referer til en basislast på 1 MW i løpet av hver time for en gitt leveringsperiode på en dag, en uke, en måned, et kvartal eller et år. NordPool bruker aritmetisk gjennomsnitt av alle timeprisene for en gitt dag som referansepris i kalkulasjon av oppgjøret ved utgangen av en kontrakt (Lucia og Schwartz, 2002).

Finansielle kontrakter har blitt laget for å tilfredsstille behov fra forskjellige markedsaktører (NordPool, 2004a):

- 1. Produsenter og sluttbrukere som vil bruke kontraktene som verktøy for risikostyring (hedging)
- 2. Tradere som vil profitere av ustabiliteten i kraftmarkedet, og som vil bidra til høy likviditet og handelsvirksomhet

## **Futures og forwards**

Når elektrisitet først er generert, er det ikke lønnsomt å lagre den. På grunn av den begrensede lagringskapasiteten og fleksibiliteten har vannkraftdominerte kraftsystemer periodiske variasjoner i prisene. Elektrisitet kan bli sett på som en flytråvare, siden den er karakterisert ved vanskelige lagrings- og transportbetingelser. Arbitrasje gjennom tid og rom, som er basert på lagringsmuligheter og transport, er begrenset, hvis ikke helt eliminert, i elektrisitetsmarkeder (Lucia og Schwartz, 2002). Begrenset lagringskapasitet betyr at futures og forwards ikke kan bli priset med standard arbitrasjeargumenter. Forward- og futurespriser er resultatet av tilbud og etterspørsel for hedging og spekulasjon. En forward/futureselektrisitetskontrakt kan bli sett på som swapkontrakt, som er en portefølje av grunnleggende forward/futures-kontrakter med forskjellig tid til levering, et for hvert tidspunkt under hele leveringsperioden (Fleten og Lemming, 2003). Ved tidspunkt er det ment en spesiell time av en dag, siden den underliggende for kontraktene er den timevise spotprisen i det nordiske markedet. Denne spotprisen er beregnet og publisert hver dag av NordPool. Produsenter hedger ved å selge (short posisjon), og forbrukere hedger ved å kjøpe (long posisjon).

Spekulanter kan innta begge sider, avhengig av forventning og risikoaversjon. NordPool har en markedsandel på 25 % av alle finansielle kontrakter (Fleten og Lemming, 2003).

Kontraktene med kortest leveringsperiode er futureskontraktene. Daglige futures med leveringsperiode på 24 timer kan handles innen en uke før leveringsstart. Ukentlige futureskontrakter med leveringsperioder opp til 168 timer kan handles 4-8 uker før levering.

Forwardkontraktene har lengre leveringsperioder, måned, kvartal og år. Året er delt opp i kvartaler, Q1, Q2, Q3 og Q4. Årlige forwardkontrakter er tilgjengelig for de tre neste årene. Kontraktene som blir handlet mest er ukentlige futureskontrakter og de to nærmeste kvartalskontraktene på forwardmarkedet (NordPool, 2004a).

## **Contracts for Difference**

Referanseprisen for futures og forwards er systemprisen, selv om den virkelige fysiske overføringen vil bli prissatt med områdepris. Contracts for differences (CfD) har blitt lansert for å ha mulighet til å hedge elektrisitetsprisen, selv om kraftmarkedet er delt inn i flere områder med ulike priser. CfD blir brukt for å sikre mot forskjellen mellom de to usikre prisene områdepris og systempris (Kristiansen, 2004a).

En CfD er en forwardkontrakt med referanse til prisforskjellen mellom områdepris og systempris. Markedsprisen for en CfD gjenspeiler markedets forventning om denne prisforskjellen. Denne forventningen kan bli priset til å være positiv, negativ eller null. Er prisen positiv, vil det si at markedet forventer at områdeprisen vil være høyere enn systemprisen, altså at området vil være en netto importør av kraft. Er prisen negativ, forventer man at områdeprisen vil være lavere enn systemprisen, og at området vil være en netto eksportør (NordPool, 2004a). CfD-kontrakter finnes for områdene NO1 (Oslo), Sverige, Finland og Danmark 1 og 2 i det nordiske kraftmarkedet.

Følgende kapittel er basert på kapittel 4 i Kristiansens doktoravhandling fra 2004. For å illustrere hvordan hedging ved bruk av CfD fungerer kan man bruke to områder, A og B, med hver sin områdepris, AP<sub>i</sub>, og en systempris SP. Prisen for en forward er p<sub>f</sub> og for en CfD er prisen p<sub>CfD</sub>. Kontantstrømmen fra en nordisk CfD<sup>1</sup> med kvantum Q<sub>s</sub> er:

$$
CfD = Q_s \left( AP_i - SP \right) - Q_s P_{CfD} \tag{2.3}
$$

For å lage en perfekt hedge som inkluderer risikoen når områdeprisene ikke er lik systemprisen, må man bruke CfD (NordPool, 2004a):

- 1. Hedge det gitte volum ved bruk av en forwardkontrakt
- 2. Hedge prisdifferanse for enhver pris, for samme periode og volum, gjennom en CfD
- 3. Uføre fysisk overføring ved handel med områdepris for det området aktøren befinner seg i

For en produsent i område A vil kontantstrømmen for å sikre seg bli som beskrevet i Tabell 2.2. Produsenten vil være perfekt sikret siden han mottar et fast beløp i hele perioden. Konsumenten i område B vil sikre sin pris mot systempris på samme måte.

|           | Forward | CfD                                                    | Døgnmarkedet | Total                    |
|-----------|---------|--------------------------------------------------------|--------------|--------------------------|
|           | marked  |                                                        |              | kontantstrøm             |
| Produsent |         | $Q_s(p_f - SP)$ $Q_s(p_{C/D} - (AP_i - SP))$ $Q_sAP_i$ |              | $Q_s(p_f+p_{\text{CD}})$ |
| mottar:   |         |                                                        |              |                          |
| Konsument |         | $Q_s(p_f - SP)$ $Q_s(p_{cp} - (AP_i - SP))$ $Q_sAP_i$  |              | $Q_s(p_f+p_{\text{CD}})$ |
| betaler:  |         |                                                        |              |                          |

**Tabell 2.2: Mottatt kontantstrøm for en produsent ved kjøp av en forward og en CfD** 

Et alternativt eksempel er at en produsent i område A ønsker å selge til en konsument i område B til en pris pc, som vist i Tabell 2.3. Produsenten må betale for kostnader ved forskjellige områdepriser. Man kan sikre dette ved å konstruere en syntetisk transmisjonskontrakt (FTR) ved bruk av CfD. Dette blir gjort ved å kjøpe en CfD i

 $\overline{a}$ 1 En nordisk CfD er forskjellig fra en britisk CfD, som refererer systemprisen til en referansepris.

leveranseområdet (B) og selge en i produksjonsområdet (A). Kontantstrømmen blir summen av ligning (2.3) for de to kontraktene:

$$
FTR = ((AP_B - SP) - P_{CD,B})Q_s - ((AP_A - SP) - P_{CD,A})Q_s
$$
  
=  $(AP_B - AP_A - P_{CD,B} + P_{CD,A})Q_s$  (2.4)

Resultatet er at produsenten blir perfekt sikret mot forskjellige områdepriser til en kostnad  $\text{lik}\,Q_{s} (p_{C/D,A} - p_{C/D,B}).$ 

**Tabell 2.3: Mottatt kontantstrøm for en produsent i en bilateral kontrakt som er sikret mot prisdifferanse** 

|           | $\mathbb{C}\mathrm{f}\mathrm{D}$                      |              | Bilateral   Døgnmarkedet                      | Total             |
|-----------|-------------------------------------------------------|--------------|-----------------------------------------------|-------------------|
|           |                                                       | kontrakt     |                                               | kontantstrøm      |
| Produsent | $Q_s\left(AP_B - AP_A - P_{CfD,B} + P_{CfD,A}\right)$ | $Q_{s}p_{c}$ | $Q_a (AP_A - AP_B)$ $Q_s p_c - Q_s p_{C/D,B}$ |                   |
| mottar:   |                                                       |              |                                               | $+Q_{s}p_{CfD,A}$ |

## **3 Data**

Dereguleringen av det nordiske kraftmarkedet startet i Norge med den nye energiloven av 1. januar 1991. Ikke før i september 1997 ble elektrisitet helt og holdent konkurranseutsatt i Finland (NordPool, 2004b). I Danmark var det ikke full konkurranse i kraftmarkedet før i januar 2003. Vi har derfor valgt å se på spotpriser fra år 2000 og frem til i dag, for å unngå effekter i tilpasningen til et åpent marked.

Vi har valgt å se på prisrekker for systempris, Oslo (NO1), NO2, Sverige og Finland. Vi har benyttet daglige prisdata fra 1.1.2000 til 31.12.2005, hentet fra FTP-serveren til NordPool. Prisene er daglige gjennomsnitt av timeprisen til elektrisitet på NordPool. Dette utgjør til sammen 2191 datapunkter for hver dataserie. Ut i fra disse er det laget prisrekker basert på differansen mellom de forskjellige områdeprisene og systempris.

Prisene er gitt i NOK/MWh eller EUR/MWh. Alle prisrekkene er blitt generert for priser gitt i EUR/MWh. Det er brukt vekselkurs fra Norges Bank der prisen i euro ikke var direkte tilgjengelig fra NordPool.

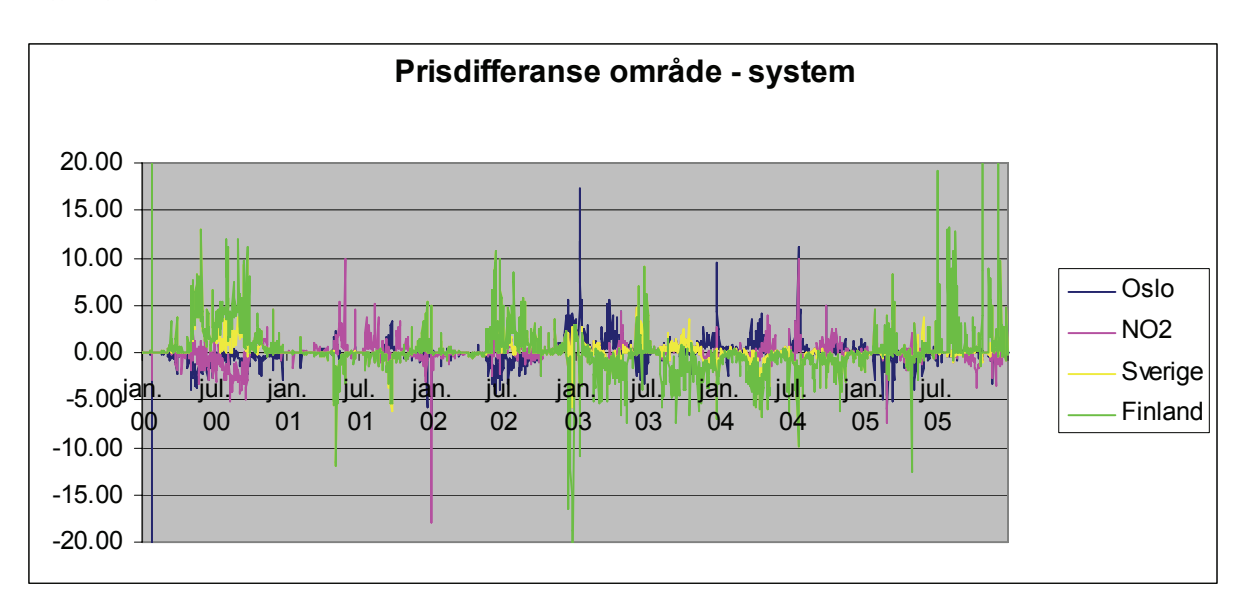

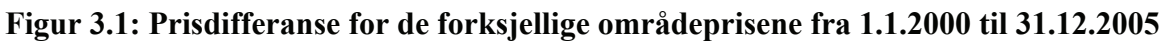

Ut i fra Figur 3.1 ser man at prisdifferansene varierer over tid, og at områdeprisene svinger rundt systemprisen. Det at områdeprisene svinger rundt systemprisen betyr at prisdifferansene svinger rundt null. Man kan også se at noen av prisdifferansene kan få et ekstremt utfall, selv om de andre prisdifferansene holder seg på et stabilt nivå.

| Område          | <b>Gjennomsnitt</b> | <b>Standardavvik</b> | <b>Skjevhet</b> | <b>Kurtose</b> |
|-----------------|---------------------|----------------------|-----------------|----------------|
| Oslo            | 0.00                | 1.348476             | $-2.98835$      | 129.160        |
| NO <sub>2</sub> | 0.08                | 1.428616             | 8.77690         | 270.706        |
| <b>Sverige</b>  | 0.26                | 2.316325             | 15.60034        | 492.927        |
| <b>Finland</b>  | 0.17                | 3.313353             | 6.43829         | 155.106        |

**Tabell 3.1: Deskriptiv statistikk for prisdifferanser med dagsoppløsning** 

Statistikk for de fire prisrekkene er summert opp i Tabell 3.1. Ut i fra tabellen kan man se at alle prisrekkene har en kurtose høyt over 3. En normalfordeling har kurtose på 3. Disse funnene betyr at alle rekkene flere verdier rundt gjennomsnittet enn det en normalfordeling skulle tilsi. Alle prisrekkene inneholder også skjevhet. Den mest fremtredende skjevheten er den positive skjevheten til prisdifferansen mellom områdeprisen til Sverige og systempris. Denne prisrekken har flere positive enn negative verdier. Dette er en indikasjon på at områdeprisen til Sverige i gjennomsnitt er høyere enn systemprisen. Det er kun prisdifferansen mellom områdeprisen til Oslo og systempris som har negativ skjevhet. Man kan ut i fra resultatene se at denne prisrekka har lavest gjennomsnitt av alle prisrekkene. Dette er ikke helt uventet siden det meste av vannmagasinkapasiteten ligger i Sør-Norge, og dermed vil det ofte være dette området som leverer strøm til for eksempel Sverige når etterspørselen er stor. Dette kan begrunnes ut fra at de termiske systemene, som kull og gasskraft, er dyrere enn vannkraften. Disse funnene er bevis på at prisrekkene ikke kan betraktes som normalfordelte, og at spotprisen i det nordiske kraftmarkedet er i stadig endring.

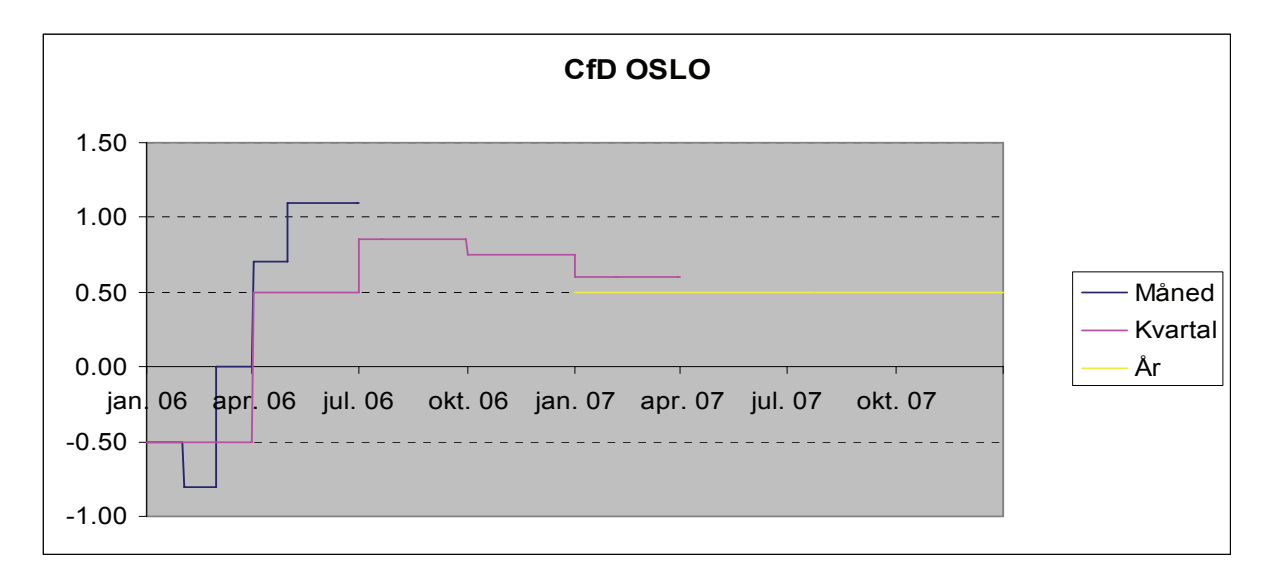

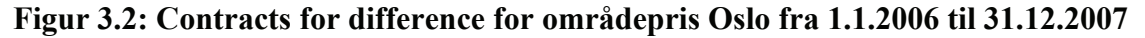

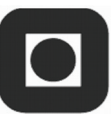

Vi har også benyttet oss av finansielle data fra FTP-serveren til NordPool, de finansielle kontraktene for CfD for uke, måned, kvartal og år fra 2006 og fremover. Disse kontraktene finnes for områdeprisene til Oslo, Sverige og Finland. I Figur 3.2 er CfD-kontraktene for Oslo vist. Det er blitt brukt månedskontrakter for de første fire månedene i 2006, mens kvartalskontraktene går fra første kvartal i 2006 til første kvartal i 2007. Den årlige CfDkontrakten er for 2007. Ut i fra figuren kan man se at de ulike kontraktene predikerer ulike forskjeller mellom områdepris for Oslo og systempris, men at trendene for oppgang og nedgang er de samme i alle kontrakter. Denne egenskapen er lik for de andre prisområdene med CfD.

I tillegg har vi benyttet oss av 3-års statsobligasjoner notert hos Norges Bank fra for år 2002 til år 2006 som risikofri rente i beregninger med diskontering.

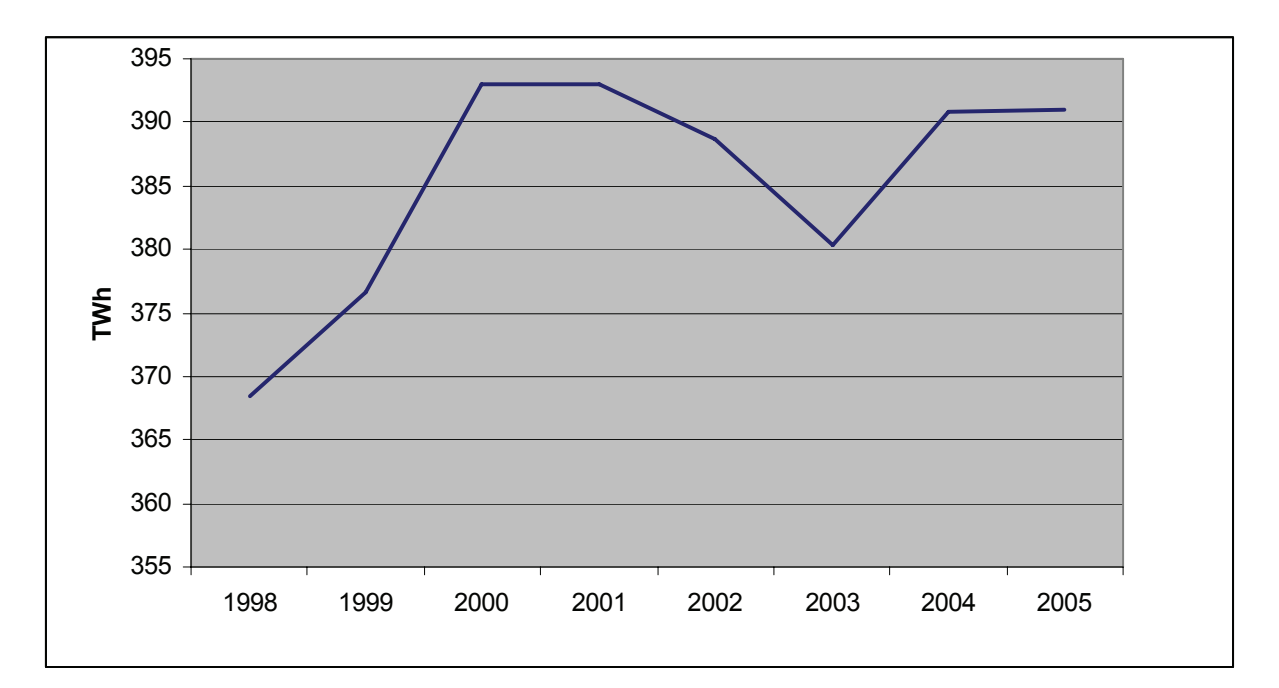

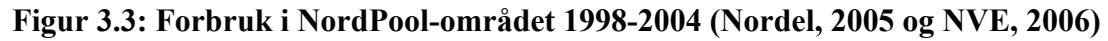

Vi har valgt å vekte dataserier, slik at datapunktene som er av nyere dato skal ha større påvirkning på parametere enn datapunkter av eldre dato. Dette er gjort fordi systemet er i konstant utvikling. Endringen i spotprisen på NordPool skyldes flere faktorer. Norge har gått fra å være en netto eksportør til å bli netto importør av elektrisitet. Dette skyldes blant annet høyere forbruk av elektrisitet, større åpning mot elektrisitetsmarkedet i Europa og ekstreme værforhold i visse sesonger og år. I Figur 3.3 ser man at forbruket i Nordpool området har variert de siste årene, men det er likevel en voksende trend. Den stramme kraftbalansen i Europa påvirker den nordiske kraftbørsen, NordPool, og driver prisene opp. I tillegg til alt

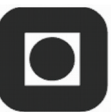

dette har olje- og gassprisen skutt i været det siste året. Kvotemarkedet for  $CO<sub>2</sub>$  gjør disse fossile brennstoffene dyrere, samtidig som det har vært en generell oppgang i markedet. Dette fører også til at elektrisitetsprisen øker, siden konkurransen fra andre produkter til oppvarming og lignende avtar. Våren 2005 ble den siste reaktoren i atomkraftverket Barsebäck i Sverige stengt, og svenske myndigheter har besluttet at på sikt skal all atomkraft i Sverige avvikles. I Finland bygges det imidlertid en ny atomreaktor, i Olkiluoto. Den økende kraftkrisen i Midt-Norge vil også kunne påvirke områdeprisene i tiden fremover, slik at behovet for en modell som tar hensyn til utviklingen er ønskelig. Vektingen blir beskrevet videre i kapittel 4.3.

## **4 Modellbeskrivelser**

I dette kapittelet blir kun de modellene som vi har brukt videre i vår modellering beskrevet. For beskrivelse av modellene som er forkastet, se vedlegg E. For nærmere forklaring av statistikkbegreper brukt i oppgaven, se vedlegg A.

## **4.1 Mean reversion og ARMA**

Siden etterspørsel av elektrisitet og vanntilførsel til magasinene er sykliske i perioder på et år, blir mean reversion beskrevet som den viktigste egenskapen når man modellerer energipriser (Pilpovic, 1998). I praksis impliserer mean reversion at prissvingninger på kort sikt vil konvergere mot en likevekt på lang sikt. Denne konklusjonen er i tråd med virkeligheten, en høy energipris vil tillate produsenter med en høy marginalkostnad å gå inn i markedet, noe som resulterer i økende tilbud og lavere priser. Dette gjelder også omvendt, at lave priser vil tvinge de samme produsentene ut av markedet, og gjennom dette begrense tilbudet slik at prisene øker.

Ved en forskjell mellom systempris og områdepris vil nettselskapet tjene på differansen og dermed ikke ha økonomisk insentiv til å øke overføringskapasiteten, men siden nettselskapene er offentlig styrt vil de ønske å optimere det samfunnsmessige overskuddet. Dermed vil nettselskapet motvirke langvarige prisdifferanser ved å bygge ut ny kapasitet. I tillegg vil en høy områdepris gi incentiv til å bygge ut ny produksjonskapasitet i området. Dette gjør at differansen vil gå mot en likevekt mellom utbyggingskostnader og inntekter for nettselskapet. Midt-Norge er et eksempel på dette. Det er spådd stor energimangel i området, og det jobbes derfor for å finne alternativer gjennom nettutbygging eller produksjonsutbygging for å løse dette problemet. Mean reversion er derfor en mulig antakelse for differansen mellom områdepris og systempris. I tillegg viser statistikken til Haldrup og Nielsen (2005) at områdeprisen ofte er lik systemprisen, og differansen vil derfor gå tilbake til null. Dette er nok et tegn på at prisdifferansen inneholder egenskapen mean reversion.

En generell modell for mean reversion er autoregressive modeller, som kan ta med flere ledd av foregående verdier til den avhengige variabelen. En AR-modell er en modell hvor dagens verdi til en variabel avhenger av verdiene som variabelen tok i tidligere perioder, pluss et residualledd (Brooks, 2002). En AR(p)-modell kan skrives som:

$$
S_t = \mu + \phi_1 S_{t-1} + \phi_2 S_{t-2} + \dots + \phi_p S_{t-p} + u_t
$$
\n(4.1)

hvor φ er parametere til modellen som estimeres ved regresjon,  $\mu$  er en konstant og  $\mu$  er hvit støy. En AR-modell er mean reverting hvis parametrene for de foregående verdiene av den avhengige variabelen er mindre enn en.

Ved hjelp av en AR-prosess kan man finne ut om datarekken man analyserer er stasjonær. Autokorrelasjonsfunksjonen (acf) finner korrelasjonskoeffisienten for verdier av rekken som er k perioder fra hverandre. Den partielle autokorrelasjonsfunksjonen (pacf) måler korrelasjonen mellom en observasjon k perioder siden og dagens observasjon, altså korrelasjonen mellom  $S_t$  og  $S_{t-k}$ , etter å ha fjernet påvirkningen fra  $S_{t-k+1}, S_{t-k+2}, S_{t-1}$ . For en AR-modell som er stasjonær vil autokorrelasjonsfunksjonen avta geometrisk til null. Antallet signifikante verdier for den partielle autokorrelasjonsfunksjonen vil være lik antallet lag i ARmodellen.

En MA-prosess (moving average) er den enkleste formen for tidsrekkemodeller. En MAmodell er en lineær kombinasjon av hvit støy-prosesser (Brooks, 2002), og formelen for en MA(1)-prosess ser slik ut:

$$
S_t = \mu + \theta u_{t-1} + u_t \tag{4.2}
$$

hvor  $u_t$  er en tilfeldig variabel med  $E(u_t) = 0$  og var $(u_t) = \sigma^2$ ,  $\mu$  er gjennomsnittet av datarekken og *θ* er en parameter som estimeres ved hjelp av regresjon.

Ved å kombinere en slik MA-prosess med en AR-prosess får man en ARMA(p, q)-prosess. En slik modell gjør at verdien til en serie avhenger lineært av sin egne foregående verdier samt en kombinasjon av residualleddet og foregående residualledd, gitt ved hvit støy. Modellen kan skrives som (Brooks, 2002):

$$
S_t = \mu + \phi_1 S_{t-1} + \phi_2 S_{t-2} + \dots + \phi_p S_{t-p} + \theta_1 u_{t-1} + \theta_2 u_{t-2} + \dots + \theta_q u_{t-q} + u_t
$$
\n(4.3)

### **4.2 GARCH-modeller**

Autoregressive volatilitetsmodeller er et relativt enkelt eksempel på modeller for volatilitet som ikke er konstant. En mye brukt ikke-lineær modell i finans er GARCH-modellen (Generalized AutoRegressive Conditional Heteroscedastic).

GARCH-modellene ble utviklet av Bollerslev (1986) og Taylor (1986). GARCH-modellen lar den betingede variansen være avhengig av foregående egne lags, altså avhengig av både forrige residual og variansen i forrige residual. Den enkleste ligningen for betinget varians, en AR(1)-GARCH(1,1)-modell, kan skrives som:

$$
S_t = \mu + \phi S_{t-1} + u_t \qquad u_t \sim N(0, \sigma_t^2) \tag{4.4}
$$

$$
\sigma_t^2 = \alpha_0 + \alpha_1 u_{t-1}^2 + \beta \sigma_{t-1}^2 \tag{4.5}
$$

Man kan utvide GARCH-modellen til å inneholde flere ledd med historisk relevant informasjon, men generelt er en GARCH(1,1) tilstrekkelig for å fange volatiliteten i datamaterialet. Heretter vil en GARCH(1,1)-modell bli omtalt som GARCH. Siden volatiliteten alltid er positiv må parameterne i (4.5) være positive. Derfor må man føye på restriksjonen  $\alpha_{\rho}, \alpha_1 \text{ og } \beta > 0$  ved estimering.

Den betingede variansen endrer seg med tiden, men den ubetingede variansen til residualene er konstant, og gitt ved (Brooks, 2002):

$$
var(u_t) = \frac{\alpha_o}{1 - (\alpha_1 + \beta)}
$$
\n(4.6)

hvis  $\alpha_1 + \beta < 1$ . For  $\alpha_1 + \beta \ge 1$  er denne variansen ikke definert, og man har ikke-stasjonaritet i variansen. En GARCH-modell hvor parametrene impliserer ikke-stasjonaritet i variansen vil ha noen uønskede egenskaper. For eksempel, for stasjonære GARCH-modeller vil prognosen til den betingede variansen konvergere mot et langsiktig gjennomsnitt av variansen med tiden. For en GARCH-modell med ikke-stasjonaritet i variansen vil prognosen til den betingede variansen gå mot uendelig når prognosehorisonten øker. Ved estimering av GARCH er det derfor heldig å ha restriksjonen  $\alpha_1 + \beta < 1$ .

### **GJR**

En av begrensningene til GARCH-modeller er at de gir en symmetrisk reaksjon på volatilitet for positive og negative sjokk. GJR-modellen har fått navnet sitt fra forfatterne Glosten, Jagannathan og Runkle (1993). Denne modellen er en enkel utvidelse av GARCH, med en tilleggsvariabel for å fange opp asymmetri. Formelen for variansen er nå gitt ved:

$$
\sigma_t^2 = \alpha_0 + \alpha_1 u_{t-1}^2 + \beta \sigma_{t-1}^2 + \gamma u_{t-1}^2 d_{t-1}
$$
\n(4.7)

$$
d_{t-1} = \begin{cases} 1 \text{ hvis } u_{t-1} < 0 \\ 0 \text{ellers} \end{cases} \tag{4.8}
$$

Restriksjonene for ikke-negativitet vil nå være  $\alpha_{0} \ge 0$ ,  $\alpha_{1} \ge 0$ ,  $\beta \ge 0$  og  $\alpha_{1} + \gamma \ge 0$ .

Positive og negative residualer vil ha ulik påvirkning på den betingede variansen. Positive residualer har innvirkningen  $\alpha_1$  på volatiliteten, mens negative residualer vil ha innvirkningen  $\alpha_1 + \gamma$  på volatiliteten. Hvis  $\gamma > 0$  har man leverageeffekt. Dette betyr at volatiliteten er høyere i nedgang enn i oppgang i prisdata. Er  $\gamma \neq 0$ , så er modellen asymmetrisk. Hvis  $\gamma = 0$ er GJR-modellen lik en vanlig GARCH-modell, og påvirkningen av positive og negative sprang i residualene er da symmetriske.

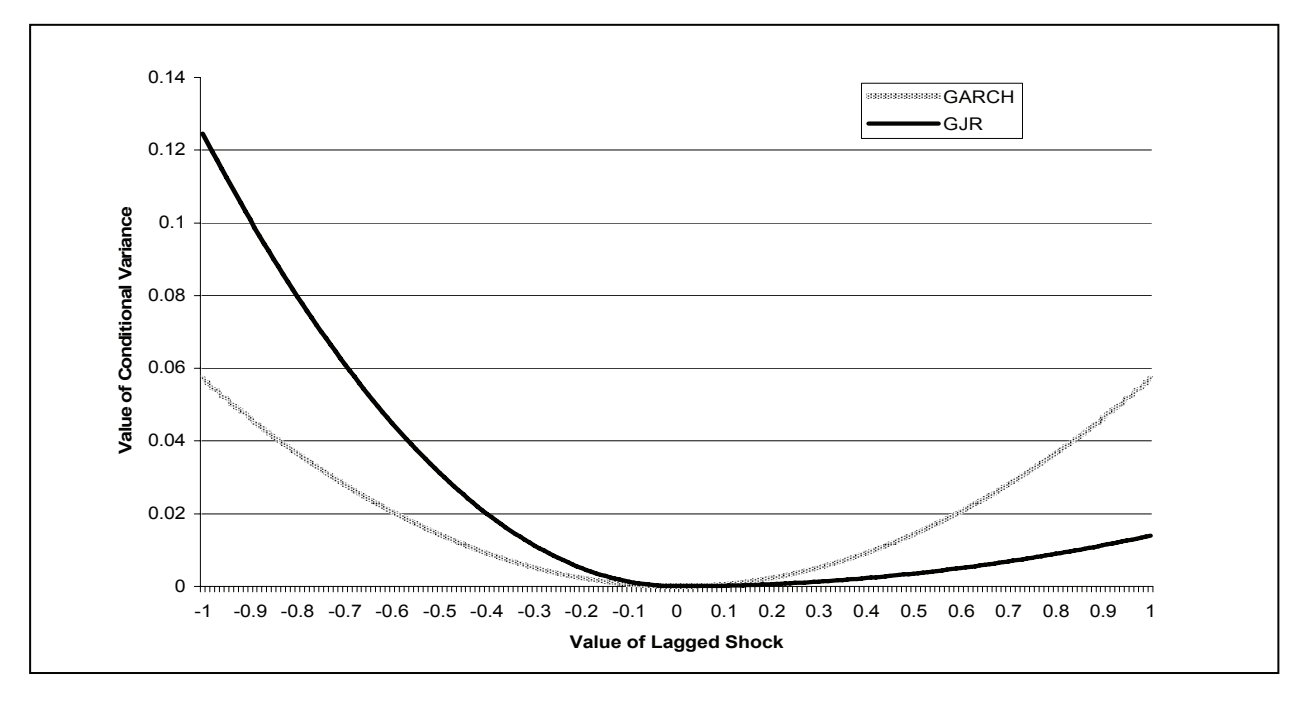

**Figur 4.1: Forskjell på GARCH og GJR (Brooks, 2002)** 

Fra Figur 4.1 ser man at GARCH er symmetrisk rundt null, slik at et prissprang med en gitt høyde har samme innvirkning på den framtidige variansen om den er positiv eller negativ.

GJR er asymmetrisk, og i figuren har negative prissprang mer innvirkning på fremtidig volatilitet enn det positive prissprang med samme høyde har. Man kan også se at et negativt prissprang med en gitt høyde har større innvirkning på en GJR-modell enn på GARCHmodellen, mens et positivt prissprang har større innvirkning på GARCH enn på GJR.

### **EGARCH**

Eksponentiell GARCH ble utviklet av Nelson (1991), og er en asymmetrisk GARCH-modell. Formelen for variansen er nå:

$$
\ln(\sigma_t^2) = \omega + \beta \ln(\sigma_{t-1}^2) + \gamma \frac{u_{t-1}}{\sqrt{\sigma_{t-1}^2}} + \alpha \left[ \frac{|u_{t-1}|}{\sqrt{\sigma_{t-1}^2}} - \sqrt{\frac{2}{\pi}} \right]
$$
(4.9)

Denne modellen har en rekke fordeler i forhold til GARCH-modellen. Siden  $\ln(\sigma_t^2)$  blir modellert, vil alltid  $\sigma_t^2$  være positiv, selv om parametrene er negative. Den eneste restriksjonen for denne modellen er  $\alpha_1 + \beta < 1$ , slik at den ubetingede variansen vil være konstant.

EGARCH-modellen tillater positive og negative sprang til å ha forskjellige innvirkninger på volatiliteten (Engle og Ng, 1993). Parameteren  $\gamma$  måler asymmetri. Hvis  $\gamma = 0$  så vil positive sprang ha samme påvirkning på volatiliteten som negative sjokk av samme høyde. Alle andre verdier av γ tillater muligheten til asymmetriske sjokk.

### **4.3 Vekting av likelihood-funksjonen**

Maximum likelihood-estimering<sup>2</sup> av parametere gir muligheten til å vekte de nyere datapunktene tyngre enn de eldre datapunktene, slik at parametrene skal stemme bedre overens med den siste tidens prisdifferanse enn med prisdifferansen for flere år tilbake.

Det er testet ut tre forskjellige vektingsalternativer *v(i)* for tidspunkt *i*:

• Vekt 1:  $v(i) = \frac{i}{N}$ 

<sup>&</sup>lt;sup>2</sup> Se vedlegg B for forklaring av maximum likelihood

- Vekt 2:  $v(i)$ 2  $v(i) = \frac{i^2}{N^2}$
- Vekt 3:  $v(i)$ *i*  $\nu(i) = e^N$

hvor N er antall dataobservasjoner. Vektingsalternativene har blitt justert med en verdi, slik at gjennomsnittet av vektingen skal være lik 1. For vekt 1 er de ulike verdiene blitt multiplisert med to, mens for vekt 2 er det blitt multiplisert med tre. Vekt 3 er dividert med 1.859. Dette er gjort slik at vektingsalternativene skal kunne sammenlignes med hverandre og med log likelihood-funksjonen uten vekting. I Figur 4.2 er vektingsalternativene grafisk fremstilt. Her ser man at vekt 2 vektlegger de siste datapunktene mest av de tre alternativene, mens vekt 3 vektlegger de tidligere datapunktene mest av de tre vektingsalternativene.

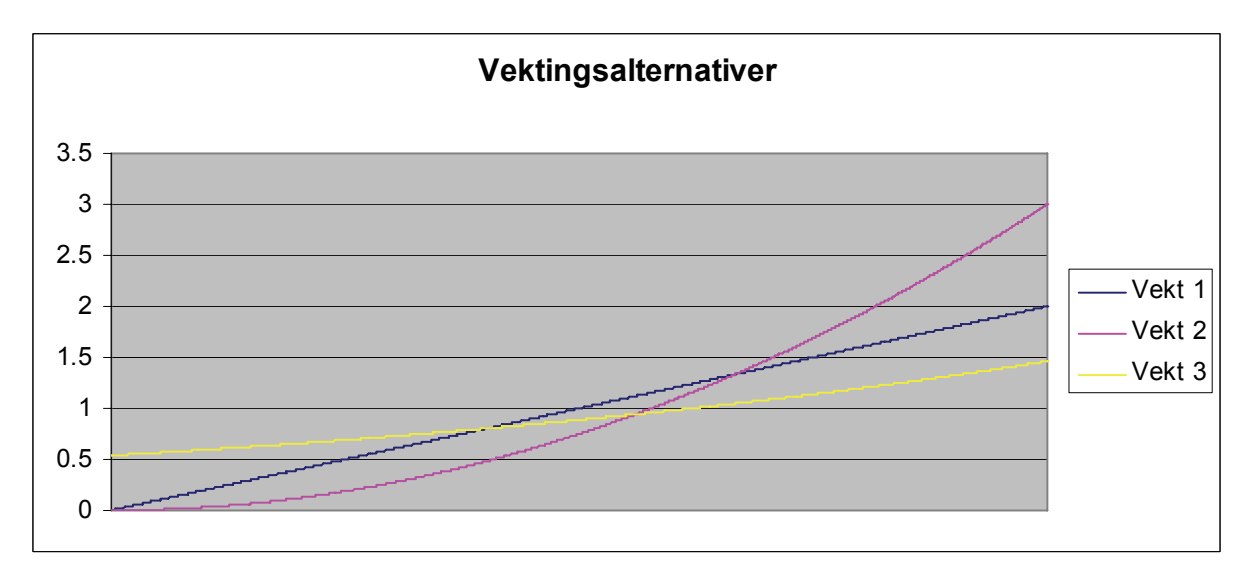

### **Figur 4.2: Vektingsalternativer grafisk fremstilt**

Log likelihood-funksjonen ved antatt normalfordelte residualer blir da:

$$
\ln\left\{p(X_1, X_2, ... X_n | \theta)\right\} = \sum_{i=1}^N v(i) \left[ -\frac{1}{2} \ln(2\pi) - \frac{1}{2} \ln(\sigma_i^2) - \frac{1}{2} \left( \frac{x_i - \mu}{\sigma_i} \right)^2 \right]
$$
(4.10)

## **4.4 Regimeskift-modeller**

Regimeskift forekommer ofte i finansielle tidsrekker. Egenskapene til en tidsrekke kan endres dramatisk sammenlignet med hvordan den var før skiftet. Egenskapen til en tidsrekke kan endres over tid med hensyn på dens gjennomsnittsverdi, volatilitet, eller til hvilken grad den nåværende verdien avhenger av den foregående. Hvis denne oppførselen endres for en

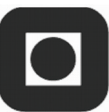

periode, for så å gå tilbake til den opprinnelige standarden, eller hvis den skifter til enda en ny stil av oppførsel, kalles dette regimeskift.

Opplever man slike regimeendringer er ikke en lineær modell som er estimert over hele tidsrekken hensiktsmessig for å dekke endringen i rekka (Brooks, 2002). En mulig måte er å dele opp tidsrekka før og etter slike endringer, og modellere hver del for seg selv. For å modellere tidsrekka best mulig trengs et sett av modeller som tillater alle observasjoner i en rekke å bli brukt for estimering av en modell, og at modellen er tilstrekkelig fleksibel for å tillate forskjellige typer oppførsel på forskjellige tidspunkt.

Regimeskift-modeller er modeller hvor man spesifiserer et antall av regimer, eller tilstander, hvor prosessen beveger seg mellom (Eydeland og Wolyniec, 2003). Markov regimeskiftmodeller (MRS-modeller) er komplekse, ikke-lineære modeller. Modellen som er beskrevet nedenfor er opprinnelig definert av Hamilton (1989). Den tillater ulik oppførsel på ulike tidspunkt. I denne tilnærmingen blir de sannsynlige hendelsene delt inn i *m* tilstander, betegnet som *s<sub>i</sub>*,  $i = 1, 2, ..., m$ . Det er altså antatt at *S*, skifter regime i følge en uobserverbar variabel, *s<sub>t</sub>*, som kun består av heltallsverdier. Hvis  $m = 2$ , så vil tidsrekka bestå av to regimer,  $s_t = 1$  betyr at prosessen er i regime 1 ved tid *t*,  $s_t = 2$  betyr at prosessen er i regime 2 ved tid *t* . Endringer i tilstandsvariabelen mellom regimer lar seg lede av en Markovprosess. Denne Markov-egenskapen kan skrives som:

$$
P[a < S_{t} \le b | S_{1}, S_{2},..., S_{t-1}] = P[a < S_{t} \le b | S_{t-1}]
$$
\n(4.11)

Denne ligningen sier at sannsynlighetsfordelingen til en tilstand til enhver tid *t* kun avhenger av tilstanden i tid *t* −1, og ikke av tilstanden i de foregående tidene, *t* − 2, *t* − 3,.... I Markovprosesser er altså de foregående tilstandene irrelevante for prognosen av de følgende tilstandene. Markov-prosesser er derfor ikke stiavhengige.

Modellens styrke ligger i dens fleksibilitet til å fange opp endringer i variansen mellom tilstandsprosesser, i tillegg til endring i gjennomsnittsverdien. Hvis en variabel følger en Markov-prosess, er alt som trengs for å prognosere at den vil være i et gitt regime i neste periode den nåværende periodens sannsynlighet og et sett av overgangssannsynligheter. I tilfelle der det er *m* tilstander er overgangssannsynlighetene best fremstilt i en Markov overgangsmatrise:

$$
P = \begin{pmatrix} P_{11} & \dots & P_{1m} \\ \dots & \dots & \dots \\ P_{m1} & \dots & P_{mm} \end{pmatrix}
$$
 (4.12)

hvor *Pij* er sannsynligheten for å bevege seg fra regime *i* til regime *j* . Siden variabelen må være i en av de *m* tilstandene for et hvert tidspunkt, må det gjelde at:

$$
\sum_{j=1}^{m} P_{ij} = 1 \forall i \tag{4.13}
$$

Siden vi i denne oppgaven ser på regimer i form av overføringsbegrensninger eller antall timer med differanse, vil tilstandsvariabelen være observerbar. Når regimene er observerbare, kan vi telle antallet observasjoner i hvert regime og antall overganger fra et regime til et annet, for så å finne et estimat av *P* (Haldrup og Nielsen, 2005). Maximum likelihoodestimatet av overgangssannsynlighetene ved tre regimer er gitt ved:

$$
\hat{P}_{ij} = \frac{n_{ij}}{n_{i1} + n_{i2} + n_{i3}}\tag{4.14}
$$

hvor  $n_{ij}$  er antallet ganger vi observerer at regime *i* følger regime *j*, for *i*, *j* = 1, 2, 3.

Hver tilstand i en MRS-modell vil ha et eget sett med parametere. En MRS-ARMA-EGARCH-modell vil dermed bli:

$$
S_{t} = \mu^{(r)} + \phi^{(r)} S_{t-1} + \theta^{(r)} u_{t-1} + u_{t} \qquad u_{t} \sim N(0, \sigma_{t}^{2})
$$
  

$$
\ln(\sigma_{t}^{2}) = \omega^{(r)} + \beta^{(r)} \ln(\sigma_{t-1}^{2}) + \gamma^{(r)} \frac{u_{t-1}}{\sqrt{\sigma_{t-1}^{2}}} + \alpha^{(r)} \left[ \frac{|u_{t-1}|}{\sqrt{\sigma_{t-1}^{2}}} - \sqrt{\frac{2}{\pi}} \right]
$$
(4.15)

hvor r er regimenummeret.

### **Log likelihood-funksjonen for regimeskift-modeller**

For å skille de observerbare regimene er det opprettet en binær variabel  $\lambda_{i,r}$  som indikerer regime på følgende egenskap:

$$
\lambda_{i,r} = \begin{cases} 1 & \text{hvis tilstand(i)=r} \\ 0 & \text{ellers} \end{cases}
$$

hvor r er regimenummer fra 1 til antall regimer, R,  $r = 1, 2, ..., R$ , og tilstand(i) beskriver den observerbare tilstanden i tidspunkt i. Log likelihood-funksjonen ved antatt normalfordelte residualer blir da:

$$
\ln\left\{p(X_1, X_2, ... X_n | \theta)\right\} = \sum_{i=1}^N v(i) \left[ -\frac{1}{2} \ln(2\pi) - \frac{1}{2} \ln(\sigma_i^2) - \frac{1}{2} \sum_{r=1}^R \lambda_r \left( \frac{x_i - \mu_r}{\sigma_i} \right)^2 \right] \tag{4.16}
$$

Denne funksjonen vil på grunn av  $\lambda_{i,r}$  estimere parameterne for alle regimene.

Ved å velge et regime hvor differansen er null oppstår det et problem med at variansen for dette regimet også vil være 0. Dermed får en 0 i nevner både i ligning (4.15) og ligning (4.16). Dette problemet med at man ikke kan observere  $\sigma_{t-1}^2$  for alle regimene ligner på problemet med MRS-GARCH-modeller i Marcucci (2005) og Klaassen (2002), hvor regimene ikke er observerbare. De uobserverbare regimene kan estimeres med Kalmanfilter. Klaassen (2002) løser dette ved å forenkle variansen i t-1 til forventningsverdien til variansen gitt regime  $r_t$ . Ved å gjøre den samme forenklingen blir variansen for en EGARCH-modell når man går fra regime 1 til regime 2 eller 3:

$$
E\left(\ln\left(\sigma_{t,r}^{2}\right)|r_{t-1}=1\right)=\omega_{r}+\beta_{r}\ln E\left(\sigma_{t-1,r}^{2}|r_{t}\right)+\gamma_{r}\frac{E\left(u_{t-1}\right)}{\sqrt{E\left(\sigma_{t-1,r}^{2}|r_{t}\right)}}
$$

$$
+\alpha_{r}\left[\frac{\left|E\left(u_{t-1}\right)\right|}{\sqrt{E\left(\sigma_{t-1,r}^{2}|r_{t}\right)}}-\sqrt{\frac{2}{\pi}}\right]
$$

$$
\updownarrow
$$

$$
E\left(\ln\left(\sigma_{t,r}^{2}\right)|r_{t-1}=1\right)=\frac{\omega_{r}+\alpha_{r}\sqrt{\frac{2}{\pi}}}{1-\beta_{r}}
$$
(4.17)
# **5 Analyse**

I de følgende delkapitler er kun modeller som har oppnådd gode resultat beskrevet og diskutert. For resultater av alle estimerte modeller, deres parameterverdier og tilhørende pverdier, se vedlegg F.

#### **5.1 Statistikkprogram**

For å utføre noen av analysene ble statistikkprogrammet EViews, versjon 3.1, benyttet. EViews er et interaktivt økonometriprogram, som inneholder verktøyene som oftest benyttes i praktisk økonometri. EViews benytter seg av least squares og maximum likelihood ved estimering av parametere. De modellene som vi ikke har kunnet implementere i EViews har blitt implementert i Excel.

# **5.2 Stasjonaritet**

 $\overline{a}$ 

For å finne ut om datarekkene er stasjonære, det vil si om de har konstant gjennomsnitt, varians og kovarians for hvert lag, ble det gjennomført en Augmented Dickey-Fuller-test (ADF-test) for prisdifferansene. Det ble funnet verdier som påviser at alle prisrekkene er stasjonære, se Tabell 5.1. I denne testen ble stasjonaritet undersøkt for 35 lags, for å være sikker på å unngå autokorrelasjon mellom lagene<sup>3</sup>. Det ble også gjennomført en Phillips-Perron-test (PP-test) for stasjonaritet. Her er det brukt 7 lags, som foreslått i EViews. Resultatet ble det samme: prisrekkene inneholder ikke enhetsrøtter, og er derfor funnet å være stasjonære. Det at prisrekkene ikke inneholder enhetsrøtter betyr at de er mean reverting (Eydeland og Wolyniec, 2003).

I Tabell 5.1 er resultatene fra ADF-testen og PP-testen for de forskjellige prisdifferansene vist. Kritisk verdi for ADF-test og PP-test med 5 % signifikansnivå er -2.8629, og med 1 % signifikansnivå er verdien -3.4353.

 $3$  Et høyt antall av lags er nødvendig for å redegjøre for autokorrelasjonen i endringene til de relevante variable (Lucia og Schwartz, 2002)

| Område          | <b>ADF-test</b> | <b>PP-test</b> |
|-----------------|-----------------|----------------|
| Oslo            | -4.346683       | $-27.91809$    |
| NO <sub>2</sub> | $-5.366398$     | $-36.99192$    |
| <b>Sverige</b>  | -4.670660       | $-35.20966$    |
| <b>Finland</b>  | -4.069120       | $-30.76268$    |

**Tabell 5.1: Augmented Dickey-Fuller-test for prisdifferanser** 

Verdiene for ADF-testen til prisdifferansene er kun litt lavere enn den kritiske verdien med 1 % signifikansnivå. Dette er et tegn på at datarekkene har en lav mean reversion (Escribano m.fl., 2002).

### **5.3 Korrelasjon**

I Tabell 5.2 er korrelasjonen mellom prisdifferansene presentert. Ut i fra tabellen kan man se at korrelasjonen mellom de ulike datarekkene kan være både positiv og negativ, og i forskjellig størrelse. Korrelasjonen mellom Oslo og Sverige er sterkt negativ, mens korrelasjonen mellom Sverige og Finland er sterkt positiv. NO2 har lav korrelasjon både med Oslo, Sverige og Finland.

|                 | Oslo      | NO <sub>2</sub> | <b>Sverige</b> | <b>Finland</b> |
|-----------------|-----------|-----------------|----------------|----------------|
| Oslo            |           | $-0.2570$       | $-0.7182$      | $-0.6384$      |
| NO <sub>2</sub> | $-0.2570$ |                 | 0.3612         | 0.1873         |
| <b>Sverige</b>  | $-0.7182$ | 0.3612          |                | 0.7124         |
| <b>Finland</b>  | $-0.6384$ | 0.1873          | 0.7124         |                |

**Tabell 5.2: Korrelasjonsmatrise for prisdifferansene mellom områdepris og systempris** 

Disse resultatene betyr ikke at prisdifferansene ikke er avhengige av hverandre, men at noen av de ikke vil oppleve den samme prisendringen når en prisdifferanse oppstår. Eksempelvis vil Oslo mest sannsynlig oppleve en positiv prisendring hvis Sverige opplever en negativ prisendring. Differensieringen skyldes at hvis et område er i underskudd på kraft, så er gjerne et annet område i overskudd, slik at innmeldingene til systemprisen skal bli oppfylt. Denne

sammenhengen er som før antydet tydelig mellom Oslo og Sverige, og også mellom Oslo og Finland.

Prisdifferansen til NO2 er lavt korrelert med alle de andre prisdifferansene. Dette vil si at denne områdeprisen i stor grad ikke blir påvirket av de andre områdeprisene. Prisdifferansene til Sverige og Finland er derimot positivt korrelerte, og dette vil si at begge disse prisdifferansene vil oppleve omtrent samme prisendringer.

# **5.4 Sesongvariasjon**

I NordPool-området er forbruket av elektrisitet preget av sesongvariasjoner over året. Forbruket er størst i vinterhalvåret, på grunn av lave temperaturer og bruk av elektrisitet til oppvarming i bygg og boliger. Tilsiget til vannmagasinene er også sesongavhengige. Tilsiget er størst i sommerhalvåret, mens om vinteren er det lite tilsig til magasinene. Kombinasjonen av høyt forbruk og lavt tilsig om vinteren og tilsvarende lavt forbruk og høyt tilsig om sommeren fører til sesongvariasjoner i elektrisitetsprisene. I tillegg blir denne effekten forsterket ved at det er vanskelig å lagre elektrisitet (Popova, 2004).

Vi har valgt å teste om det finnes sesongvariasjon i prisdifferansen mellom områdepris og systempris. Dette er gjort ut i fra argumentet om at i vintersesongen er hele det nordiske kraftsystemet mer belastet enn om sommeren, og både produksjons- og overføringskapasiteten blir benyttet opp mot sine begrensninger. Dette vil kunne føre til større prisdifferanser på vinterstid enn på sommerstid.

Av Figur 5.1, som viser prisdifferansen mellom områdepris for Oslo og systempris, kan man ikke se noe umiddelbart mønster for sesongavhengighet. Prisdifferansen varierer rundt null, med noen ekstreme maksimal- og minimalverdier rundt ±20 .

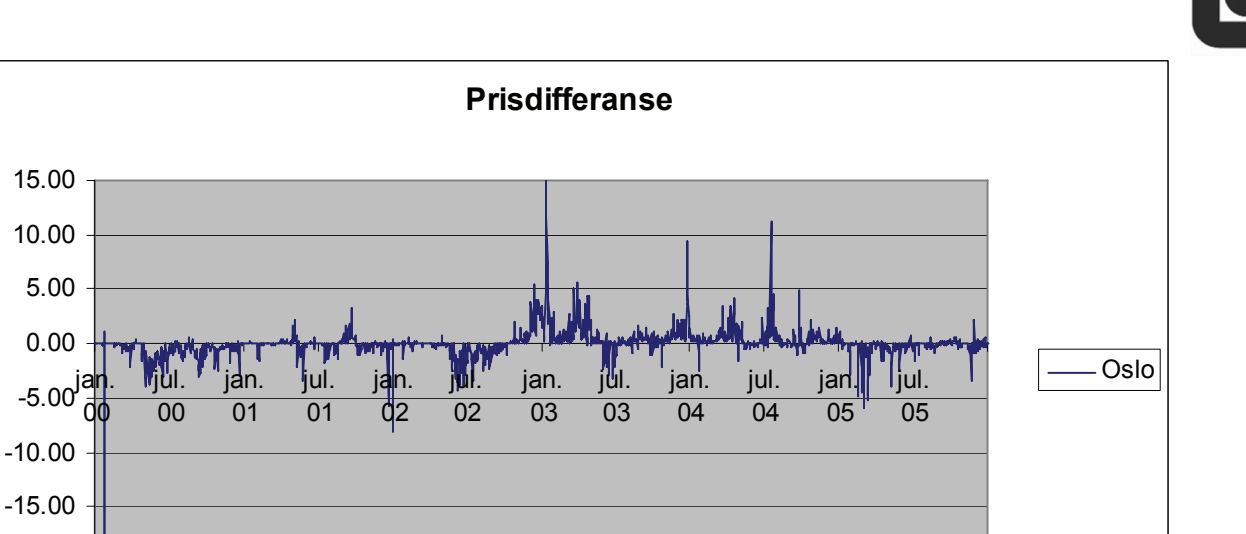

**Figur 5.1: Prisdifferanse mellom Oslo og systempris fra 1.1.2000 til 31.12.2005** 

Lucia og Schwartz (2002) presenterer en metode for å bestemme en faktor som beskriver sesongvariasjonen,  $\psi$ . Metoden går ut på å definere en binær dummyvariabel  $\delta_i$  for hver måned. Dette gir følgene formulering:

$$
\psi = \sum_{i=Jan}^{Des} \alpha_i \delta_i \tag{5.1}
$$

hvor

 $\overline{a}$ 

-20.00

$$
\delta_i = \begin{cases} 1 \text{ for } i \text{ lik måned } i \\ 0 \text{ellers} \end{cases}
$$
 (5.2)

og αi er en konstant som beskriver sesongvariasjonen i måned *i*. I følge Lucia og Schwartz er denne metoden dårlig for uregelmessigheter og ved frekvente data, men den er enkel.

Regresjonen for modellering av sesongvariasjon med dummyvariable er:

$$
S_t = \sum_{i=Jan}^{Des} \alpha_i \delta_i + U_t \tag{5.3}
$$

hvor  $U_t$  er avvikene fra regresjonen<sup>4</sup>. Vi har brukt EViews og minste kvadrats metode for å estimere <sup>α</sup>*<sup>i</sup>* .

<sup>&</sup>lt;sup>4</sup> Det er ofte vanlig å utelate en måned og ha et konstantledd i stedet, men siden det blir like mange parametre å estimere har vi valgt å bruke en parameter for hver måned

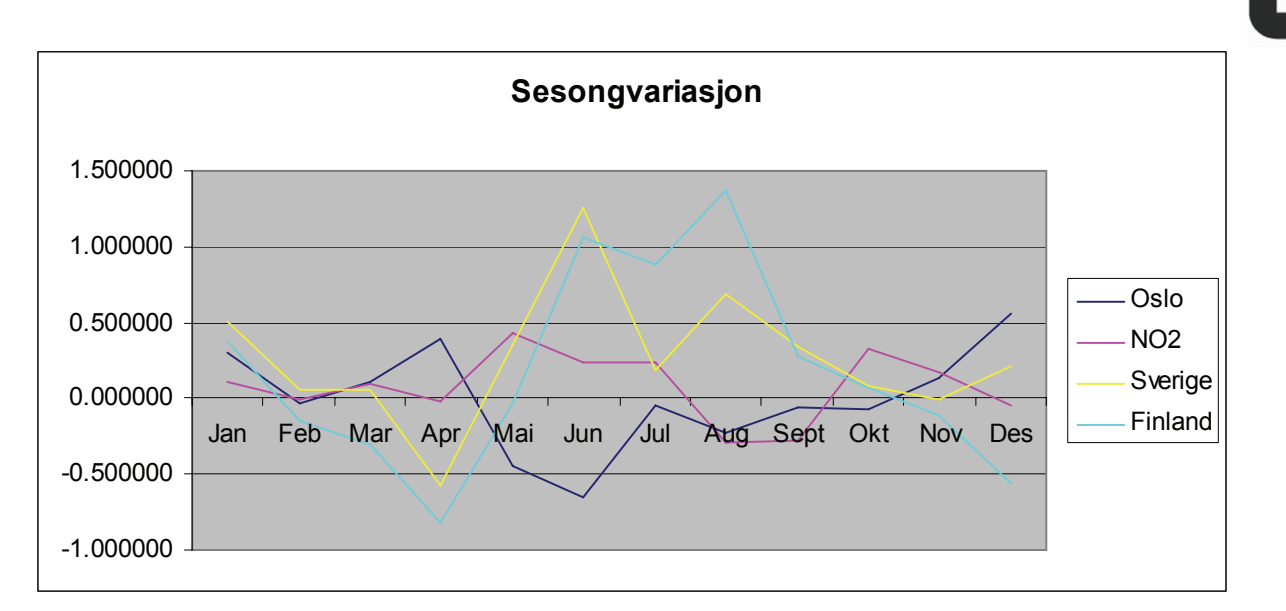

**Figur 5.2: Sesongvariasjon for prisdifferansene representert ved dummyvariable** 

I Figur 5.2 er dummyvariablene for prisdifferansene fremstilt. Man kan se at variasjonen er ulik i både tidspunkt og størrelse for de forskjellige prisdifferansene. Parametrene fra regresjonen er veldig usikre, minst seks av de 12 parametrene for sesongvariasjon har sannsynlighetsnivå som er over et 5 % signifikansnivå. I tillegg viser regresjonsresultatene at modellen ikke er noen god tilnærming til prisdifferansen.

Ut i fra disse resultatene har vi valgt å ikke modellere sesongvariasjon, da vi ikke har funnet noe bevis på at dette eksisterer for prisdifferansen mellom områdepris og systempris. En slik modellering vil kunne føre til ustabile parametere og feilkilder i den videre modelleringen. Hjelset og Monsbakken (2005) viser at områdeprisene har lik sesongvariasjon. For prisdifferansen betyr dette at det er liten grunn til at den skal variere når områdeprisene varierer i "takt".

# **5.5 AR-modellering**

#### **Antall lag i modellen**

Ved hjelp av autokorrelasjonsfunksjonen og den partielle autokorrelasjonsfunksjonen kan man beregne antallet ledd bakover i tid, altså antall lags, man skal ha med i en AR-modell. Grensen for signifikans i en prisserie hvor det er T=2191 datapunkter, gitt 5 % konfidensintervall, er:

$$
\pm \frac{2}{\sqrt{T}} = 0.0427\tag{5.4}
$$

Korrelasjonsfunksjonene i prisrekken med differansen områdepris Oslo og systempris er gitt i Figur 5.3. Den viser at autokorrelasjonsfunksjonen (acf) synker gradvis med antall lag, mens den partielle autokorrelasjonsfunksjonen (pacf) svinger. Dette er en typisk karakteristikk for en AR-prosess, der acf skal synke geometrisk, mens pacf angir hvor mange lag man skal ha med i modellen.

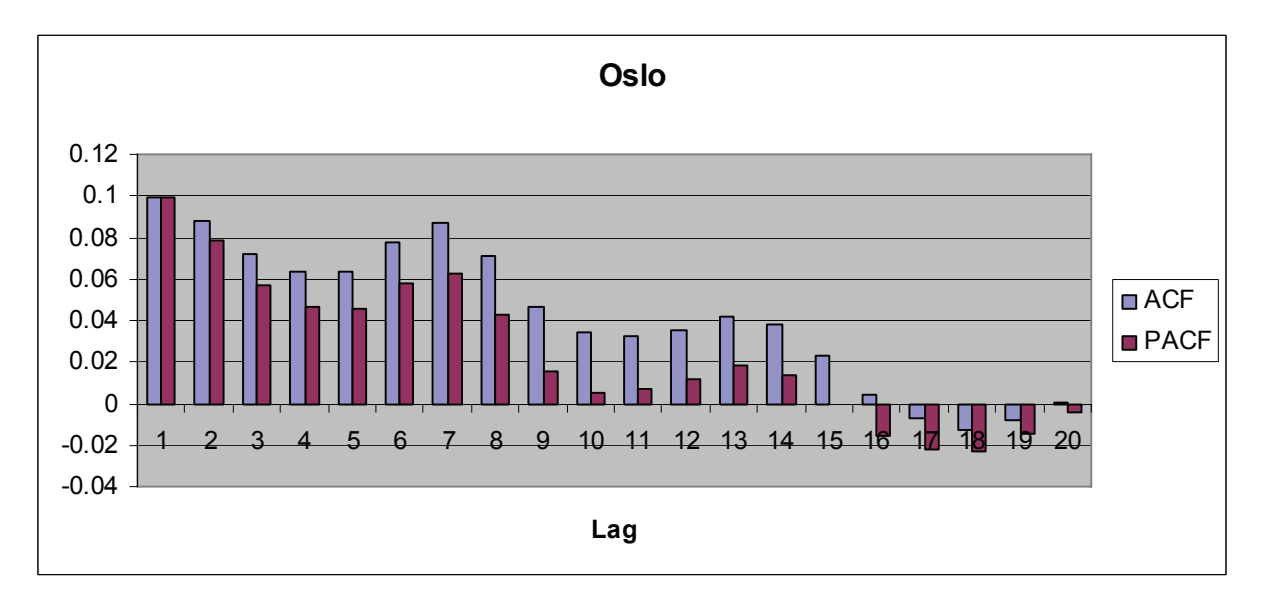

**Figur 5.3: Korrelogram for prisdifferansen mellom områdepris for Oslo og systempris** 

Korrelogrammene til de andre prisdifferansene har også det samme mønsteret som vist i Figur  $5.3<sup>5</sup>$ . For Oslo er de tre første lagene innenfor grensen for signifikans. Lag 1 har høyest signifikans. Verdien på koeffisientene til lagene vil i stor grad samsvare med styrken på den partielle autokorrelasjonen. Det vil si at lag 1, og til dels lag 2, vil ha en mye større betydning for de neste verdiene enn de andre lagene.

Ut i fra figuren og de tilhørende resultatene kan man anta at en AR-prosess med et eller to lag er en god tilnærming til prisdifferansene i forhold til AR-modeller med flere lags. En modell med kun ett eller to lags vil være enklere å modellere og bruke i beregninger. En slik modell vil også være mer robust, på grunn av at færre parametere kan påvirke prosessen. En siste begrunnelse er at i en modell med kun ett eller to lags vil man ha flere frihetsgrader, det vil si færre parametere må bestemmes og flere av prisobservasjonene kan benyttes for å tilpasse modellen til datarekken.

 $\overline{a}$  $<sup>5</sup>$  For tabell over acf og pacf for alle prisdifferanser, se Vedlegg F</sup>

#### **Mean reversion og ARMA**

En AR(1)-modell kan være mean reverting, og blir ofte kalt en diskret Ornstein-Uhlenbeckprosess (Ornstein og Uhlenbeck, 1930). For å analysere mean reversion må ligning (5.5) diskreteres. Regresjonsligningen blir<sup>6</sup>:

$$
dX = \kappa(\alpha - x)dt + \sigma dz \tag{5.5}
$$

$$
X_t = \mu + \phi X_{t-1} + u_t \tag{5.6}
$$

hvor konstantene fra ligning (5.5) blir $\phi = \kappa dt$ , og  $\kappa \alpha$  inngår i  $\mu$ . Ut i fra denne ligningen er det lett å bygge på til en AR(2)- og en ARMA-modell, og ligningene for disse blir respektivt:

$$
X_t = \mu + \phi_1 X_{t-1} + \phi_2 X_{t-2} + u_t \tag{5.7}
$$

$$
X_t = \mu + \phi X_{t-1} + \theta u_{t-1} + u_t \tag{5.8}
$$

Tester man modeller med mean reversion for prisdifferansen mellom områdepris og systempris, vil man få et liknende bilde som for prisdifferansen mellom områdepris for Oslo og systempris, som vist i Tabell 5.3, hvor informasjonskriteriene til regresjonsresultatene er presentert. Parameterverdien til  $\mu$  er ikke signifikant innenfor et 5 % nivå. Verdien på denne parameteren er liten i forhold til de andre parametrene, så at denne parameteren ikke er særlig stabil vil ikke ha stor betydning for videre modellering. Alle andre parameterverdier som er beregnet er signifikante innenfor et 5 % nivå.

**Tabell 5.3: Regresjonsresultat for mean reversion for prisdifferanse mellom områdepris for Oslo og systempris** 

| Mean reversion | $\mathbf{R}^2$ | AIC-     | <b>Schwarz</b> | LL          |
|----------------|----------------|----------|----------------|-------------|
| Uten           | 0.000000       | 3.436341 | 3.438938       | $-3765.229$ |
| AR(1)          | 0.286804       | 3.099711 | 3.104907       | $-3393.734$ |
| AR(2)          | 0.318905       | 3.055027 | 3.062824       | $-3342.254$ |
| <b>ARMA</b>    | 0.344255       | 3.016640 | 3.024434       | -3301.729   |

 $\overline{a}$ <sup>6</sup> I Eydeland og Wolyniec (2003) blir denne presentert med differansen som  $\Delta X_t = a + \mu X_{t-1} + \sigma \varepsilon_t$ Setter en  $\sigma \varepsilon_t = U_t$  og  $\Delta X_t = X_t - X_{t-1}$  får en  $X_t = a + (1 + \mu) X_{t-1} + U_t = a + \beta X_{t-1} + U_t$ som stemmer overens med ligning (5.6)

Ut i fra resultatene kan man se at mean reversion er en viktig egenskap i modelleringa av prisdifferanser. Informasjonskriteriene viser at AR(2)- og ARMA-modellen er de beste tilnærmingene til prisdifferansen. Vi har derfor valgt å ta med disse i den videre modelleringen.

# **5.6 GARCH-modellering**

#### **Heteroskedastisitet**

Man kan teste for heteroskedastisitet ved hjelp av en AR-modell. Heteroskedastisitet finnes når variansen til residualene ikke er konstant, men varierer med tiden: var $(u_t) = \sigma_t^2$ . Ved bruk av EViews kan man foreta Whites heteroskedastisitetstest. Nullhypotesen i denne testen sier at det ikke finnes heteroskedastisitet i dataene. I Tabell 5.4 er resultatene fra en test ved hjelp av en AR(1)-modell vist.

### **Tabell 5.4: Whites heteroskedastisitetstest for prisdifferanse mellom områdepris og systempris**

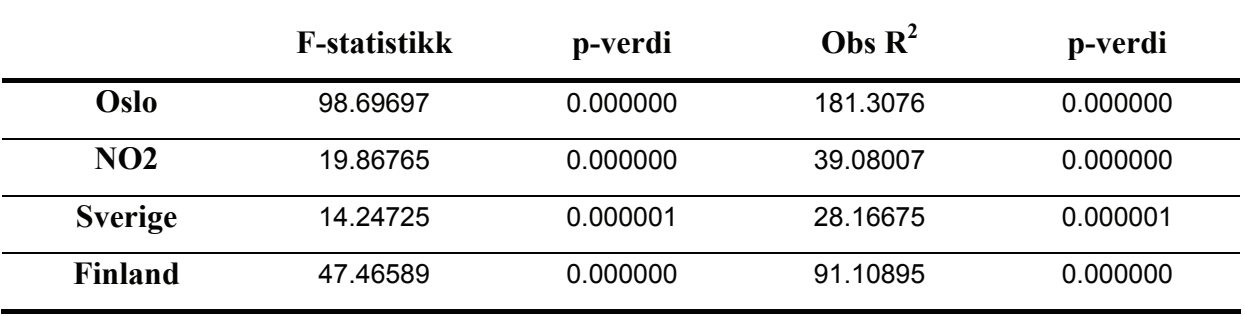

Resultatene av denne testen viser at datarekkene er heteroskedastiske. p-verdiene for de to teststatistikkene, F-statistikk og Obs  $R^2$ , er tilnærmet lik null. Det vil si at nullhypotesen kan forkastes, det finnes altså heteroskedastisitet i dataene.

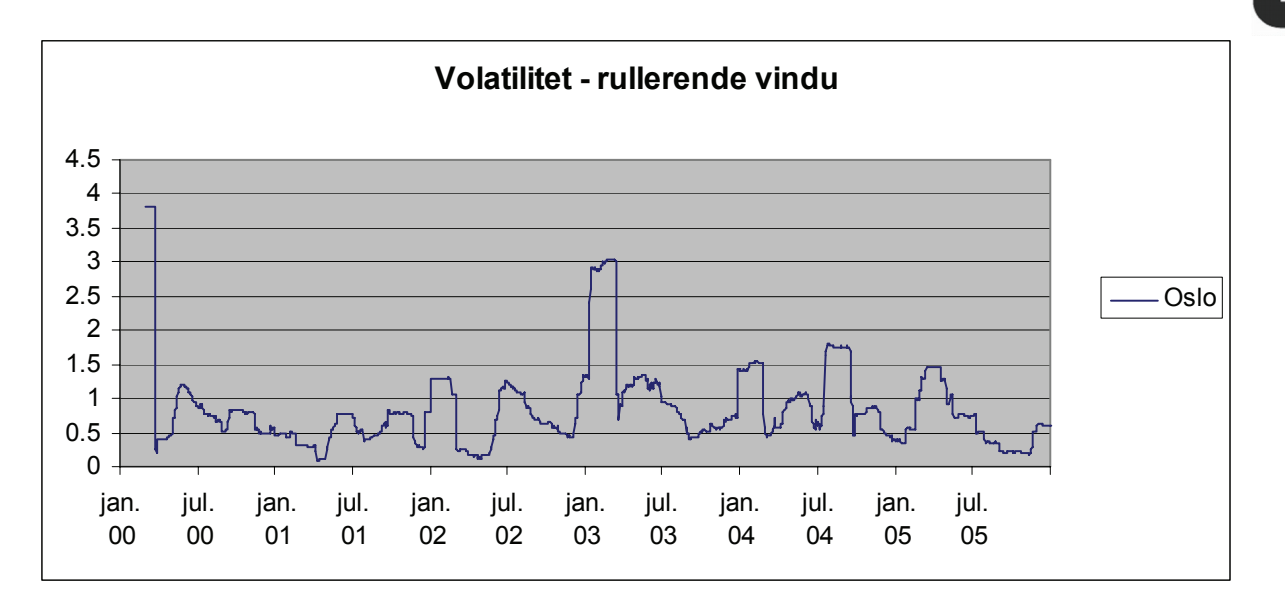

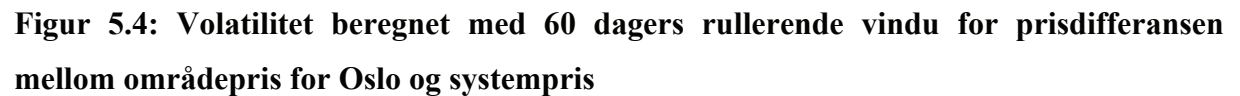

Ved å beregne volatiliteten til prisdifferansen kan man se at variansen ikke er konstant. I Figur 5.4 er volatiliteten beregnet med 60 dagers rullerende vindu (Eydeland og Wolyniec, 2003). Her ser man tydelig at volatiliteten endrer seg over tid. Dette viser at det eksiterer heteroskedastisitet i datarekkene for prisdifferanse. Denne slutningen er logisk, siden strømpriser har en konveks tilbudskurve. Når man befinner seg høyt i tilbudskurven vil en liten forandring i etterspørsel føre til en større forandring i prisen en når man befinner seg lavere i tilbudskurven. Dette vil føre til at man observerer forskjellig volatilitet etter hvor nær kapasitetsbegrensningen systemet er.

#### **GARCH**

 $\overline{a}$ 

For å estimere parametrene i GARCH-modellene har vi brukt maximum likelihood<sup>7</sup>. Denne metoden er blitt implementert i Excel, ved hjelp av Solver-funksjonen. Startverdiene vi har brukt for denne estimeringen har vi beregnet i EViews, hvor de samme parametrene er blitt estimert ved hjelp av maximum likelihood-metoden, med en antakelse om at feilleddene er normalfordelte.

Ut i fra beregningene vi har foretatt kan man generelt si at de asymmetriske GARCHmodellene presterer best. Dette kan forklares ved at når kapasiteten til produksjon og overføring i et område rammes hardt, vil de andre områdene fordele elektrisiteten fra

 $7$  Se vedlegg B for forklaring av MLE-metoden.

produsentene i de andre områdene. Det vil si at i området hvor kapasiteten er sprengt, vil man få et større avvik fra systempris enn i de områdene som ikke er begrenset. Endring i prisdifferanse har altså en asymmetrisk form, hvor prisdifferansen blir stor hvis områdepris er høyere enn systempris, mens prisdifferansen blir mindre hvis områdepris er lavere enn systempris.

For å evaluere de ulike modellene har vi brukt log likelihood-funksjonen (LL) og informasjonskriteriet  $R^2$ . I tabellene nedenfor er kun de modellene med best resultat tatt med. Selv i disse modellene er verdien på  $R^2$  ikke optimal. Dette er et tegn på at prisdifferansene mellom områdepris og systempris er vanskelig å modellere. Siden vi har valgt å foreta modelleringen ved hjelp av MLE, vil log likelihood-funksjonen være et direkte bevis på hvilken modell som tilpasser seg denne estimeringsmetoden best. I vår evaluering av modellene har vi derfor valgt å legge mest vekt på minimering av log likelihood-funksjonen.

#### *Oslo*

Modellen som samsvarer best med prisdifferansen mellom områdepris for Oslo og systempris er ARMA-EGARCH. For denne modellen har log likelihood-funksjonen minst verdi, mens verdien på  $R^2$  er relativt høy i forhold til de andre testede modellene. Denne modellen er mean reverting, og inneholder en asymmetrisk GARCH.

|             | $AR-$<br><b>GJR</b> | ARMA-<br><b>GJR</b> | <b>AR2-</b><br><b>GJR</b> | $AR-$<br><b>EGARCH</b> | ARMA-<br><b>EGARCH</b> | $AR2-$<br><b>EGARCH</b> |
|-------------|---------------------|---------------------|---------------------------|------------------------|------------------------|-------------------------|
| ${\bf R}^2$ | 0.25938             | 0.32724             | 0.30213                   | 0.26583                | 0.32421                | 0.30143                 |
| LL          | -4270.07            | -4242.31            | -4250.80                  | $-3477.77$             | $-3456.13$             | -3469.46                |

**Tabell 5.5: Resultater for prisdifferanse mellom områdepris for Oslo og systempris** 

I Figur 5.5 er news impact-kurvene<sup>8</sup> til ARMA-GJR og ARMA-EGARCH fremstilt. Ut i fra grafene kan man se at GJR-modellen gir en større påvirkning på positive sprang i residualet enn EGARCH-modellen, mens de negative sprangene har lik innvirkning på begge modellene. Man ser klart en asymmetri i begge kurvene, hvor positive sprang har større innvirkning på volatiliteten enn negative sprang. Ut i fra resultatene presentert over kan det

<sup>&</sup>lt;sup>8</sup> Se vedlegg D for ligninger til news impact-kurvene

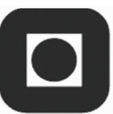

tenkes at ARMA-GJR-modellen gir en for stor innvirkning på positive sprang i forhold til sprangene i selve prisrekka.

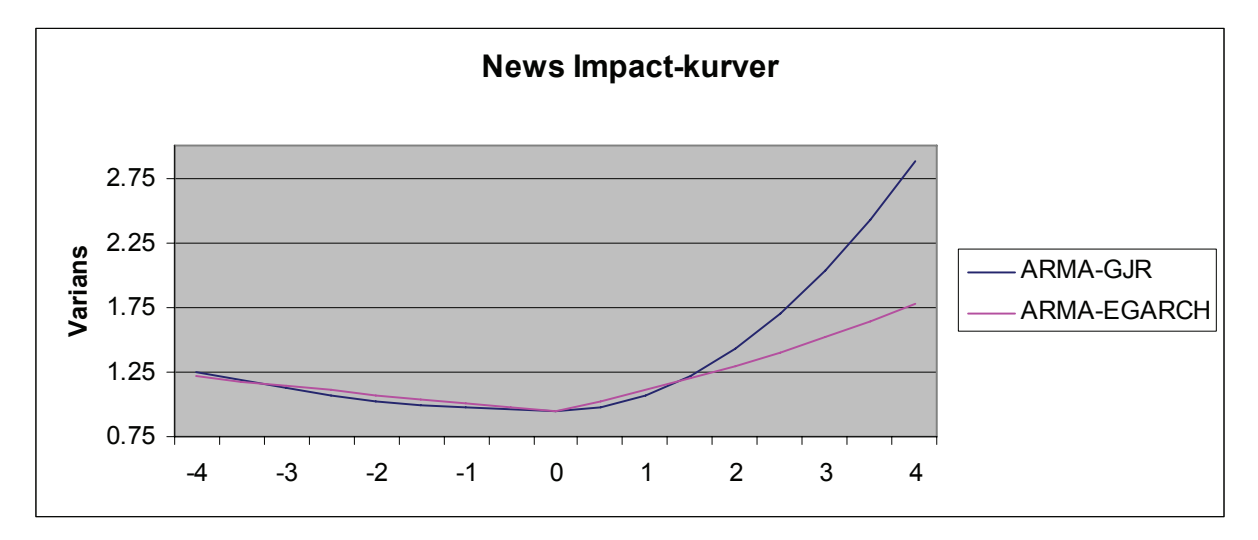

**Figur 5.5: News impact-kurver for prisdifferansen mellom områdepris for Oslo og systempris** 

Sammenligner man den kumulative fordelingen til residualene til de to modellene som presterer best, ARMA-GJR og ARMA-EGARCH, som vist i Figur 5.6, ser man at disse fordelingene er svært like. Sett i forhold til en normalfordeling har begge modellrekkene flere verdier rundt gjennomsnittet. Man kan altså ut i fra disse grafene ikke skille mellom disse to modellene. Det er verdt å merke seg at residualene for disse modellene ikke er normalfordelte, men de har høy kurtose med mange verdier som ligger langt fra gjennomsnittet.

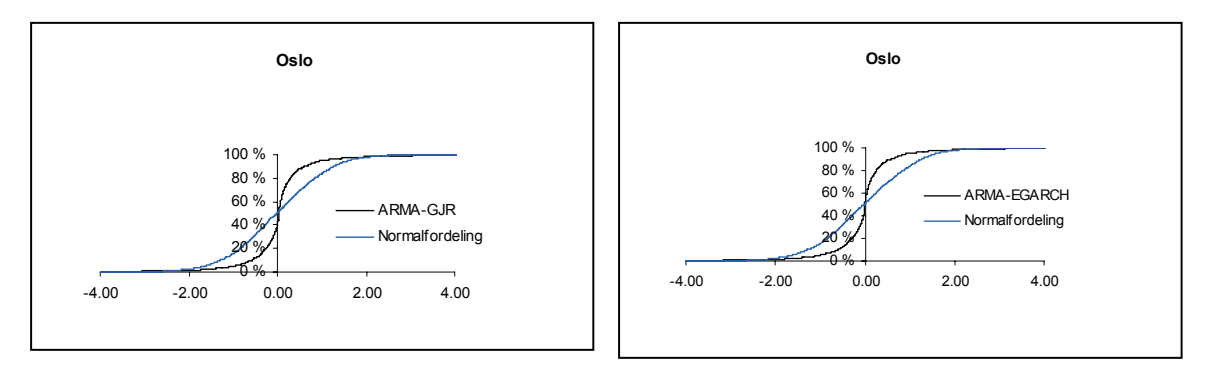

**Figur 5.6: Kumulativ fordeling for residualene til prisdifferanse mellom områdepris for Oslo og systempris** 

#### *NO2*

Den samme modellen, ARMA-EGARCH, er også den som beskriver prisdifferansen mellom områdepris for NO2 og systempris best. Her er igjen log likelihood-verdien minst, samtidig som verdien av informasjonskriteriet  $R^2$  gir det beste resultatet. Selv om disse modellene, oppsummert i Tabell 5.6, er funnet til å prestere best, er det verdt å merke seg at verdiene på  $R<sup>2</sup>$  er lave – dette er et tegn på at samtlige modeller ikke gir en like god beskrivelse av denne prisrekka. Dette kan gi utslag i ustabile parametere i den videre modelleringen.

|                | $AR-$<br><b>GJR</b> | ARMA-<br><b>GJR</b> | $AR2-$<br><b>GJR</b> | $AR-$<br><b>EGARCH</b> | ARMA-<br><b>EGARCH</b> | $AR2-$<br><b>EGARCH</b> |
|----------------|---------------------|---------------------|----------------------|------------------------|------------------------|-------------------------|
| $\mathbf{R}^2$ | 0.03090             | 0.10482             | 0.06537              | 0.02907                | 0.10668                | 0.06821                 |
| LL             | -4879.32            | -4854.04            | -4862.71             | -3806.90               | $-3772.44$             | -3786.33                |

**Tabell 5.6: Resultater for prisdifferanse mellom områdepris for NO2 og systempris** 

News impact-kurvene til GJR- og EGARCH-modellen, som vist i **Figur 5.7**, er relativt symmetriske. Analyserer man de mer nøyaktig kan man se at EGARCH-modellen er mer asymmetrisk enn GJR-modellen. Den førstnevnte gir større innvirkning på volatilitet ved positive sprang enn ved negative sprang i residualene. Sammenlignet med kurvene for prisdifferansen mellom Oslo og systempris ser vi her at negative sprang har større innvirkning, mens positive sprang har mindre innvirkning på volatiliteten.

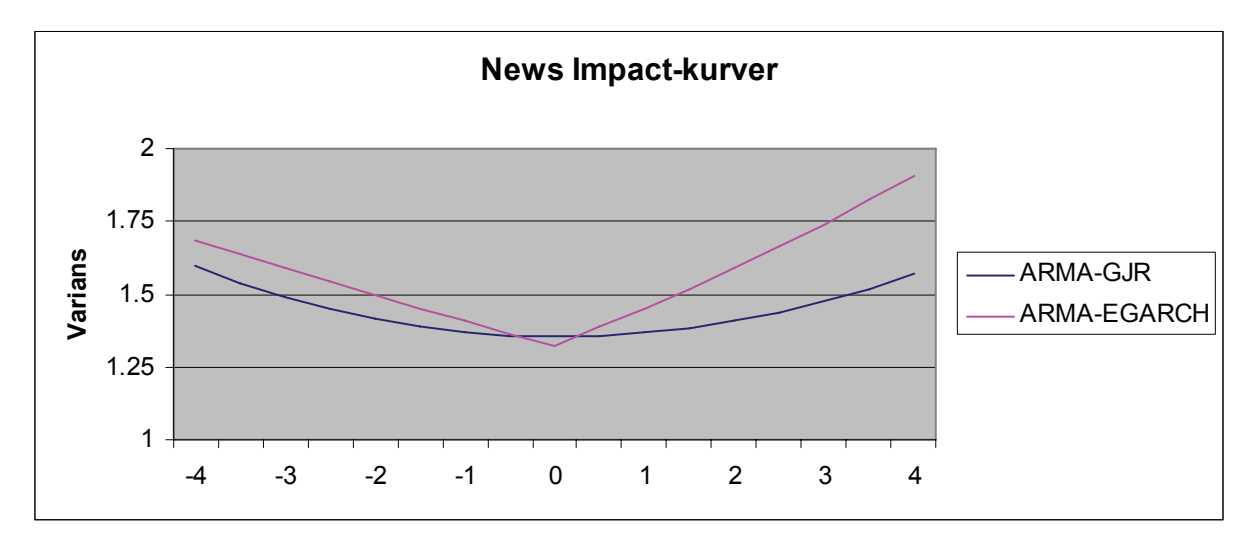

**Figur 5.7: News impact-kurver for prisdifferansen mellom områdepris for NO2 og systempris** 

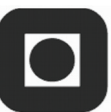

EGARCH-modellen presterer, som vist over, best for NO2. Denne modellen er også mest asymmetrisk i sin påvirkning på volatiliteten. Dette stemmer godt overens med begrunnelsen over om at prisdifferansen er asymmetrisk.

I Figur 5.8 er den kumulative fordelingen til residualene til modellene ARMA-GJR og ARMA-EGARCH fremstilt. Det er også her vanskelig å skille disse modellene fra hverandre, fordelinga er forholdsvis lik. Grafene viser at residualene til prisdifferansen mellom NO2 og systempris er nærmere en normalfordeling enn det residualene til prisdifferansen mellom Oslo og systempris er.

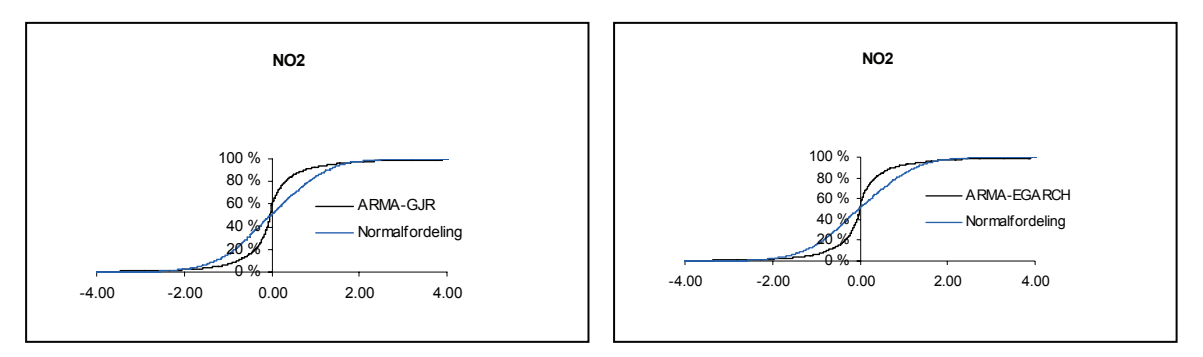

**Figur 5.8: Kumulativ fordeling for residualene til prisdifferanse mellom områdepris for NO2 og systempris** 

#### *Sverige*

Prisdifferansen mellom områdeprisen til Sverige og systempris beskrives best av en ARMA-EGARCH-modell. Denne modellen er altså en mean reverting asymmetrisk GARCH-modell. Den samme begrunnelsen gjelder her som tidligere, log likelihood-funksjonen er her minimert i forhold til de andre testede modellene, mens for informasjonskriteriet  $R^2$  presterer modellen bra i forhold til de andre modellene.

|                | $AR-$<br><b>GJR</b> | ARMA-<br>GJR. | $AR2-$<br><b>GJR</b> | $AR-$<br><b>EGARCH</b> | ARMA-<br><b>EGARCH</b> | $AR2-$<br>EGARCH |
|----------------|---------------------|---------------|----------------------|------------------------|------------------------|------------------|
| $\mathbf{R}^2$ | 0.03719             | 0.14578       | 0.08175              | 0.04061                | 0.12358                | 0.06845          |
| LL             | -6520.54            | -6512.04      | -6506.59             | -4537.50               | -4509.45               | -6508.64         |

**Tabell 5.7: Resultater for prisdifferanse mellom områdepris for Sverige og systempris** 

News impact-kurvene i Figur 5.9 har høyere verdier enn de foregående kurvene. Her ser man også at GJR-modellen er relativt symmetrisk og konstant, men med en litt større påvirkning på positive enn negative sprang, mens EGARCH-modellen er asymmetrisk, med større forskjeller i påvirkningen på volatilitet. EGARCH-modellen er asymmetrisk i den forstand at den gir større innvirkning på volatilitet ved positive sprang enn ved negative sprang i residualer. Siden en asymmetrisk modell ville prestere bedre enn en symmetrisk modell, er det her lett å se at EGARCH-modellen bør prestere bedre enn GJR-modellen.

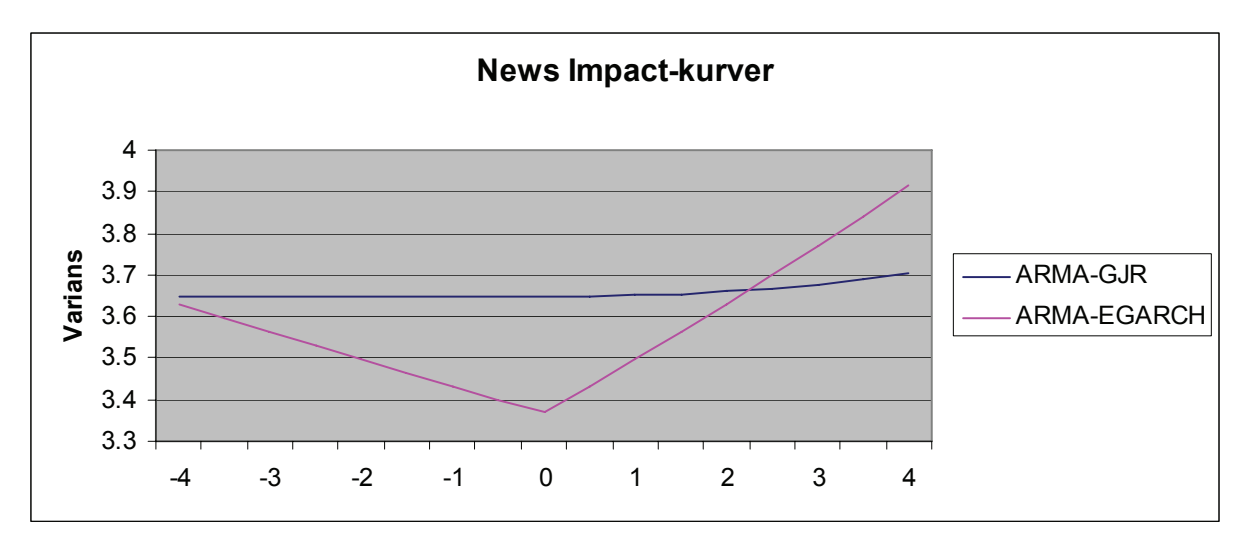

**Figur 5.9: News impact-kurver for prisdifferansen mellom områdepris for Sverige og systempris** 

I Figur 5.10 kan man se en liten forskjell på de kumulative fordelingene til residualene til en ARMA-GJR og en ARMA-EGARCH-modell. Fordelingen til den sistnevnte er mer sammenfallende med normalfordelinga enn fordelinga til den siste. Dette indikerer også at videre modellering med ARMA-EGARCH er et riktig valg for prisdifferansen mellom områdepris for Sverige og systempris.

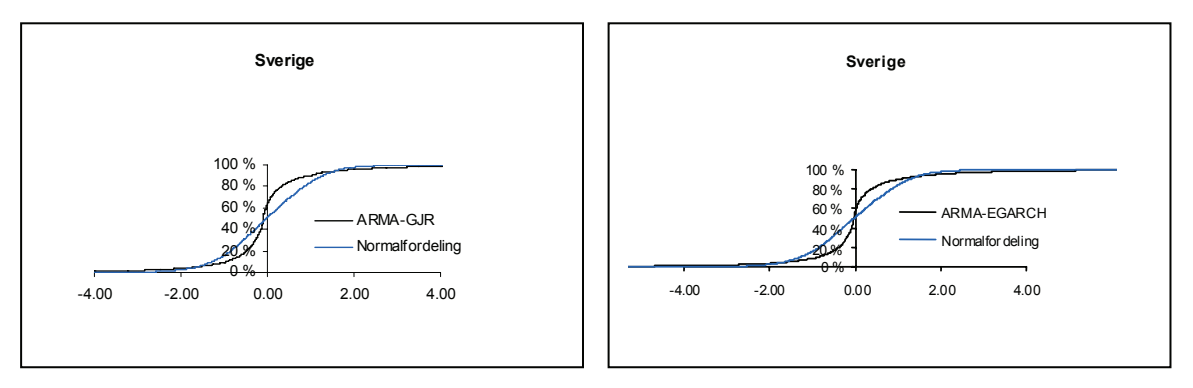

**Figur 5.10: Kumulativ fordeling for residualene til prisdifferanse mellom områdepris for Sverige og systempris** 

#### *Finland*

Prisdifferansen mellom områdepris til Finland og systempris modelleres også best med ARMA-EGARCH. Her er det blitt gjort en overveining mellom log likelihood-funksjonen og informasjonskriteriet  $R^2$ .

|                | $AR-$<br><b>GJR</b> | ARMA-<br><b>GJR</b> | $AR2-$<br><b>GJR</b> | $AR-$<br><b>EGARCH</b> | ARMA-<br><b>EGARCH</b> | $AR2-$<br><b>EGARCH</b> |
|----------------|---------------------|---------------------|----------------------|------------------------|------------------------|-------------------------|
| $\mathbf{R}^2$ | 0.16884             | 0.26098             | 0.22772              | 0.17067                | 0.25109                | 0.21893                 |
| LL             | -8015.48            | -7939.74            | -7969.53             | -5611.20               | -5535.51               | -5562.38                |

**Tabell 5.8: Resultater for prisdifferanse mellom områdepris for Finland og systempris** 

I Figur 5.11 ser man et helt annet bilde enn i de andre fremstillingene av news impact-kurver for modellene tilpasset prisdifferansen. Her ser man at påvirkningen av variansen er omtrent dobbelt så stor med en EGARCH-modell som med en GJR-modell. Begge modellene er svakt asymmetriske, EGARCH er litt positiv asymmetrisk, mens GJR er svakt negativt asymmetrisk. Forklaringen ovenfor sier at endring i prisdifferanse har en asymmetrisk form, hvor prisdifferansen blir stor hvis områdepris er høyere enn systempris, mens prisdifferansen blir mindre hvis områdepris er lavere enn systempris. Dette impliserer at modellen for prisdifferanse bør ha en positiv asymmetri, hvor positive sprang i residualene gir større innvirkning på volatiliteten enn negative sprang. Dette stemmer godt med våre regresjonsresultater, som sier at ARMA-EGARCH presterer best for prisdifferansen mellom områdepris for Finland og systempris.

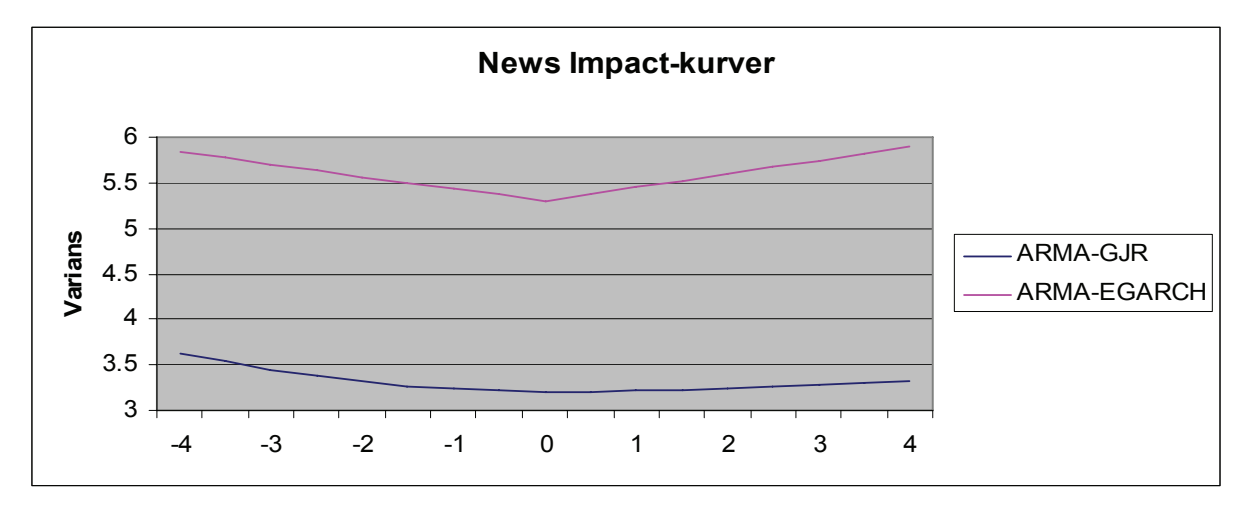

**Figur 5.11: News impact-kurver for prisdifferansen mellom områdepris for Finland og systempris** 

De kumulative fordelingene i Figur 5.12 viser at det er residualene til ARMA-EGARCHmodellen som likner mest med normalfordelingen. Fordelingen til residualene fra både ARMA-GJR og ARMA-EGARCH sammenfaller med normalfordelingen.

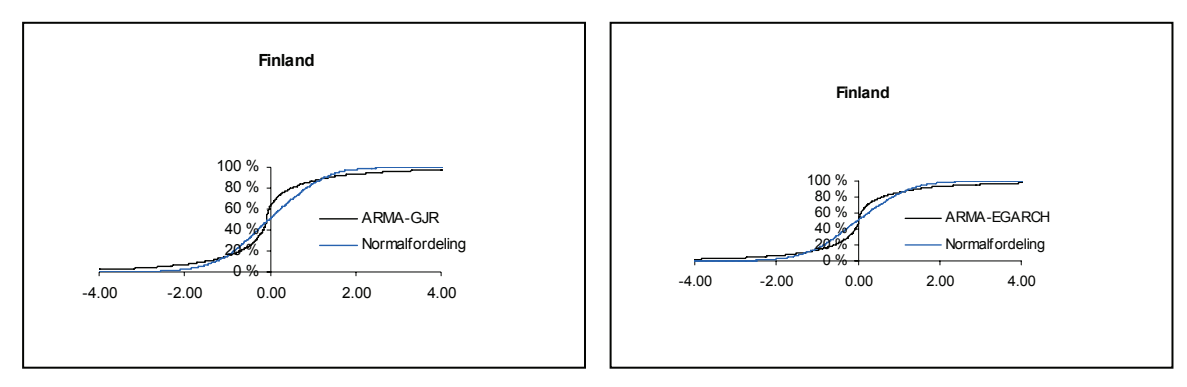

**Figur 5.12: Kumulativ fordeling for residualene til prisdifferanse mellom områdepris for Finland og systempris** 

### **5.7 Vekting av likelihood-funksjonen**

I Tabell 5.9 er resultatene fra en maximum likelihood-estimering av ARMA-EGARCH gjengitt. Denne estimeringen viser at for disse modellene er vekting 3 det beste alternativet, siden verdien på log likelihood-funksjonen er minst her. Det å vekte datarekkene gjør ikke at andre modeller presterer bedre enn tidligere beregnet, men at de modellene som fra før oppnådde best resultater presterer enda bedre i forhold til likelihood-funksjonen. Denne tabellen er kun et utdrag av de modellene vi har testet, men resultatet er det samme hos alle modellene og for alle prisrekkene; eksponentiell vekting gir det beste resultatet.

**Tabell 5.9: Log likelihood for prisdifferansen mellom områdepris for Oslo og systempris for ulike vekter** 

|                    | Uten vekt | Vekt 1     | Vekt 2     | Vekt 3   |
|--------------------|-----------|------------|------------|----------|
| <b>ARMA-EGARCH</b> | -3456.13  | $-3350.07$ | $-3231.57$ | -3194.67 |

### **5.8 Regimeskiftende modeller**

#### **Valg av regimer**

For å kunne skille de forskjellige tilstandene må man kunne observere dem. Et alternativ er å bruke Kalmanfilter (Eydeland og Wolyniec, 2003), men dette er utenfor denne oppgaven. Vi har valgt å fokusere på to alternativ til observerbare regimemodeller. Den ene tar utgangspunkt i om områdeprisene til naboområdene er like, og den andre tar utgangspunkt i hvor mange timer om dagen det er prisdifferanse.

Det første alternativet baserer seg på en tankegang om at et område vil har forskjellige egenskaper ut i fra hvor stor overføringskapasitet det er til området (OKAP-modell). Dette kan utrykkes ved å se på differansen mellom områdeprisene.

Tabell 2.1 viser hvilke områder som har overføringer mellom seg. Siden et område har konveks tilbudskurve vil begrensninger i overføringen fra områdene rundt føre til at det er større mulighet for at det isolerte området får ulik pris fra systemprisen. Derfor ønsker vi å dele tilstander inn etter hvor mange naboområder som har ulike priser i forhold til det området som modelleres.

Det er ønskelig å begrense antall regimer. Dette er for å kunne få en enklere og mer robust modell. For hvert regime må det estimeres et eget sett med parametere. Derfor er det viktig å ha få regimer og ikke mange parametere. I tillegg må man ha nok data i hvert regime til å få robuste parametere. Det er ganske mange dager hvor prisdifferansen er lik 0. Derfor er det fordelaktig å modellere et regime som 0, noe som gjør estimeringen enklere siden man ikke trenger å estimere noen parametere for dette regimet. Regime 2 og regime 3 blir beskrevet av en ARMA-EGARCH-modell.

| <b>Antall ulike</b> |      |           |                |         |  |
|---------------------|------|-----------|----------------|---------|--|
| naboprisområder     | Oslo | Norge 2   | <b>Sverige</b> | Finland |  |
| 0                   | 42   | 49        | 2              | 411     |  |
| 1                   | 28   | 46<br>370 |                | 1049    |  |
| $\mathbf{2}$        | 175  | 530       | 342            | 732     |  |
| 3                   | 1947 | 1243      | 931            | 0       |  |
| 4                   | 0    |           | 705            | 0       |  |
| 5                   | 0    |           | 166            | 0       |  |

**Tabell 5.10: Hyppighet for antall ulike prisområder i OKAP-modellen** 

Tabell 5.10 viser hyppigheten for antall ulike nabopriser for de forskjellige områdene. Man kan se at det er noen områder som har klart dominerende regimer. Eksempelvis for prisdifferansen til Oslo er det klart flest tilfeller hvor de tre naboområdene har ulike priser. For Sverige er det kun to ganger at området har lik pris med naboene. Det er derfor ønskelig å samle noen av regimene. Dette er gjort i Tabell 5.11.

|                | Regime 1         | <b>Regime 2</b>  | Regime 3 |
|----------------|------------------|------------------|----------|
| Oslo           | Differanse = $0$ | $0, 1$ og $2$    | 3        |
| Norge 2        | Differanse = $0$ | $0, 1$ og $2$    | 3        |
| <b>Sverige</b> | Differanse = $0$ | $0, 1, 2$ og $3$ | 4 og 5   |
| <b>Finland</b> | Differanse = $0$ | $0$ og 1         | 2        |

**Tabell 5.11: Oversikt over hvilket antall ulike områdepriser som er med i et regime i OKAP-modellen** 

Det andre alternativet for å bestemme regimer er å definere tilstandene etter hvor mange timer med prisdifferanse som inntreffer i løpet av et døgn (TMPD-modell). Bakgrunnen for dette er at det er mange dager der det er kun noen få timer om dagen som har prisdifferanse, i omlag halvparten av dagene er det under 12 timer som har prisdifferanse i løpet av dagen. Dette vil påvirke dagsprisen siden den er gjennomsnittet av timeprisene. Er det få timer som har en differanse vil dagsprisen sannsynligvis få mindre variasjon enn om det er mange timer som har differanse. Vi har valgt å lage tre regimer;

- 1.  $T = 0$
- 2.  $0 < T < t_r$
- 3.  $T > t_r$

hvor T er antall timer i løpet av dagen som har differanse ulik 0 og  $t_r$  er grensen mellom regime 2 og 3. Fordelingen mellom regimene er vist i Tabell 5.12 for  $t_r = 16$ . Man ser at regime 1 er det minste, men dette er svært lett å modellere siden prisdifferansen alltid er 0 her. ARMA-EGARCH-modellen beskriver regime 2 og regime 3.

|                | <b>Regime 1</b> | <b>Regime 2</b> | Regime 3 |
|----------------|-----------------|-----------------|----------|
| Oslo           | 389             | 774             | 1028     |
| Norge 2        | 369             | 792             | 1030     |
| <b>Sverige</b> | 391             | 773             | 1027     |
| Finland        | 391             | 770             | 1030     |

**Tabell 5.12: Fordeling av regimer for timebaserte tilstander** 

For at regimeskiftene skal være et intuitivt valg bør en være i et regime over en tidsperiode (Brooks, 2002). I Tabell F.14 og Tabell F.15 i Vedlegg F er det lagt ved beskrivende statistikk av lengden til regimene. For de fleste områdene har regimene 1 og 2 gjennomsnittslengde litt over to dager, og litt over halvparten av lengdene er lenger enn en dag. For regime 3 er gjennomsnittslengden noe lengre, fra 5 til 8 dager, og her er cirka 2/3 av lengdene lengre enn en dag. Dette tyder på at det kan være fornuftig å bruke en regimeskift-modell for differansen. Overgangssannsynlighetene i Tabell F.18 og Tabell F.19 viser også dette. Det er størst sannsynlighet for at man blir værende i det regimet man er i.

### **Analyse**

I Tabell 5.13 er det vist log likelihood-verdier og verdier for  $R^2$  for de to forskjellige regimealternativene. Resultatene viser at det er TMPD-modellen som presterer best. Dette betyr at regimene til TMPD-modellen gir det beste bilde av når prisdifferansen inntreffer, og de forskjellige egenskapene regimene til prisdifferansen har. I tillegg er det undersøkt forskjellige størrelser for regime 2 i TMPD-modellen. Resultatene, Tabell F.14 i Vedlegg F, viser at inndelingen med  $t_r = 16$  timers differanse gir de beste resultatene.

**Tabell 5.13: Resultater for regimeskiftende modeller** 

|                | Oslo        |             | NO <sub>2</sub> |             | <b>Sverige</b> |             | Finland |         |
|----------------|-------------|-------------|-----------------|-------------|----------------|-------------|---------|---------|
|                | <b>OKAP</b> | <b>TMPD</b> | OK AP           | <b>TMPD</b> | OKAP           | <b>TMPD</b> | OKAP    | TMPD    |
| $\mathbf{R}^2$ | 0.242       | 0.318       | 0.146           | 0.214       | 0.154          | 0.223       | 0.310   | 0.340   |
| LL             | $-2416$     | $-2279$     | $-2685$         | $-2568$     | -3339          | -2806       | -4329   | $-3780$ |

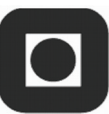

Regimeskiftmodellene presterer også bedre enn hva de enkle ARMA-EGARCH-modellene gjør. Ser man på forventingsverdien til variansen, som vist i Tabell 5.14, viser den at regime 2 har lavere forventet varians enn hva regime 3 har, utenom prisdifferansen for Oslo. Oslo skiller seg ut, fordi de har flere ekstremverdier i regime 2. Dette stemmer intuitivt med at det kan være et større behov for overføringer til et område når det er prisdifferanse i de fleste timene i et døgn. Siden døgndifferansen er et aritmetisk gjennomsnitt vil en del av denne effekten også komme av at det er flere timer med differanse i regime 3, og dermed vil også sannsynligheten for en større bevegelse i døgndifferansen øke.

|                 | Oslo       | NO <sub>2</sub> | <b>Sverige</b> | <b>Finland</b> |
|-----------------|------------|-----------------|----------------|----------------|
| <b>Regime 2</b> | 0.479      | 0.537           | 0.430          | 0.564          |
| Regime 3        | 0.32071355 | 0.614           | 0.489          | 2.133          |

**Tabell 5.14: Forventet varians for regime 2 og regime 3 for en TMPD-modell** 

I Figur 5.13 er news impact-kurver for regime 2 og regime 3 for de ulike prisdifferansene fremstilt. En generell trend i alle grafene er at regime 3 gir større innvirkning på volatiliteten enn det regime 2 gir. Dette stemmer godt med den forventede variansen for regime 2 og regime 3. Denne trenden er også forventet, siden regime 3 har en større sannsynlighet for store bevegelser i døgndifferansen enn regime 2, som beskrevet over.

I tabellen over kan man se at prisdifferansene for NO2 og Sverige har mindre forskjell i varians for regime 2 og regime 3 enn det prisdifferansene for Oslo og Finland har. I grafene under gjenspeiles dette ved at news impact-kurvene for de to regimene til NO2 og Sverige er mer sammenfallende enn for de to andre prisdifferansene.

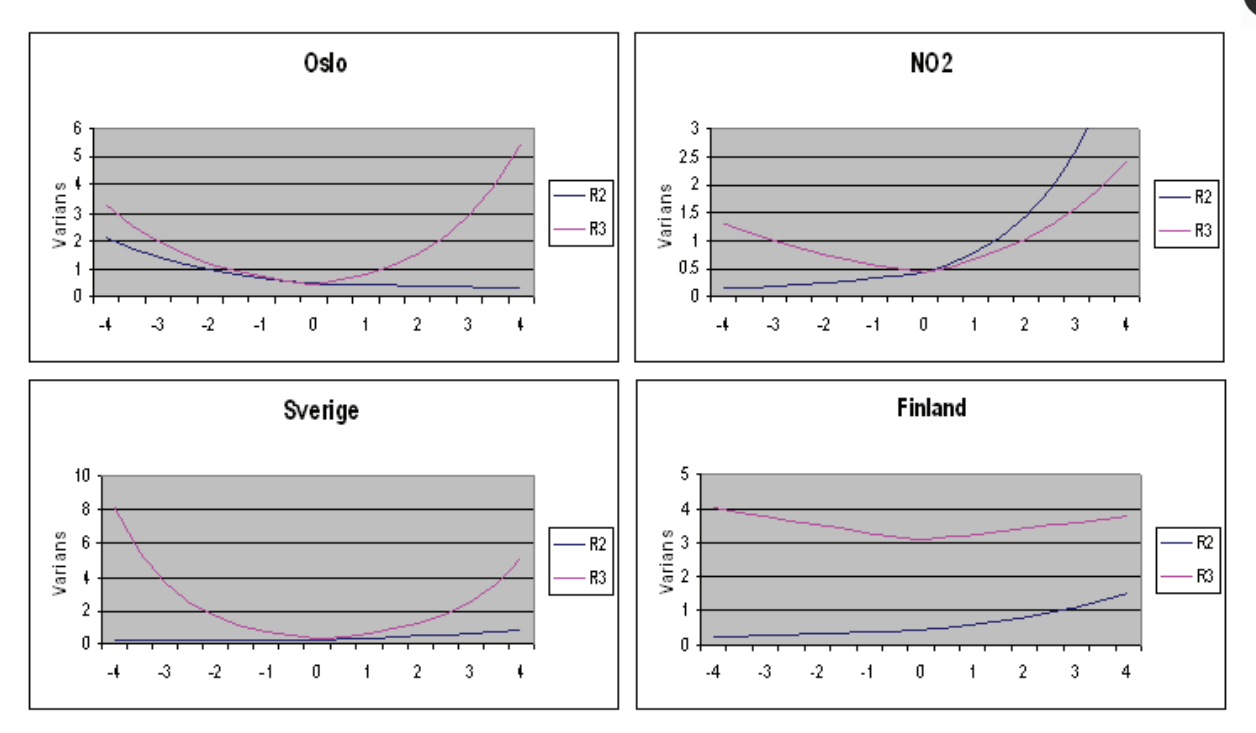

**Figur 5.13: News impact-kurver for regime 2 og regime 3 i en TMPD-modell for prisdifferanser** 

Grafene for Oslo viser at regime 2 har en negativ asymmetri, mens regime 3 har en positiv asymmetri. Det motsatte mønsteret finner vi for Sverige, der både den negative asymmetrien for regime 3 og den positive asymmetrien for regime 2 er svak. For NO2 er begge regimene positivt asymmetriske, hvor positive sprang i residualene har større innvirkning på volatiliteten enn negative sprang. Finland har positiv asymmetri for regime 2, mens regime 3 har en svak negativ asymmetri for variansen.

Disse resultatene viser at regime 3 har størst innvirkning på volatiliteten, selv om dette regimet både kan ha svak negativ og positiv asymmetri. Generelt har de fleste regimene positiv asymmetri, eller svak negativ asymmetri. Som tidligere skrevet er positiv asymmetri sammenfallende med vår oppfatning av prissettingen og prisdifferansen. Derfor støtter disse resultatene opp under vår teori.

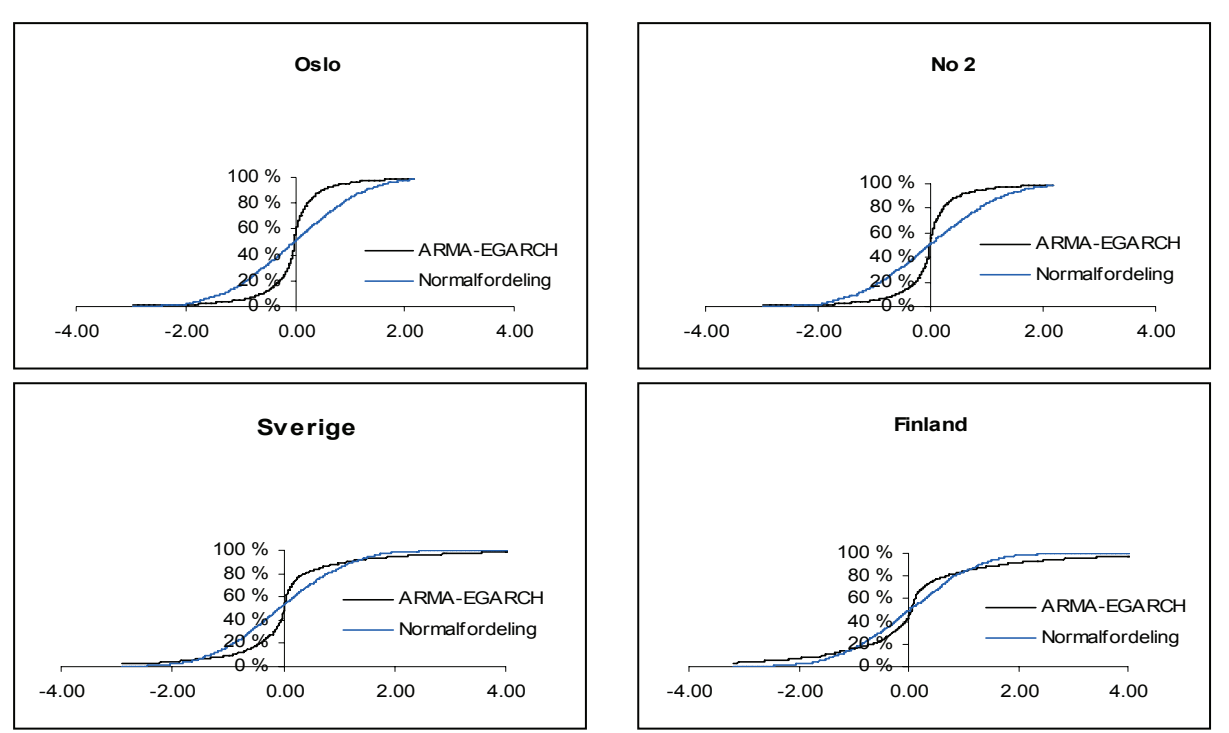

**Figur 5.14: Kumulativ fordeling for residualene til prisdifferanse mellom områdepris og systempris for TMPD-regimeskift-modellen** 

Figur 5.14 viser den kumulative fordelingen til residualene til differansen ved TMPDregimeskift-modeller. Her er ikke regime 1 tatt med, siden alle residualene er 0 i dette regimet. Sammenligner man de med den kumulative fordelingen uten regimeskift, Figur 5.6, Figur 5.8, Figur 5.10 og Figur 5.12, kan man se at restleddene er noe nærmere en normalfordeling ved regimeskift. Ennå er det residualene til Finland som ligger nærmest en normalfordeling, selv om de andre residualene også kan tilnærmes å være normalfordelte.

#### **5.9 Stabilitet til parametere**

En viktig egenskap hos en modell er at den gir stabile parametere (Eydeland og Wolyniec, 2003). Faren for "overfit" er stor spesielt når man har en kompleks modell og det er lite historiske data å estimere ut i fra. I Tabell F.20 er det vist parametere for to utvalg som er relative til parameterne estimert for hele dataserien. Utvalg 1 representerer den første halvdelen til dataserien, og utvalg 2 representerer den andre halvdelen til dataserien. Det er noe dårlig stabilitet for utvalgene. Dette kan komme av flere grunner. Dataseriene til utvalgene er forskjellige. Dette kan man se av varighetskurvene til prisdifferansen i Figur F.1 til Figur F.4. For Oslo ser man at utvalg 1 har flere lave og færre høye verdier enn utvalg 2. Dette gjør at forventningsverdiene blir forskjellige, og også at parameterne som beskriver

bevegelser og asymmetri blir ulike. De samme resultatene finner man for de andre områdene også. Dette bygger opp under at kraftmarkedet er et system i utvikling, og at det derfor er riktig å vekte datasettene. Vektingen av datarekkene er også en grunn til at man får ustabilitet i parameterne. Siden data av nyere dato får større påvirkning ved estimering enn data av eldre dato, vil det naturlig nok føre til at man kan få andre verdier enn de estimerte når man tester modellen på utvalg som er tidlig og sent i datarekka.

Det eksisterer ikke så mange data for prisdifferansen utenom tidsrekken som er brukt til å estimere modellene. Data for 2006 er noe ulik data fra 2000 til 2005<sup>9</sup>. En out of sample-test gir derfor svært ustabile parametere, men dette gir ikke grunnlag til å forkaste modellene, siden utvalget er så forskjellig fra tidsrekken vi har analysert.

Selv om det er noe ustabilitet i parameterne vil vi likevel ikke forkaste modellen. Dette er fordi egenskapene til modellene vi har kommet frem til beskriver egenskaper som vi har funnet i tidsrekkene.

### **5.10 Bruk av finansiell informasjon i markedet**

Områdepriser oppstår på grunn av at det ofte ikke er teknisk mulig å overføre den elektrisiteten som skal til for å opprettholde systemprisen i alle områder. Det er derfor viktig at man har med informasjon som kan si noe om muligheten for å få en områdepris ulik systemprisen. Det er i hovedsak to muligheter til å tilegne seg en slik informasjon. Det ene er å lage en fundamental modell av det tekniske systemet, hvor alle detaljer i prissettingen blir tatt med. Den andre, som vi skal konsentrere oss om, er en analyse av den informasjonen som finnes i det finansielle markedet. Det er vanlig at forwardkontrakter for råvarer prises etter arbitrasjeprinsipper. Men dette er ikke mulig for elektrisitet, siden det er umulig å utføre en "cash and carry"-strategi på grunn av at elektrisitet ikke kan lagres (Wallace og Fleten, 2002). CfD-kontraktene prises i markedet som den forventede prisen til differansen, med en justering for markedsrisiko. Denne justeringen kan bli foretatt ved å gjøre en ulineær least squaresoptimering10 (Eydeland og Wolyniec, 2003) hvor man minimerer forskjellen mellom estimerte og observerte forwardverdier:

 $\overline{a}$ 

<sup>&</sup>lt;sup>9</sup> For nærmere forklaring, se kapittel 6.1

<sup>&</sup>lt;sup>10</sup> Se Vedlegg B for nærmere forklaring av least squares-metoden.

$$
\min_{\mu} \sum_{i=1}^{N} \sum_{j=1}^{M_i} \left( \hat{F}_i \left( S_0 \right) - F_{ij} \right)^2 \tag{5.9}
$$

hvor  $\hat{F}_i$  er den estimerte forwardprisen, mens  $F_{ij}$  er den observerte markedsprisen for forwardkontrakt *j* ved dato *i. N* er antall dager en har kontrakter og *Mi* er antall kontrakter ved dag *i*. Den estimerte forwardprisen er lik:

$$
\hat{F}(S_0, t; \mu) = e^{-rt} E(S_t) \tag{5.10}
$$

hvor forventningsverdien,  $E(S_t)$ , for en ARMA<sup>11</sup> er:

$$
E(St) = S0e-(1-\phi)t + \frac{\mu}{1-\phi}(1-e^{-(1-\phi)t})
$$
\n(5.11)

Siden GARCH-parameterene kun beskriver volatiliteten har de ingen innvirkning på forventningsverdien av S, og det er bare parametrene  $\mu$  og  $\phi$  som kan justeres.  $\phi$ -verdiene beskriver avhengigheten til tidligere priser, en egenskap som prisrekken har, og dette er informasjon som forwardprisene ikke sier noe om. Derfor bør ikke  $\phi$  bli kalibrert, men være bestemt av historiske priser. Dermed er det kun nødvendig å justere  $\mu$  for å kalibrere forventningsverdien. Ved å kun justere *μ* unngår man også problem med at det kan eksistere flere løsninger for optimeringsproblemet.

Ved justering av MRS-modeller oppstår det et problem ved at forventingsverdien til differansen er avhengig av flere regimer. Siden regime 1 har prisdifferanse lik null blir den stasjonære forventningen til en MRS med tre regimer $12$ :

$$
E(S) = \frac{p_2 \mu_2 + p_3 \mu_3}{1 - p_2 \phi_2 - p_3 \phi_3} \tag{5.12}
$$

Problemet ved justering av forventningsverdi er at det vil være mange løsninger av  $\mu_2$  og  $\mu_3$ som gir den samme forventningsverdien for hele modellen. Man kan da få en forventningsverdi som er svært høy for regime 2, mens regime 3 får en svært lav forventningsverdi. Vi har valgt å løse dette problemet ved å tilføye en beskrankning til (5.9) for de stasjonære forventningsverdiene til regimene<sup>13</sup>:

$$
E_{S} (S_{t} | r=2) - E_{S} (S_{t} | r=3) = D_{23}
$$
\n(5.13)

$$
E_{S}\left(S_{t}\right)=\frac{\mu}{1-\phi}
$$

 $\overline{a}$ 

 $11$  Se Vedlegg C for utledning av forventningsverdien til ARMA.

<sup>&</sup>lt;sup>12</sup> Se Vedlegg C for utledning av forventningsverdien til MRS med tre regimer.

<sup>&</sup>lt;sup>13</sup> Man får den stasjonære sannsynligheten når tidsleddet i ligning (5.11) dør ut:

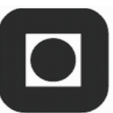

hvor D23 er den stasjonære differansen mellom forventet verdi til regime 2 og regime 3 basert på historiske verdier. Dermed vil man beholde forskjellen mellom regime 2 og regime 3, samtidig som man får justert forventningsverdiene til modellen og får fornuftige forventningsverdier for regimene.

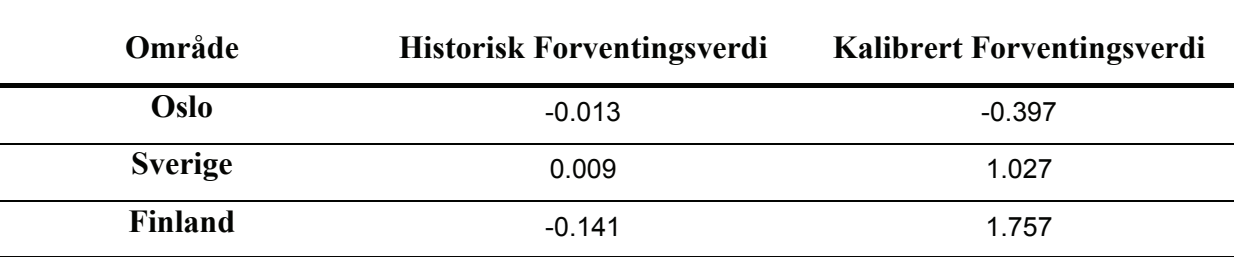

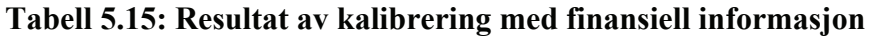

Resultatene etter justeringen er vist i Tabell 5.15. I tabellen er både forventet verdi<sup>14</sup> før (historisk) og etter at justeringen er gjort fremstilt. Justeringen er gjort med data fra CfDkontrakter fra 30.12.2005. NO2 er ikke tatt med siden det ikke eksisterer CfD-kontrakter for dette området. Resultatet er en forskyving i forventingsverdien. Oslodifferansen er forventet negativ, mens differansen til Sverige og Finland er forventet positiv. Summen av forventingsverdiene trenger ikke være lik null siden hvert område har uavhengige tilbuds- og etterspørselskurver, og dermed vil en overføringsbegrensning påvirke de ulike områdene forskjellig. Det er også verdt å merke seg at ved utgangen av 2005 var magasinnivåene i Norge, spesielt i Sør-Norge, høye, og det er dermed naturlig at vi får en lav pris for Oslo og en høy pris for Sverige og Finland.

#### **5.11 Prising av CfD**

CfD ble introdusert på Nord Pool den 17. november 2000. Den 15. juni 2001 ble årlige kontrakter lagt ut på markedet (Kristiansen, 2004b). Dette markedet er altså relativt nytt. I tillegg er ikke CfD-kontrakter like likvid som andre finansielle kontrakter på NordPool. Risikopremien vil være større enn den hadde vært i et likvid marked. Siden markedet er nytt, finnes det ikke mye data. Man kan komme over vanskeligheter relatert til mangel på statistisk kraft, på grunn av de korte tidsrekkene av tilgjengelig data.

 $\overline{a}$ 

<sup>&</sup>lt;sup>14</sup> Justert verdi av  $\mu$  er gitt i Tabell F.17

Bessembinder og Lemon (2002) sier at med risikonøytrale spekulanter ville forwardprisen konvergere til den forventede spotprisen på leveringstidspunkt. Hvis markedet kun besto av risikonøytrale aktører ville altså CfD-kontraktene konvergere til den forventede prisdifferansen mellom områdepris og systempris. I dette markedet i dag blir det meste handlet mellom hedgere med naturlige motsatte posisjoner, som sluttbrukerporteføljer og produsenter. Konsumentene er risikoaverse, og disse vil være villige til å betale en risikopremie for å sikre seg den fremtidige varen og kvitte seg med den framtidige risikoen (Kristiansen, 2004b), mens produsentene oftest er risikonøytrale. Det finnes også et lite antall tradere på dette markedet. Det er få av disse som er villige til å gå som motpart til disse kontraktene. Antallet aktører på det finansielle markedet til NordPool økte med 13.1 % fra 2003 til 2004 (NordPool, 2004c), og dette er en indikator på at markedet utvikler seg i retning av at flere spekulanter vil handle på dette markedet.

I Tabell 5.16 og Tabell 5.17 er den gjennomsnittlige prisen på ulike CfD-kontrakter og den underliggende, prisdifferansen, fremstilt. Vi har benyttet daglige CfD-priser for de ulike kontraktene. Disse verdiene er blitt diskontert til den første dagen i leveringsperioden, for deretter å bli analysert ved hjelp av gjennomsnitt og standardavvik. Til diskonteringen har vi brukt årlig rente fra 2002, 2003, 2004 og 2005, som har de respektive verdiene 6,39, 4,24, 2,92 og 3,02. Vi har sammenlignet årskontrakter og sesongkontrakten WV2 for CfD fra år 2002 til år 2005. Den første månedskontrakten som ble handlet var april 2004, og vi har derfor valgt å ikke ta med en sammenligning av disse. Ut i fra tabellene kan man se at prisene på de ulike CfDene er relativt stabile, på grunn av at de har et relativt lite standardavvik i forhold til prisene. I alle kontraktene, unntatt CfD år 2002, 2003 for Oslo, og sesong WV2 2004 for Finland og 2005 for Oslo, er standardavviket mindre enn kontraktprisen. De fleste kontraktene har høyere pris enn den gjennomsnittlige verdien på den underliggende i samme tidsperiode. Dette er et bevis på at CfD er overpriset.

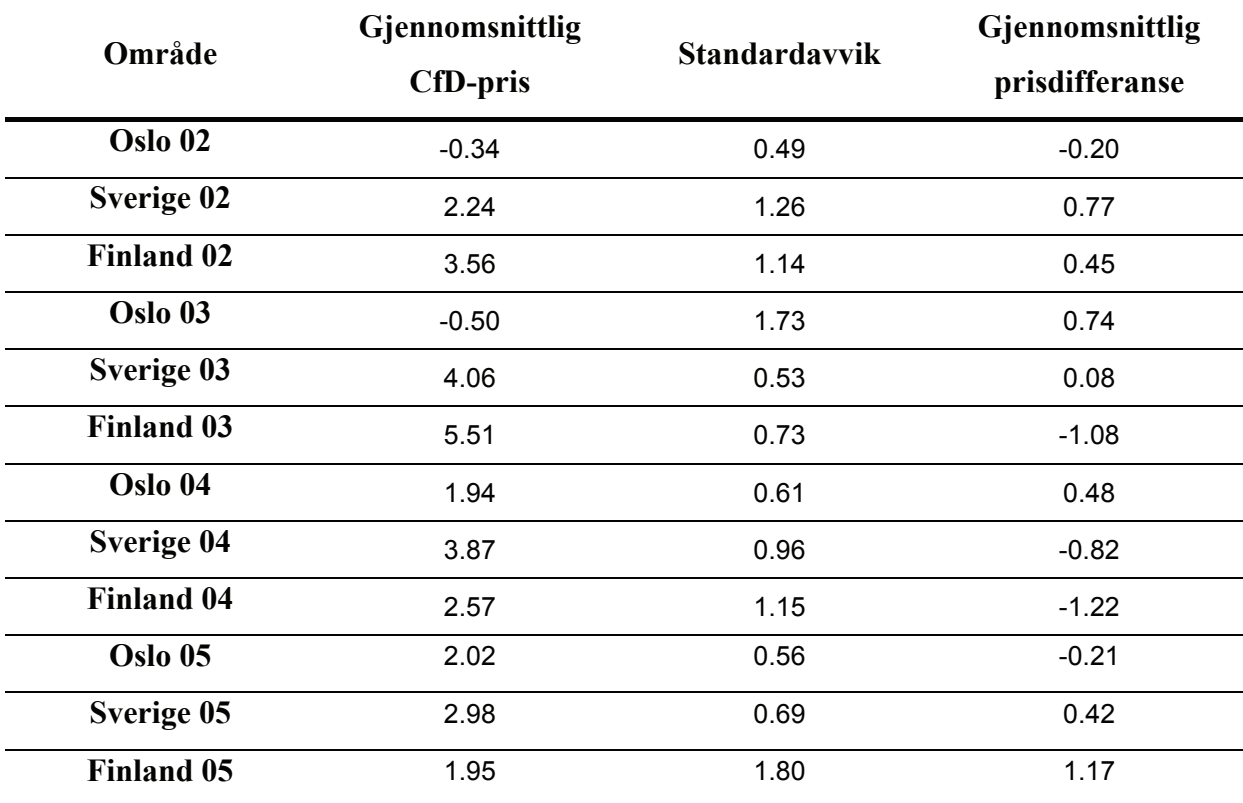

#### **Tabell 5.16: Statistikk for CfD årskontrakter og for årlig prisdifferanse**

Årskontraktene for CfD år 2002 og 2003 for Oslo, sesongkontrakt for CfD WV2 for Oslo 2002 og 2005 og for Finland 2005 er underpriset i forhold til gjennomsnittlig prisdifferanse i denne perioden. Dette kan forklares ved et dominerende antall risikoaverse produsenter, eller et tilbudsoverskudd av forwardkontrakter (Kristiansen, 2004b). Oslo-kontraktene er referert til et område med vannkraft. Produsentene vil bli betalt områdepris for Oslo, som mye av tiden har vært lavere enn systemprisen, for deres produksjon, mens deres finansielle kontrakter vil være referert til systempris. Dette indikerer at en majoritet av risikoaverse produsenter vil sikre sin produksjon i forwardmarkedet.

I Tabell 5.18 er CfD-kontrakter for 2002 og 2005 med positiv pay-off listet opp. Pay-off er her beregnet som differansen mellom gjennomsnittlig CfD-pris og gjennomsnittlig prisdifferanse i leveringsperioden til kontrakten. Av de 24 kontraktene analysert her har 19 positiv pay-off. Det er sesongkontraktene for CfD for Sverige og Finland som har størst differanse mellom den gjennomsnittlige prisen på kontrakten og prisdifferansen.

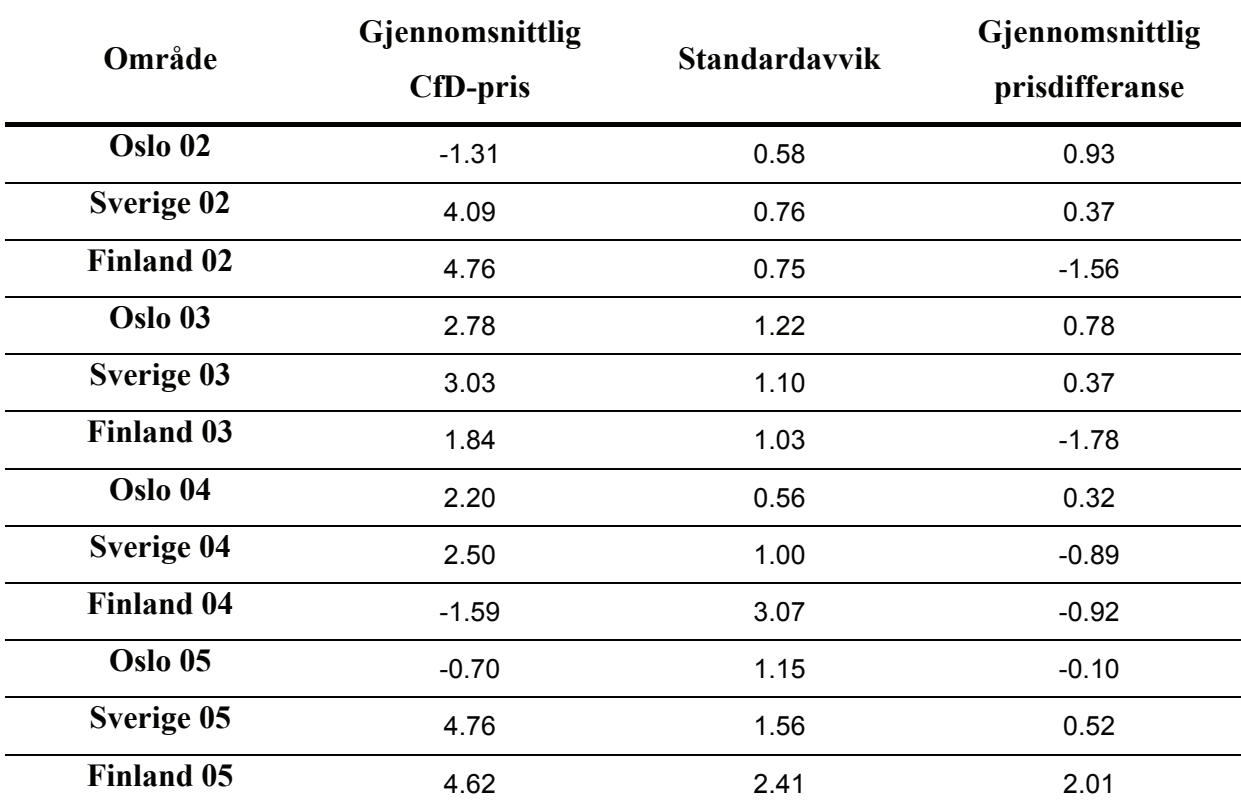

# **Tabell 5.17: Statistikk for CfD sesongkontrakter WV2 og for prisdifferanser WV2**

### **Tabell 5.18: CfD-kontrakter med positiv pay-off**

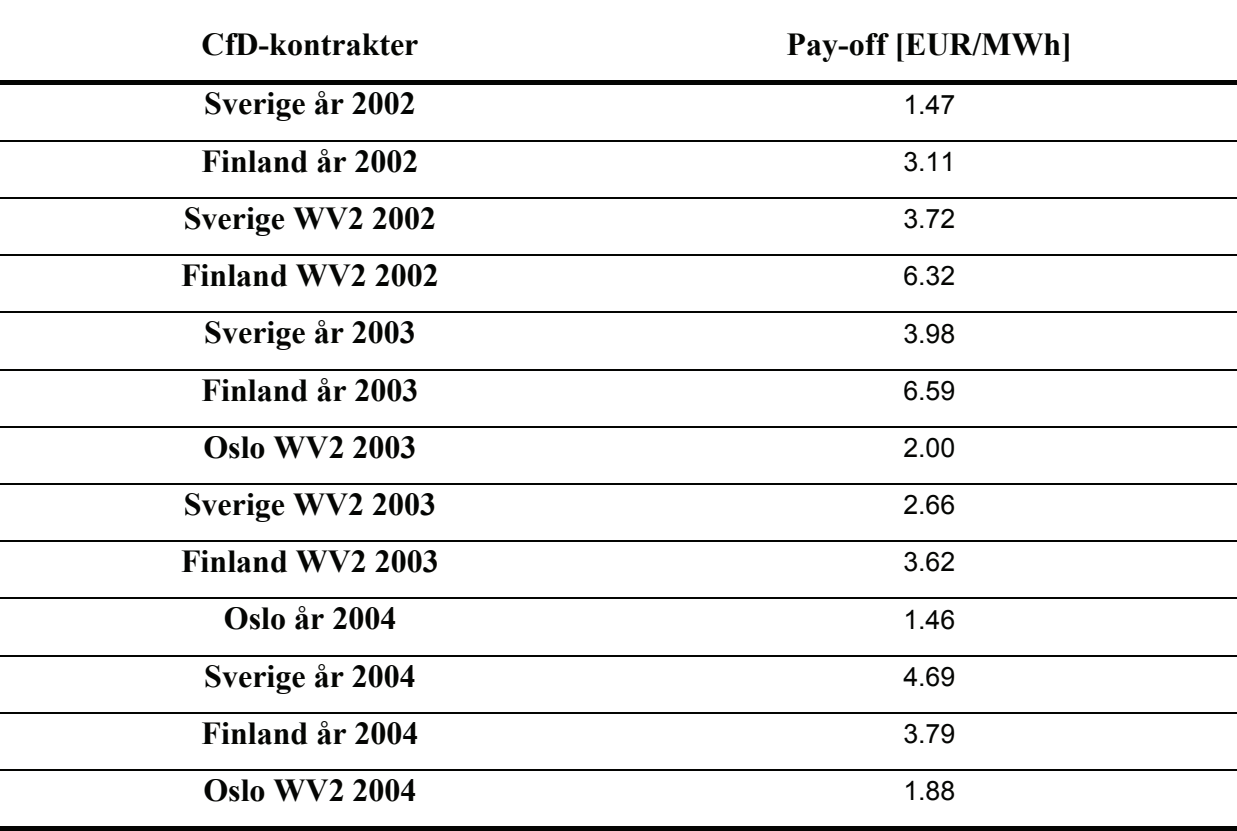

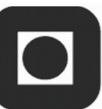

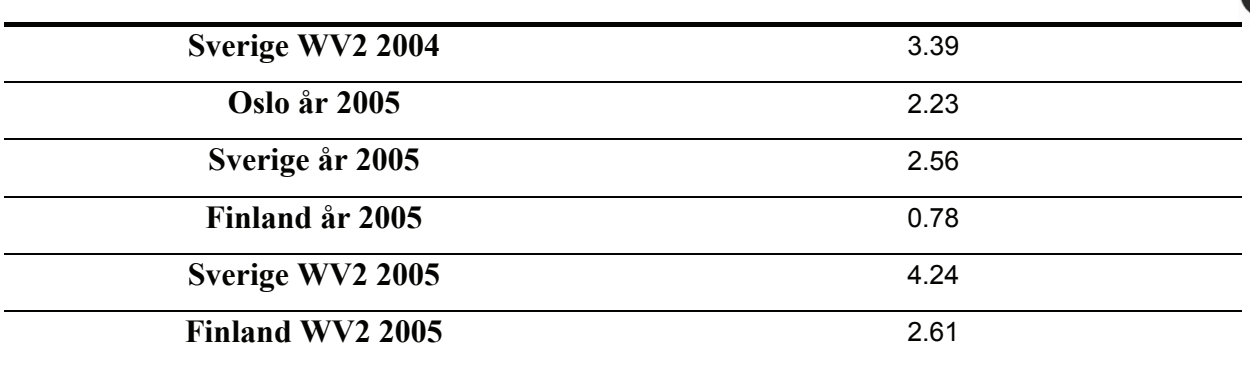

Sammenligner man pay-off fra 2002 til 2005 er det ikke lett å se noe mønster. Det ser ikke ut som om markedsrisikoen har gått betydelig ned de senere årene, snarere tvert i mot. Dette kan være et resultat av at prisdifferansen er svært volatil, og at det er svært vanskelig å forutsi den gjennomsnittlige verdien. Resultatene viser altså at CfD helt fra starten av har vært overpriset, og at disse kontraktene også er overpriset i dag.

Alle disse funnene avhenger av den underliggende, prisdifferansen mellom områdepris og systempris. Denne differansen er som sagt svært volatil, og forventningsverdien kan være usikker. CfD-prisene vil, som for alle andre forwardpriser, kunne avvike fra det de blir realisert på i leveringsperioden. Den viktigste grunnen til dette er at de fundamentale faktorene som markedet estimerer i forkant kan endre seg gjennom levering, og prisen blir annerledes enn tidligere antatt. Dette vil føre til at CfD kan bli overpriset.

I følge Khoury (1984) er en hedger primært motivert av sikkerheten**,** ikke av avkastningen, fra den fremtidige transaksjonen. Dette samsvarer med aktørene på det finansielle markedet i NordPool, hvor konsumenter i første rekke vil sikre seg fremtidig levering av elektrisitet.

# **6 Praktisk bruk av modellen**

## **6.1 Mulighetsområder**

Ett av hovedbruksområdene til modellen vil være å kunne gi et risikobilde av prisdifferansen. Modellen kan ikke gi absolutte estimater i et 3 års perspektiv, men den kan hjelpe i beslutninger om inngåelse av CfD-kontrakter og behov for sikring av produksjon og/eller forbruk. Siden modellen er kalibrert mot markedet vil modellen prise CfD-kontraktene tilnærmet likt som markedet. Man bør derfor ved handel også ta hensyn til andre typer informasjon for å vurdere kontraktene. Dette kan være fundamental informasjon om utkoblinger, produksjonsstans og magasinnivåer.

Figur 6.1 til Figur 6.4 viser mulighetsområder for prisdifferansen mellom de ulike områdeprisene og systempris ut 2006, og historiske prisdifferanser fra 1.7.2005 til 25.5.2006. Mulighetsområdet vil være likt frem til 2009. De er vist med et 95 % konfidensintervall, og median som forventet verdi. Mulighetsområdene er basert på risikojusterte parametere.

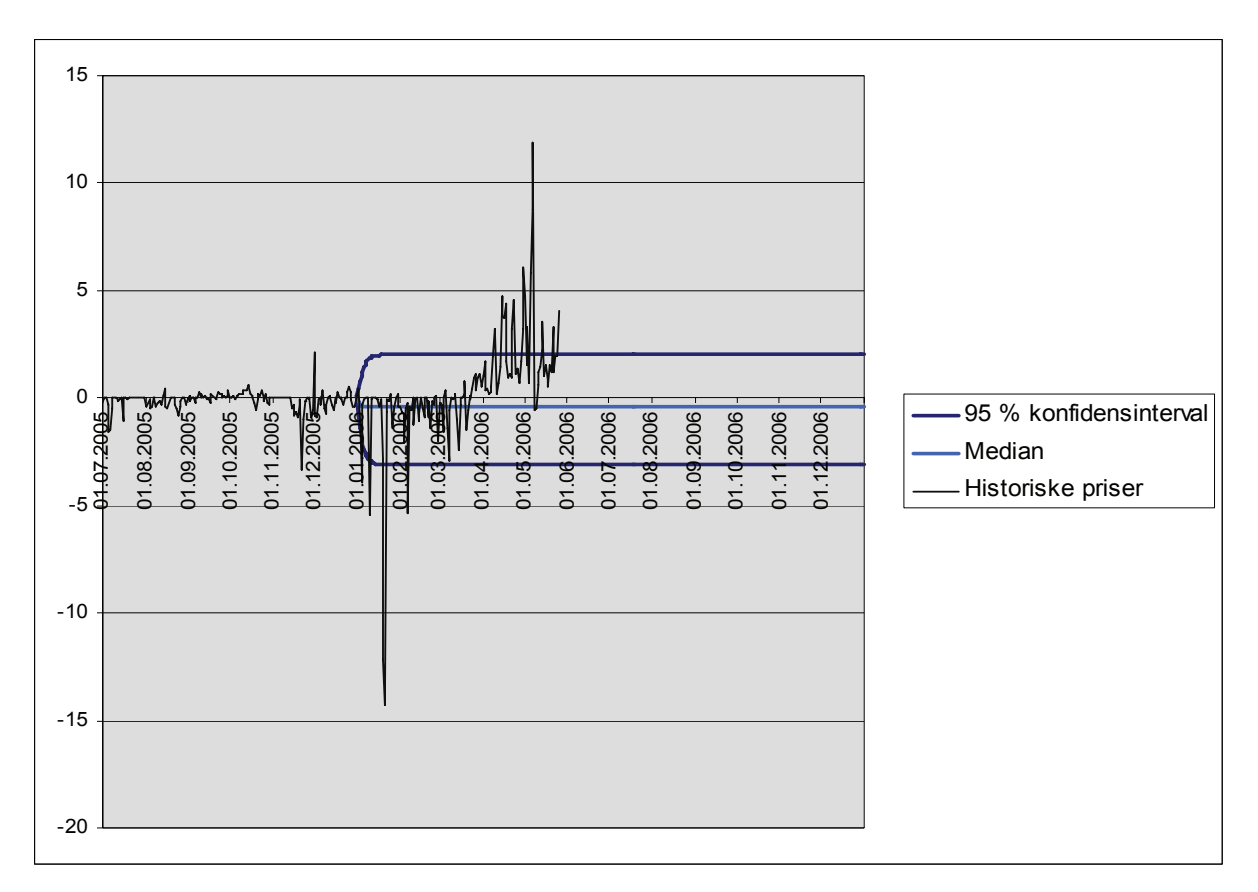

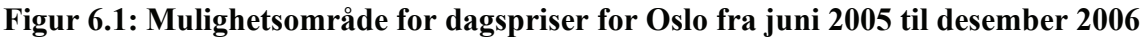

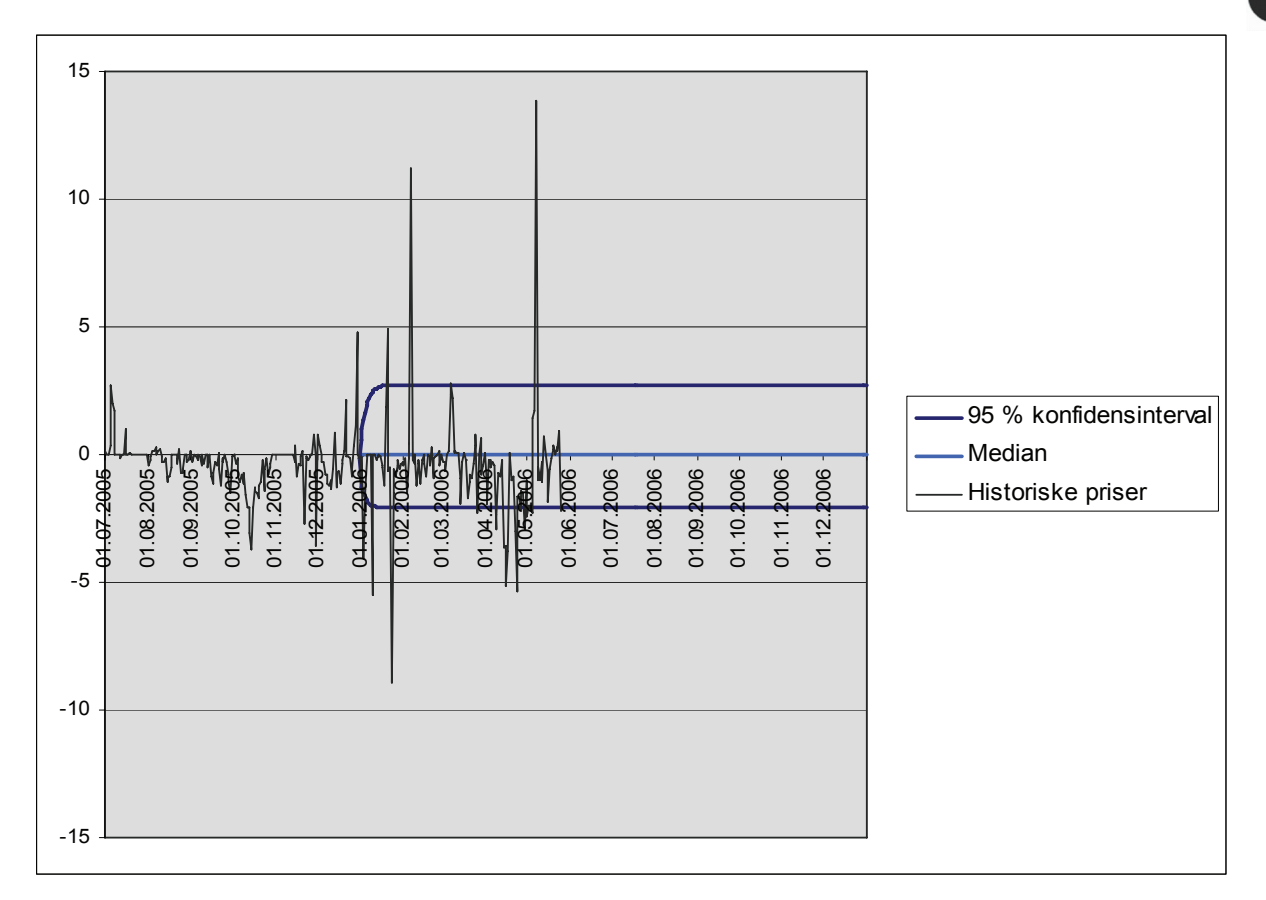

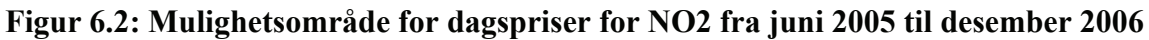

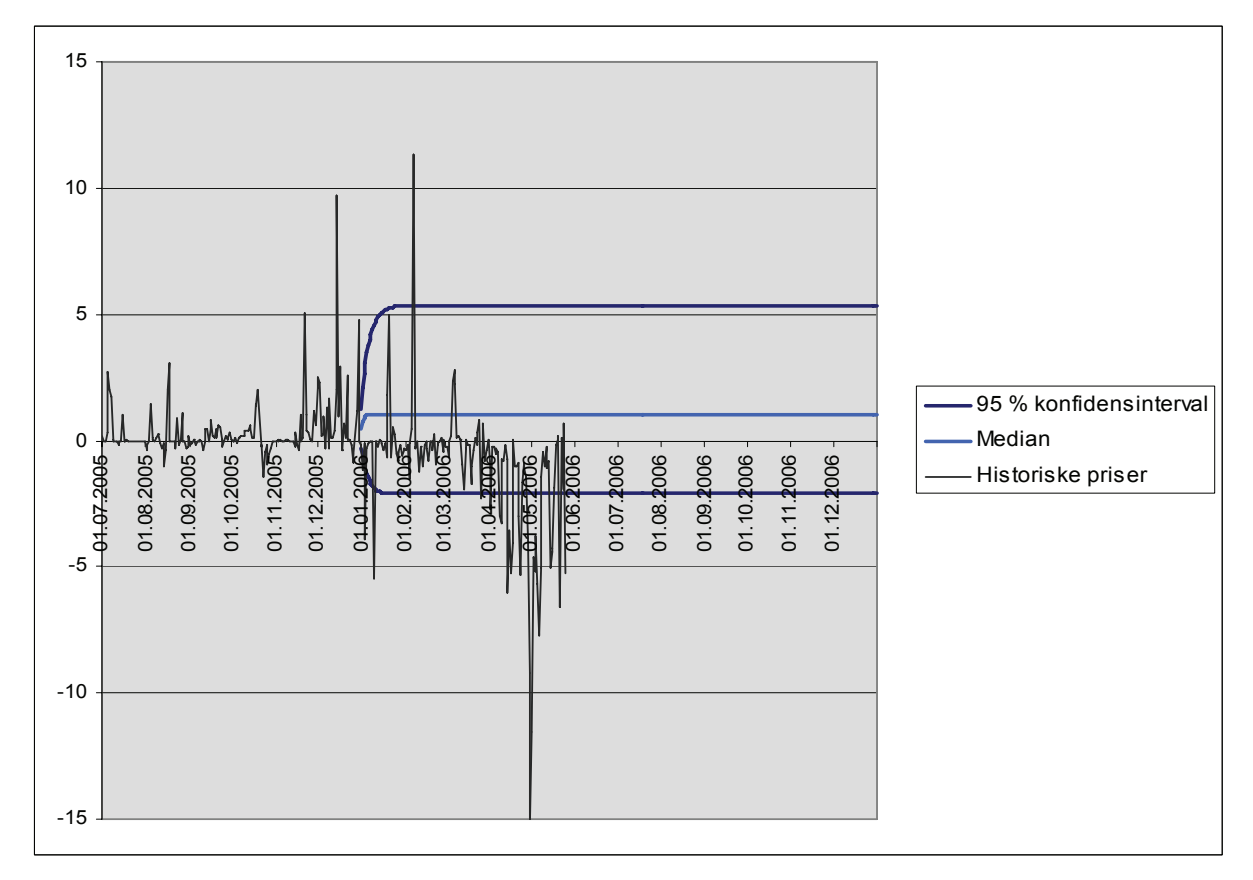

**Figur 6.3: Mulighetsområde for dagspriser for Sverige fra juni 2005 til desember 2006** 

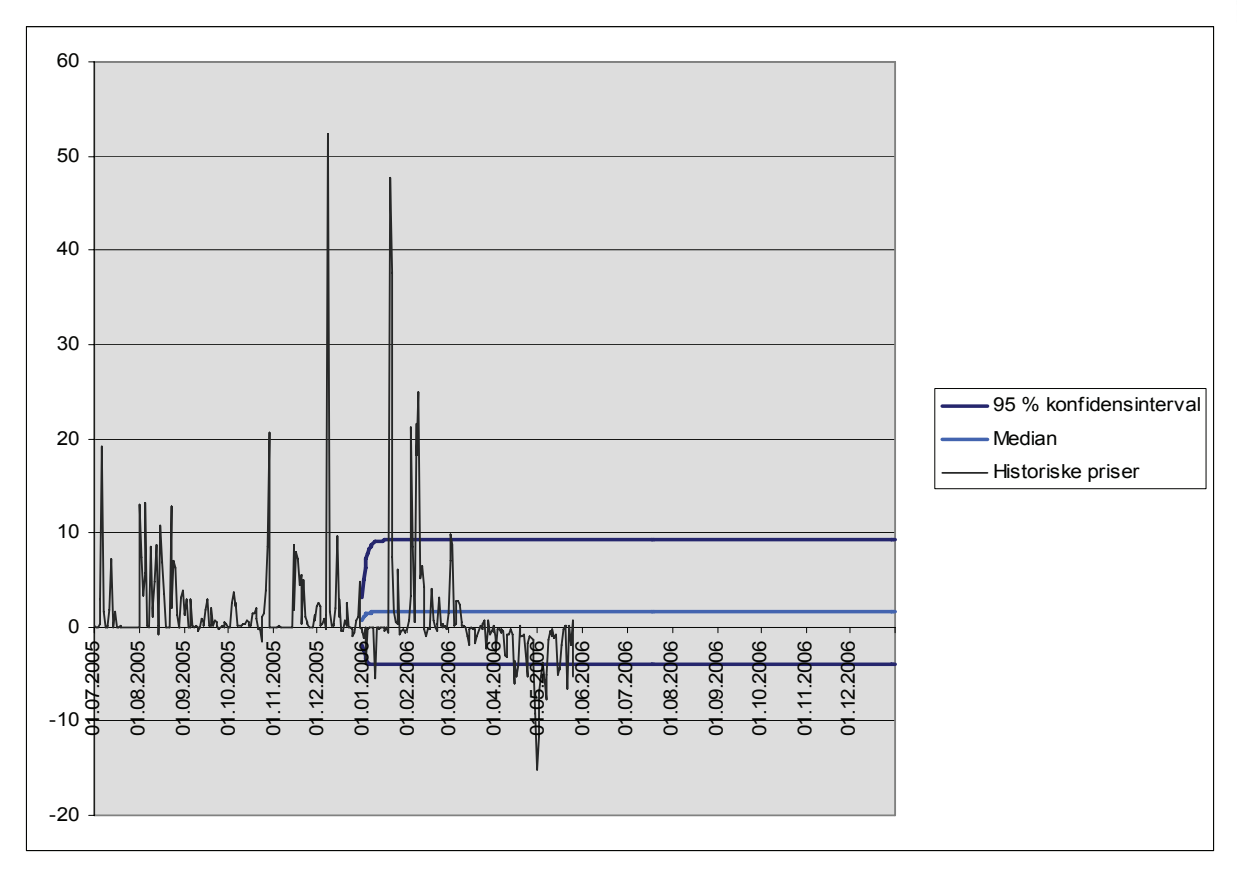

**Figur 6.4: Mulighetsområde for dagspriser for Finland fra juni 2005 til desember 2006** 

I grafene ser vi at noen av de historiske verdiene blir liggende utenfor mulighetsområdet. Oslo har både negative og positive verdier utenfor mulighetsområdet. 15,1 % av verdiene er utenfor området. I de første fire månedene er det kun noen få ekstremverdier som ligger utenfor, mens de fleste verdiene ligger innenfor mulighetsområdet. Etter fire måneder er det et skift i gjennomsnittsverdien, og man fikk mye høyere priser enn ventet. Modellen har truffet best for NO2, men også her er 10,3 % av verdiene utenfor mulighetsområdet. Gjennomsnittsverdien holder seg likevel nærmere gjennomsnittet. For Sverige er 19,3 % av verdiene utenfor mulighetsområdet. Det kan virke som at det har vært overføringsproblemer mellom Sverige og Oslo i april og mai 2006, siden de har motsatt fortegn på prisdifferansen i denne perioden. Finland har også mange ekstremverdier, 17,2 % ligger utenfor mulighetsområdet. Prisdifferansen til Finland følger Sverige en del, men har flere ekstremverdier tidlig i perioden. Det er tydelig at 2006 har vært et ganske ekstremt år for prisdifferansen. Det er mange flere ekstremverdier i forhold til hva det har vært tidligere. Det er mange faktorer som spiller inn og gjør prisdifferansen ekstrem. Det har vært høyt forbruk i perioden (Statnett, 2006). I tillegg har prisene på fossilt brensel vært svært høye. Siden områdene har forskjellig produksjonsmiks vil brenselprisen påvirke områdene forskjellig, og man vil dermed kunne få større differanser.

# **6.2 Opsjonsprising**

En annen måte å illustrere hvordan modellen kan brukes er ved å prise opsjoner ved hjelp av en Monte Carlo-simulering. Vi har valgt å bruke Excel og VBA for å simulere differansene. VBA-koden er lagt ved i vedlegg Vedlegg G. I grove trekk utfører koden:

- Simulerer regimene på bakgrunn av en generator av tilfeldige tall mellom 0 og 1 og overgangssannsynlighetene mellom regimene.
- Lager tilfeldige feilledd basert på en generator av tilfeldige tall. De tilfeldige tallene er normalfordelte med gjennomsnitt lik 0 og en varians lik  $\sigma_t$ .  $\sigma_t$  blir bestemt av en EGARCH-ligning for de forskjellige regimene.
- Lager simulerte verdier basert på feilledd og regresjonsligningen.
- Sorterer og skriver ut mulighetsområde.
- Regner ut verdien av en europeisk kjøpsopsjon.

En kjøpsopsjon gir utbetaling hvis prisen er høyere enn strikeprisen ved utløpstidspunkt. Verdien av en europeisk kjøpsopsjon med tid til levering T og strikepris K beregnes som den diskonterte verdien av max  $(0, S_{T,i} - K)$  for hver iterasjon i Monte Carlo-simuleringen. Opsjonsprisen blir dermed gjennomsnittet av simuleringene:

$$
P = e^{-rT} \frac{1}{N} \sum_{i=1}^{N} \max (0, S_{T,i} - K)
$$
\n(6.1)

I Figur 6.5 er verdien av en europeisk kjøpsopsjon med forskjellige strikepriser fremstilt. Her er tid til levering den samme for alle opsjoner, renten satt til 4 % årlig, og antall simuleringer lik 10.000. Opsjonsprisene reflekterer at det er høyere forventning til prisdifferansen for Sverige og Finland enn det er for Oslo og NO2. Dette stemmer godt med analysen av de historiske verdiene, som viser at Sverige og Finland ikke bare har høyere gjennomsnittspris enn de to andre områdene, men de har også høyere volatilitet. Dermed vil det være større mulighet for at prisen er høyere enn strikepris.

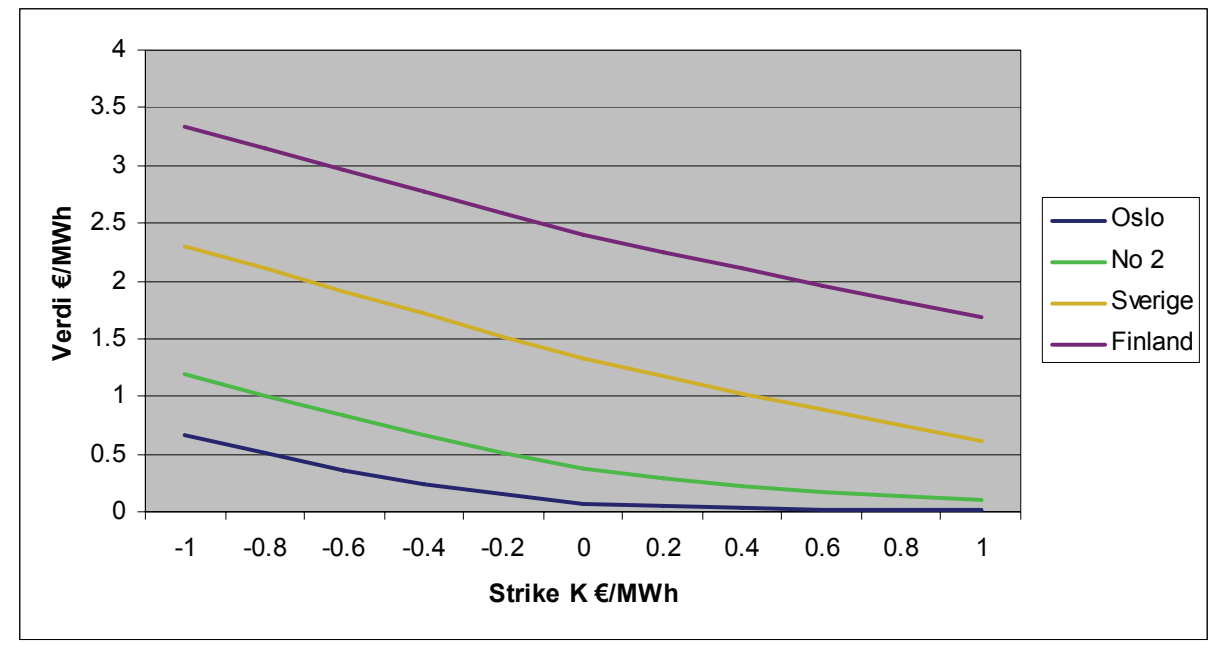

**Figur 6.5: Verdi av en europeisk kjøpsopsjon plottet mot strikepris** 

# **7 Konklusjon**

Målet med denne oppgaven var å foreta en økonomisk analyse av prisdifferansen mellom områdepris og systempris, og lage en modell som estimerer disse. Ved hjelp av historiske data har vi kommet frem til en vektet MRS-ARMA-EGARCH-modell.

Resultatene viser at datarekkene med prisdifferanse er stasjonære, det vil si at de besitter egenskapen mean reversion. Dette er fornuftig siden den ideelle "normaltilstanden" for systemet er at det ikke er noen overføringsbelastninger og dermed ingen prisdifferanse. Det finnes ingen resultater for sesongvariasjon i prisrekkene, og dette har derfor ikke blitt modellert. Dette stemmer med at områdene varier i "takt" igjennom året, og derfor vil ikke overføringene mellom områdene være sesongbetonte.

For modellering av volatilitetsendringer i prisdifferansen har vi forsøkt med ulike GARCHmodeller. EGARCH-modellen presterer generelt bedre enn de andre GARCH-modellene. Grunnen til at en asymmetrisk volatilitetsmodell er bedre kan være at tilbudskurven er konveks, og en økning i produksjon vil dermed få større tillegg i prisen på ny produksjon enn en reduksjon vil gjøre. Ut i fra resultatene presentert over har vi valgt å gå videre med modellen ARMA-EGARCH for modelleringen av prisdifferansen mellom områdepris til Oslo, NO2, Sverige og Finland og systempris.

For de ulike testede modellene ble likelihood-funksjonen til de forskjellige prisdifferansene vektet med tre ulike vektingsalternativer. Eksponentiell vekt ga best resultat. Vektingen endret ikke hvilke modeller som presterte best, men forbedret resultatet til modellene. Vi har valgt å bruke vekting fordi kraftmarkedet er et system som er i stadig endring, og prisdifferansen er følsom for denne forandringen. Det er dagens situasjon vi er interessert i, og data fra år 2005 er mer representative enn data fra år 2000. Stabilitetstesting viser også at det er forskjell i egenskapene mellom data av nyere dato og data av eldre dato i dataserien, noe som er et ytterligere argument for å bruke vekting.

Prisdifferansen har perioder hvor den er null, og perioder hvor den er svært volatil. Selv om GARCH-modeller plukker opp en del av denne endringen i volatilitet har vi prøvd å modellere forskjellige regimer med Markov regimeskiftende modeller. Vi undersøkte to forskjellige modeller for observerbare regimer. Den ene modellen baserte seg på om det var lik pris mellom naboområder, og den andre modellen var basert på om det var mange timer med prisdifferanse i løpet av et døgn. Begge modellene presterer bra, men det andre alternativet presterte best. Dette stemmer overens med hypotesen om at differansen har større volatilitet når området er mer beskranket, og at et område er mer beskranket når det eksisterer en prisdifferanse i de fleste timene av et døgn. En av fordelene med regimeskift-modellen er at man kan modellere et regime der prisdifferansen er lik null. Dette regimet blir nøyaktig modellert, og dermed forbedres indikatorene for hele modellen.

Risikojustering mot markedet ble gjort ved hjelp av handlede CfD-kontrakter. Tilleggsinformasjonen fra CfD-kontraktene gjør at forventningsverdien til modellene er nærmere det som markedet forventer. Denne forventningen har historisk sett vært noe høyere enn hva den reelle verdien på kontraktene for prisdifferanse har vært. Likevel er det fornuftig å bruke denne informasjonen fordi den sier noe om forventningsverdien og markedsrisikoen som er priset inn i markedet. Dermed vil man kunne dra nytte av denne informasjonen gjennom risikojusteringen av parametrene.

En del av ekstremverdiene til de historiske prisdifferansene havner utenfor mulighetsområdet for de ulike prisdifferansene basert på risikojusterte parametrene. Dette kan tyde på at modellen er for svak til å fange opp slike ekstremverdier. Forklaringen på dette kan være at vinteren 2006, hvor de fleste ekstremverdiene oppsto, var kraftsystemet i en ekstrem situasjon med rekordforbruk av elektrisitet, samtidig som brenselprisene var svært høye. Denne ekstreme situasjonen kan ha gjort at man har fått en forandring i hele systemet, og modellen har ikke klart å fange opp og forutsi denne endringen, fordi de foregående historiske verdiene ikke har vært like ekstreme som verdiene vinteren 2006.

Beregningen av en europeisk kjøpsopsjon med forskjellige strikepriser ved hjelp av Monte Carlo-simulering for de ulike prisdifferansene viser at det er en høyere forventning til prisdifferansen mellom områdeprisene til Sverige og Finland og systempris enn det er til prisdifferansene for Oslo og NO2. Dette stemmer godt med analysen av de historiske verdiene, som viser at Sverige og Finland har høyere gjennomsnittspris enn de to andre områdene. Prisdifferansen for Sverige og Finland har også de klart største standardavvikene i analyseperioden fra januar 2000 til desember 2005. Det er altså grunn til å tro at disse to områdene også vil ha høyere verdier i fremtiden, og dermed større differanser fra systemprisen.
### **8 Kritikk og videre arbeid**

I denne oppgaven har hovedfokuset vært å lage en økonometrisk modell for prisdifferansen mellom områdepriser og systempris. Dette er blitt gjort ved hjelp av daglige gjennomsnitt av spotpris for områdepriser og systempris. I videre arbeid vil det være interessant med enda finere tidsoppløsning. Å se på timeprisen i stedet for gjennomsnittlig dagspris vil kunne forbedre resultatene ytterligere.

I modelleringen av Markov regimeskift-modellen har vi valgt å fokusere på observerbare regimer. Vår modell har vi ikke klart å fange opp alle ekstremverdier i prisdifferansen. I et videre studium hadde det vært interessant å se nærmere på en modell med uobserverbare regimer, gjerne et regime for "normale" verdier og et for ekstremverdier av prisdifferansen. Dette inntrykket forsterkes siden noen av de mest ekstreme verdiene er observert i det regimet med lavest forventet varians.

Vi har benyttet oss av CfD-kontrakter fra 30.05.2005 og utover for risikojustering av modellparametrene. Risikojusteringen ble gjort ved hjelp av en least squares-estimering, og dette blir ofte sett på som siste utvei for å risikojustere parametere (Eydeland og Wolyniec, 2003). Det kunne derfor være interessant å se på andre måter å risikojustere modellen på, for eksempel gjennom annen informasjon, som børsmeldinger om linjestans, uttak av produksjonskapasitet og lignende. Denne informasjonen blir kunngjort på NordPool i god tid før gjennomføring, og dette kunne gjort prognosene av CfD-prisene enda mer presis.

### **9 Referanser**

Ahmed, E.S., Volodin, A.I. and Hussein, A.A., 2005. *Robust Weighted Likelihood Estimation of Exponential Parameters*. IEEE Transactions on Reliability, 54(3), 389-395

Akaike, H., 1974. *A New Look at the Statistical Model Identification.* IEEE Transactions on Automatic Control AC-19(6), 716-723

Bessembinder, H. and Lemmon, M.L., 2002. *Equilibrium Pricing and Optimal Hedging in Electricity Forward Markets.* Journal of Finance, 57(3), 1347-1382

Bjørndal, M. og Jörnsten, K., 2001. *Koordinering av nordiske systemoperatører i kraftmarkedet – gevinster ved bedret kapasitetsutnyttelse og mer fleksibel prisområdeinndeling*. SNF rapport nr.29

Bollerslev, T., 1986. *Generalised Autoregressive Conditional Heteroskedasticity*. Journal of Econometrics, 31, 307-327

Brooks, C., 2002. *Introductory Econometrics for Finance*. Cambridge, UK: Cambridge University Press

Dickey, D.A. and Fuller, W.A., 1979. *Distribution of Estimators for Time Series Regressions with a Unit Root.* Journal of the American Statistical Association 74, 427-431

Engle, R. and Ng, V., 1993. *Measuring And Testing The Impact Of News On Volatility.* The Journal of Finance, 45(5), 1749-1778

Escribano, A., Peña, J.I. and Villaplana, P., 2002. *Modelling electricity prices: international evidence*. Universidad Carlos III, working paper

Eydeland, A. and Wolyniec, K., 2003. *Energy and Power Risk Management: New Developments in Modeling, Pricing and Hedging*. New York: John Wiley & Sons

Fleten, S.-E. and Lemming, J., 2003. *Constructing forward price curves in electricity markets*. Energy Economics, 25, 409-424

Glosten, L.R., Jagannathan, R. and Runkle, D.E., 1993. *On the Relation Between the Expected Value and the Volatility of the Nominal Excess Return on Stocks*. The Journal of Finance, 48(5), 1779-1801

Haldrup, N. and Nielsen, M.Ø., 2005. *A regime switching long memory model for electricity prices*. Journal of Econometrics, kommende

Hamilton, J.D. 1989, *A new approach to the economic analysis of nonstationary time series and the business cycle,* Econometrica 57, 357-384

Hjelset, K. og Monsbakken, L., 2005. *Analyse av områdepriser på NordPool.* Prosjektrapport, NTNU

Khoury, S.J., 1984. *Speculative Markets*. New York: Macmillian Publishing Co.

Klaassen, F., 2002. *Improving GARCH Volatility Forecasts with Regime Switching GARCH*. Empirical Economics 27, 363-394.

Kristiansen, T., 2004a. *Congestion management, transmission pricing and area price hedging in the Nordic region.* Electrical Power and Energy Systems 26 (2004) 685 – 695

Kristiansen, T., 2004b. *Pricing of Contracts for Difference in the Nordic Market.* Energy Policy 32, 1075-1085

Kristiansen, T., 2004c. *Risk Management in Electricity Markets Emphasizing Transmission Congestion*. Doktoravhandling, NTNU

Lucia, J. and Schwartz, E., 2002. *Electricity Prices and Power Derivatives: Evidence from the Nordic Power Exchange*. Published Review of Derivatives Research, 5(1), 5–50

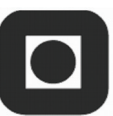

Marcucci, J., 2005. *Forecasting Stock Market Volatility with Regime-Switching GARCH Models*. Studies in Nonlinear Dynamics & Econometrics: Vol. 9: No. 4, Article 6.

Nelson, D.B., 1991. *Conditional Heteroskedasticity in Asset Returns: A New Approach*, Econometrica 59(2), 347-370

Nordel, 2005. *Årsstatistikker fra 1998 til 2004*, tilgjengelig på www.nordel.org

NordPool, 2004a. *Trade at NordPools financial market.* Tilgjengelig på www.nordpool.no

NordPool, 2004b. *The Nordic Power Market.* Tilgjengelig på www.nordpool.no

NordPool, 2004c. *NordPool ASA Årsrapport 2004*. Tilgjengelig på www.nordpool.no

NVE, 2006. *Kvartalsrapport for kraftmarkedet 4. kvartal 2005.* Red.: Tor Arnt Johnsen. Tilgjengelig på www.nve.no

Ornstein, L.S. and Uhlenbeck, G.E., 1930. *On the theory of Brownian motion.* Phys. Rev. 36, 823-841

Phillips, P.C.B. and Perron, P., 1988. *Testing for a unit root in time series regression.*  Biometrika 75(2), 335-346

Pilpovic, D., 1998. *Energy Risk: Valuing and Managing Energy Derivatives*. New York: McGraw-Hill

Popova, J., 2004. *Spatial Pattern in Modelling Electricity Prices: Evidence from the PJM Market*. West Virginia University Working Paper

Press, W.H., Teukolsky, S.A., Vetterling, W.T. and Flannery, B.P., 2002. *Numerical Recipies in C*. New York, USA: Cambridge University Press

Schwarz, G., 1978. *Estimating the Dimension of a Model.* Annals of Statistics 6, 461-464

Statnett, 2006. Tilgjengelig på:

http://www.statnett.no/default.aspx?ChannelID=1032&DocumentID=11754

Taylor, S.J. 1986. *Forecasting the Volatility of Currency Exchange Rates*. International Journal of Forecasting 3, 159-170

Wallace, S.W. and Fleten, S.-E., 2002. *Stochastic programming models in energy*. In: A. Ruszczynski and A. Shapiro, eds., *Handbooks in Operations Research and Management Science 10*, North-Holland.

Wangensteen, I., 2005. *Kompendium i Kraftmarkeder*. Kompendium i faget TET 4185, NTNU

Wangensteen, I. and Aam, S., 2001. *Electricity transmission/distribution network as a transport system and a physical trading place*. World Energy Council 18th Congress, Buenos Aires, October 2001

White, H., 1980. *A Heterokedasticity-Consistent Covariance Matrix Estimator and a Direct Test for Heteroskedasticity.* Econometrica 48, 817-838

Wonnacott, T.H. and Wonnacott, R.J., 1977. *Introductory Statistics for Business and Economics*. New York: John Wiley & Sons

### **Vedlegg A Statistikk: begreper og tester**

I dette vedlegget blir de viktigste begreper og tester innen statistikken som er benyttet i oppgaven forklart.

**1. Skjevhet** er et mål på asymmetri i fordelingen til serien rundt gjennomsnittet. Skjevhet er beregnet som:

$$
S = \frac{1}{N} \sum_{i=1}^{N} \left( \frac{y_i - \overline{y}}{\hat{\sigma}} \right)^3
$$
 (A.1)

hvor  $\hat{\sigma}$  er basert på den biaserte estimatoren for varians.

Skjevheten til en symmetrisk fordeling, slik som normalfordelingen, er null. Positiv skjevhet betyr at fordelingen har en lang høyre hale og negativ skjevhet betyr at fordelingen har en lang venstre hale.

**2. Kurtose** er et mål på spissheten eller flatheten til fordelingen til serien. Kurtose blir beregnet slik:

$$
K = \frac{1}{N} \sum_{i=1}^{N} \left( \frac{y_i - \overline{y}}{\hat{\sigma}} \right)^4
$$
 (A.2)

hvor  $\hat{\sigma}$  er basert på den biaserte estimatoren for varians.

Kurtosen til en normalfordeling er 3. Hvis kurtosen overstiger 3, er fordelingen spisset (lepotkurtisk) i forhold til normalfordelingen. Hvis kurtosen er mindre enn 3, er fordelingen flat (platykurtisk) i forhold til normalfordelingen.

- **3. t-statistikk** er beregnet som forholdet mellom en estimert koeffisient og dens standardavvik. Dette er brukt til å teste hypotesen om at en koeffisient er lik null. For å tolke t-statistikken må man se nærmere på sannsynligheten for å observere t-statistikken gitt at koeffisienten er lik null. Denne sannsynligheten er kjent som p-verdi.
- **4. p-verdi** er sannsynligheten for å få en t-statistikk så ekstrem som den virkelig observerte, under antagelsen om at feilleddene er normalfordelte, eller at de estimerte

koeffisientene er asymptotisk normalfordelte. p-verdien kalles også det marginale signifikansnivået. Har man en gitt p-verdi, kan man med en gang si om man forkaster hypotesen om at den virkelige koeffisienten er null mot et tosidig alternativ som er forskjellig fra null eller ikke. For eksempel, hvis man utfører en test med 5 % signifikansnivå, og p-verdien er lavere enn 0,05, er dette et bevis på å forkaste nullhypotesen om at koeffisienten er lik null. p-verdiene er beregnet ut i fra en tfordeling med T-k frihetsgrader.

**5. R2** -statistikken måler suksessen for regresjonen i å forutse verdiene til den avhengige variabelen innen datarekken.  $R^2$  er et mål på kvadratet av korrelasjonskoeffisientene mellom *y* og  $\hat{y}$ , det vil si kvadratet av korrelasjonen mellom verdiene til den avhengige variabelen og de korresponderende tilpassede verdiene fra modellen.  $R^2$  kan bli beregnet slik:

$$
R^{2} = 1 - \frac{\sum_{t} \hat{u}_{t}^{2}}{\sum_{t} (y_{t} - \overline{y}_{t})^{2}} = \frac{\sum_{t} (y_{t} - \hat{y}_{t})^{2}}{\sum_{t} (y_{t} - \overline{y}_{t})^{2}}
$$
(A.3)

hvor  $u_t^2$  er kvadratsummen av feilleddene, *y* er de observerte dataene for den avhengige variabelen,  $\bar{v}$  er gjennomsnittsverdien for dataene, og  $\hat{v}$  er de tilpassede verdiene.

R2 skal alltid ligge mellom 0 og 1. En verdi av  $R^2$  nærme 1 indikerer at modellen forklarer nesten all variasjon av den avhengige variabelen rundt sitt gjennomsnitt. En verdi nærme 0 vil si at modellen ikke passer bedre enn gjennomsnittsverdien til den avhengige variabelen.  $R^2$  kan være null hvis regresjonen ikke inneholder en konstant.

**6. AIC** (Akaike Information Criterion) (Akaike, 1974) er et mål for hvor bra den statistiske modellen er tilpasset dataene. Ideen bak dette informasjonskriteriet er å undersøke kompleksiteten til modellen samt tilpasningsdyktigheten til datarekken, for å produsere et mål som balanserer mellom disse to. Formelen for AIC er gitt ved:

$$
AIC = \ln(\hat{\sigma}^2) + \frac{2k}{T}
$$
 (A.4)

hvor  $\hat{\sigma}^2$  er variansen til feilleddene, *k* er totalt antall estimerte parametere og T er antallet observasjoner i dataserien. En modell med mange parametere vil gi en veldig god tilpasning til dataene, men vil ha få frihetsgrader, og vil være til begrenset nytte. Den foretrukne modellen er den med lavest AIC-verdi.

**7. Schwarz criterion**, eller Schwarz Bayesian Information Criterion (Schwarz, 1978), er et alternativ til AIC, som pålegger en større straff for ekstra koeffisienter i regresjonsmodellen. SBIC blir beregnet slik:

$$
SBIC = \ln(\hat{\sigma}^2) + \frac{k}{T} \ln T
$$
\n(A.5)

hvor  $\hat{\sigma}^2$  er variansen til feilleddene, *k* er totalt antall estimerte parametere og T er antallet dataobservasjoner.

Den beste modellen er den med lavest verdi på kriteriet.

**8. Korrelasjon** er et numerisk mål på styrken av det lineære forholdet mellom to tilfeldige variable. Korrelasjon refererer til avvik for to variable fra uavhengighet. Korrelasjonen  $\rho_w$  mellom to tilfeldige variabler *X* og *Y* med forventningsverdier  $\mu_x$ og  $\mu$ <sub>v</sub> og standardavvik  $\sigma$ <sub>x</sub> og  $\sigma$ <sub>v</sub> er definert som:

$$
\rho_{xy} = \frac{\text{cov}(X, Y)}{\sigma_X \sigma_Y} = \frac{E\left((X - \mu_X)(Y - \mu_Y)\right)}{\sigma_X \sigma_Y} \tag{A.6}
$$

Siden  $\mu_X = E(X)$  og  $\sigma_X^2 = E(X^2) - E^2(X)$ , og likeså for *Y*, kan vi også skrive:

$$
\rho_{xy} = \frac{E(XY) - E(X)E(Y)}{\sqrt{E(X^2) - E^2(X)}\sqrt{E(Y^2) - E^2(Y)}}
$$
\n(A.7)

Korrelasjon er kun definert hvis begge standardavvikene er endelige, og i hvert fall en av dem ikke er null. Det er en naturlig konsekvens av Cauchy-Schwarz-ulikheten at korrelasjonen ikke kan overskride 1 i absoluttverdi.

Hvis korrelasjonen er 1, er det et økende lineært forhold mellom variablene. Er korrelasjonen -1, er dette et tilfelle av et avtagende lineært forhold. En verdi i mellom -1 og 1 indikerer graden av lineær avhengighet mellom variablene. Jo nærmere koeffisienten er til enten -1 eller 1, jo sterkere er korrelasjonen mellom variablene. Hvis variablene er uavhengige av hverandre, er korrelasjonskoeffisienten lik 0.

**9. Autokorrelasjonsfunksjonen (acf)** for en datarekke er estimert ved:

$$
r_{k} = \frac{\sum_{t=k+1}^{T} (\mathbf{y}_{t} - \overline{\mathbf{y}})(\mathbf{y}_{t-k} - \overline{\mathbf{y}})}{\sum_{t=1}^{T} (\mathbf{y}_{t} - \overline{\mathbf{y}})^{2}}
$$
(A.8)

hvor *y* er rekkens gjennomsnittsverdi av de observerte dataene *y* , *k* er antall lags og T er antall observasjoner. Dette er korrelasjonskoeffisienten for verdier av rekken som er k perioder fra hverandre. Hvis  $r_k$  ikke er null, betyr det at verdiene er 1. ordens autokorrelerte. Hvis  $r_k$  mer eller mindre synker geometrisk med økende lag  $k$ , er dette et tegn på at rekken følger en autoregressiv (AR) prosess. Hvis funksjonen faller til null etter kun et lite antall lags, er dette et tegn på at rekken følger en moving average (MA) prosess.

Er acf innenfor grensene for to standardavvik, er den ikke signifikant forskjellig fra null ved 5 % signifikansnivå. Verdien til to standardavvik kan beregnes slik:

$$
\pm \frac{2}{\sqrt{T}}\tag{A.9}
$$

**10. Partiell autokorrelasjonsfunksjon (pacf)** måler korrelasjonen mellom en observasjon k perioder siden og dagens observasjon, altså korrelasjonen mellom *y*<sub>t</sub> og *y*<sub>t−k</sub>, etter å ha fjernet påvirkningen fra y<sub>t-k+1</sub>, y<sub>t-k+2</sub>,...y<sub>t-1</sub>. Ved lag 1 vil autokorrelasjonen og den partielle autokorrelasjonen være lik. For lag 2 vil pacf være:

$$
r_{22} = \frac{\left(r_2 - r_1^2\right)}{\left(1 - r_1^2\right)}\tag{A.10}
$$

hvor  $r_1$  og  $r_2$  er autokorrelasjonskoeffisientene ved lag 1 og lag 2. For lags større en 2 vil formelen være mer kompleks. pacf til en autoregresjonsprosess av orden p, AR(p), skjæres av ved lag p, mens pacf til en moving average-prosess (MA) vil gradvis synke mot null. Er pacf innenfor grensene for to standardavvik, er den ikke signifikant forskjellig fra null ved 5 % signifikansnivå.

**11. Stasjonaritet** er definert som en prosess med konstant gjennomsnitt, varians og autokovarians for hvert lag. For å forklare enhetsrot-testen, som avslører stasjonaritet, kan en ta utgangspunkt i AR(1) prosessen:

$$
y_t = \mu + \phi y_{t-1} + \varepsilon_t \tag{A.11}
$$

hvor  $\mu$  og  $\phi$  er konstanter og  $\varepsilon$  er hvit støy. Hvis  $-1 < \phi < 1$  så er y en stasjonær prosess. Hvis  $\phi = 1$  så har man en ikke-stasjonær prosess, også kalt tilfeldig sti med drift, som vil kunne vandre langt vekk fra gjennomsnittet. Dette vil tilsvare en enhetsrot. Hvis  $\phi > 1$  så har man en eksploderende prosess. Testen for stasjonaritet tester derfor følgende hypoteser:

$$
H_0: \phi = 1
$$
  
\n
$$
H_1: \phi < 1
$$
\n(A.12)

Dickey-Fuller tester følgende prosess (Dickey og Fuller, 1979):

$$
\Delta y_t = \psi y_{t-1} + \mu + \lambda t + \varepsilon_t \tag{A.13}
$$

hvor  $\psi = \phi - 1$ ,  $\mu$  er drift og  $\lambda$  er en tidstrend. Hvis  $\lambda = \mu = 0$  så er det en AR(1) modell, hvis  $\lambda = 0$  og  $\mu \neq 0$  så er det en AR(1) med drift og hvis  $\lambda \neq 0$  og  $\mu \neq 0$  så er det en AR(1) med drift og tidstrend. Testen har hypotesene:

$$
H_0: \Delta y_t = \varepsilon_t, (\psi = 0)
$$
  
\n
$$
H_1: \Delta y_t = \psi y_{t-1} + \mu + \lambda t + \varepsilon, \psi < 0
$$
\n(A.14)

På grunn av at t-statistikken for nullhypotesen for en enhetsrot ikke har konvensjonell tstatistikk, kan man ikke bruke en vanlig t-test. Dickey og Fuller har derfor laget kritiske verdier for teststatistikken vist i Tabell A.1.

**Tabell A.1: Kritisk nivå for forstørret Dickey-Fuller test** 

| Signifikansnivå                | $\frac{0}{0}$ | $5\%$     | $10\%$    |
|--------------------------------|---------------|-----------|-----------|
| AR(1)                          | $-2.5664$     | $-1.9394$ | $-1.6157$ |
| $AR(1)$ med drift              | $-3.4353$     | $-2.8629$ | $-2.5675$ |
| $Ar(1)$ med drift og tidstrend | $-3.9662$     | $-3.4138$ | $-3.1286$ |

Man har også en mer generell formulering som tar hensyn til autokorrelasjon, og som gir grunnlaget for forstørret (Augmented) Dickey-Fuller test:

$$
\Delta y_t = \psi y_{t-1} + \sum_{i=1}^p \alpha_i \Delta y_{t-1} + \mu + \lambda t + \varepsilon_t
$$
\n(A.15)

hvor *p* er antall lags som tas med. Hvis *p*=0 så har man (A.13).

**12. Phillip-Perron-test** (Phillips og Perron, 1988) er en ikke-parametrisk metode for å kontrollere for høyere orden autokorrelasjon i en datarekke. Testregresjonen for en PPtest er AR(1)-prosessen:

$$
\Delta y_t = \alpha + \beta y_{t-1} + u_t \tag{A.16}
$$

Mens ADF-testen korrigerer for høyere orden autokorrelasjon ved å legge til laggede differanser på høyre side, gjør PP-testen en korreksjon i t-statistikken for koeffisienten fra AR(1)-regresjonen. Korreksjonen er ikke-parametrisk, siden testen bruker et estimat av spekteret av feilleddet med frekvens lik null, som er robust for heteroskedastisitet og autokorrelasjon i ukjent form.

Den asymptotiske fordelinga til PPs t-statistikk er den samme som for ADFs t-statistikk.

**13. Log likelihood**-funksjonen (LLF) evaluerer de estimerte verdiene av koeffisientene, ved antatt normalfordelte feilledd. I EViews beregnes funksjonen som følger:

$$
l = -\frac{T}{2} \left\{ 1 + \log(2\pi) + \log\left(\frac{(x_t - u_t)^2}{T}\right) \right\}
$$
 (A.17)

hvor  $u_t^2$  er feilleddene fra regresjonen. I statistikkprogrammet EViews vil LLfunksjonen finnes ved hjelp av iterative teknikker. Gitt et sett av initiale verdier av parameterestimatene, så blir parameterverdiene oppdatert for hver iterasjon til programmet fastsetter at et optimum er nådd. Har man en ikke-lineær modell kan denne ha mange lokale maksima. Dette kan føre til at statistikkprogrammet kan finne forskjellige optimum ut i fra forskjellige iterasjonsprosedyrer.

**14. Hvit støy** er en prosess med ingen merkbar struktur. En definisjon på en hvit støyprosess er:

$$
E(y_t) = \mu \tag{A.18}
$$

$$
var(yt) = \sigma^2
$$
 (A.19)

$$
\gamma_{t-r} = \begin{cases} \sigma^2 & \text{for } t = r \\ 0 & \text{ellers} \end{cases} \tag{A.20}
$$

En hvit støy-prosess har altså konstant gjennomsnitt og varians, og ingen autokovarians,  $\gamma$ , unntatt ved lag 0. En hver observasjon er ukorrelert med alle de andre verdiene i datarekken. I en slik prosess er det en vanlig antakelse at  $y_t$  er normalfordelt,  $y_t \sim N(\mu, \sigma^2).$ 

- **15. Heteroskedastisitet**. Antakelsen for de klassiske lineære regresjonsmodellene om at variansen til residualene er konstant er kjent som homoskedastisitet. Hvis variansen til residualene ikke er konstant,  $var(u_t) \neq \sigma^2$ , er dette kjent som heteroskedastisitet. Hvis feilleddene er heteroskedastiske, men man antar at de er homoskoedastiske, vil de estimerte residualene bli gale. Det er lite trolig i finansielle tidsrekker at variansen til residualene vil være konstante over tid, og derfor er det ikke poeng i å se på en modell som antar homoskedastisitet.
- **16. Whites heteroskedastisitetstest** (White, 1980) tester om feilleddene fra en minste kvadrats metode-regresjon er heteroskedastiske. Nullhypotesen er at det ikke finnes heteroskedastisitet i dataene. Teststatistikken er beregnet ved en hjelperegresjon, hvor man utfører en regresjon på kvadratet av feilleddene for alle mulige kryssprodukter av regressorene.

Test-statistikken brukt i EViews er Obs ${}^{*}R^{2}$ , som er beregnet som antallet observasjoner multiplisert med  $R^2$  fra testregresjonen. Den endelige utvalgsfordelingen til Fstatistikken under  $H_0$  er ikke kjent, men Whites teststatistikk er asymptotisk fordelt som en  $\chi^2$ -fordeling med antall frihetsgrader lik antallet koeffisienter, med unntak av konstanten, i testregresjonen.

White beskriver denne metoden som en generell test for feilspesifikasjon i modellen, siden nullhypotesen antar at feilleddene både er homoskedastiske og uavhengige av regressorene, og at den lineære spesifikasjonen av modellen er korrekt. Brudd på hvem som helst av disse betingelsene kan føre til en signifikant teststatistikk. Og omvendt, en ikke signifikant teststatistikk tyder på at ingen av de tre betingelsene er brutt.

### **Vedlegg B Maximum likelihood**

For å estimere parametere i de ulike statistiske modellene har vi brukt maximum likelihood. Maximum likelihood finner de mest sannsynlige verdiene av parametrene, gitt de faktiske data. Mer spesifikt, man lager en log likelihood-funksjon, og verdiene til parametrene som maksimerer funksjonene blir søkt etter. Wonnacot og Wonnacot (1977) beskriver maximum likelihood slik: hvis man har et utvalg  $(X_1, X_2, ..., X_n)$  som er plukket fra en datarekke med sannsynlighetsfunksjon  $p(X|\theta)$ , hvor  $\theta$  er en ukjent parameter som vi vil estimere, hvor  $X_i$ er uavhengige, og alle med samme sannsynlighetsfordeling  $p(X_i|\theta)$ , så er den samlede sannsynlighetsfordelingen av hele utvalget funnet ved å multiplisere for *Xi* :

$$
p(X_1, X_2, ..., X_n | \theta) = p(X_1 | \theta) p(X_2 | \theta) ... p(X_n | \theta) = \prod_{i=1}^n p(X_i | \theta)
$$
 (B.1)

Denne funksjonen kalles likelihood-funksjonen. Hvis utvalget av datapunkter ikke er uavhengige av hverandre, må man redefinere likelihood-funksjonen:

$$
p(X_1, X_2, \dots, X_n | \theta) = p_1(X_1 | \theta) p_2(X_2 | X_1; \theta) \dots p_n(X_n | X_{n-1}; \theta)
$$
\n(B.2)

Estimater blir nå beregnet ved å finne et sett av  $\theta^*$  som maksimerer funksjonen ovenfor. I praksis betyr dette å bytte ut likelihood-funksjonen med logaritmen til denne funksjonen, altså log likelihood-funksjonen. Estimatene ved maksimering blir de samme, men den matematiske implementeringen er mye enklere. Maximum likelihood-estimatene er gitt ved  $\theta^*$  slik at:

$$
\theta_{MLE} = \theta^* = \arg \max_{\theta} \left( \log \left\{ p(X_1, X_2, ..., X_n; \theta) \right\} \right)
$$
\n(B.3)

Vekter man log likelihood-funksjonen, vil man få denne formelen:

$$
LWL = \sum t_i \log \{p_i(X_1, X_2, ..., X_n; \theta)\}
$$
 (B.4)

hvor  $t_i$  er de vektede likelihood-estimatorene av  $\theta$  (Ahmed, Volodin og Hussein, 2005).

Estimatorene funnet ved maximum likelihood har mange nyttige egenskaper. Estimatorene er (Eydeland og Wolyniec, 2003):

- Konsistente, det vil si at de konvergerer til den rette parameteren for store utvalg
- Asymptotisk effisiente, det vil di at standardavviket til estimatene konvergerer til den mist mulige størrelsen ved store utvalg
- Asymptotisk normal

Maximum likelihood-estimering kan brukes til å finne parameterverdier både for lineære og ikke-lineære modeller (Brooks, 2002). I en normal regresjonsmodell er MLE identisk med least squares-estimering. Least squares-fit er en MLE av de tilpassede parametrene hvis feilleddene er uavhengige og normalfordelte med konstant standardavvik.

Vi har valgt å bruke maximum likelihood i stedet for least squares, fordi dette gir oss muligheten til å ha ikke konstant varians, og derfor teste ikke-lineære modeller. I least squaresestimering vil man finne parameterverdier for lineære modeller. Metodikken i least squares er som følger (Press, Teukolsky, Vetterling, Flannery, 2002):

N datapunkter  $(x_i, y_i)$ ,  $i = 1,..., N$  skal tilpasses en modell som har M justerbare parametere  $a_i$ ,  $j = 1, ..., M$ . Modellen skal forutse et funksjonelt forhold mellom de målte uavhengige og avhengige variablene,

$$
y(x) = y(x; a_1, ..., a_M)
$$
 (B.5)

hvor avhengigheten til parametrene er eksplisitt indikert på høyre side av ligningen. Least squares-estimering vil da minimere summen av den kvadrerte differansen mellom de observerte datapunktene og de beregnede datapunktene:

$$
a_{LS} = a^* = \arg\min_{a} \sum_{i=1}^{N} \left[ y_i - y(x_i; a_1, ..., a_M) \right]^2
$$
 (B.6)

For å kunne bruke maximum likelihood, må man vite hvilken sannsynlighetsfordeling man skal bruke. Vi har valgt å bruke normalfordeling, ut i fra en antakelse om at feilleddene i de ulike modellene er normalfordelte. Sannsynlighetsfunksjonen for en normalfordeling ser slik ut (Eydeland og Wolyniec, 2003):

$$
\phi\left(x\left|\mu,\sigma^2\right.\right) = \frac{1}{\sigma\sqrt{2\pi}}e^{-\frac{(x-\mu)^2}{2\sigma^2}}
$$
\n(B.7)

og log likelihood-funksjonen blir da:

$$
\ln\{p(X_1, X_2, ..., X_n | \theta)\} = -\frac{N}{2}\ln(2\pi) - N\ln(\sigma) - \frac{1}{2}\sum_{i=1}^{N}\left(\frac{x_i - \mu}{\sigma}\right)^2
$$
(B.8)

Vi har brukt statistikkprogrammet EViews for å beregne startverdier. Dette programmet bruker maximum likelihood-estimering i sine beregninger. Disse startverdiene har vi valgt å benytte, siden det er denne metoden vi også vil bruke videre, og disse estimatene vil gi et noenlunde fornuftig svar i forhold til den videre estimeringen, med vekting av datarekkene. Maximum likelihood-beregningen har vi implementert i et excelark, og løst ved hjelp av Solverfunksjonen i Excel.

Siden Excel, og særlig Solver-funksjonen, blir sett på som et relativt ustabilt regneverktøy, har vi foretatt stabilitetstester på parameterverdiene fra beregningen i Excel. Dette har vi gjort ved å teste tre ulike startverdier i estimeringen av MLE. Disse startverdiene har gitt de samme resultatene for de estimerte parameterne. Ut i fra dette har vi antatt at Excel er et godt nok instrument å bruke for å estimere parametere i vår modell.

### **Vedlegg C Utledning av forventningsverdier**

### **Ornstein-Uhlenbeck-prosess**

En Ornstein-Uhlenbeck-prosess er beskrevet av ligningen:

$$
dS_t = \theta(\mu - S_t)dt + \sigma dZ
$$
 (C.1)

hvor θ er hastigheten til tilbakevendingen, μ beskriver når en får tilbakefall, σ er volatiliteten og *dZ* er en standard Wienerprosess. Ved å bruke Ito's lemma for funksjonen *f(S*, *t*) = *Se*<sup>θ</sup>*<sup>t</sup>* får man:

$$
df(S_t, t) = \theta S_t e^{\theta t} dt + e^{\theta t} dS_t = e^{\theta t} \theta \mu dt + \sigma e^{\theta t} dZ
$$
 (C.2)

Ved å integrere fra 0 til t får man:

$$
S_{t}e^{\theta t} = S_{0} + \int_{0}^{t} e^{\theta x} \theta \mu dx + \int_{0}^{t} \sigma e^{\theta x} dZ_{x}
$$
 (C.3)

Dermed får en:

$$
S_t = S_0 e^{-\theta t} + \mu \left( 1 - e^{-\theta t} \right) + \int_0^t \sigma e^{\theta x} dZ_x \tag{C.4}
$$

Siden forventingsverdien til Wienerprosessen er 0, får en forventningsverdien for  $S_t$  lik:

$$
E(St) = S0e-\theta t + \mu(1 - e-\theta t)
$$
 (C.5)

Ved diskretering av (C.1) får en:

$$
S_t = \alpha + \beta S_{t-1} + \varepsilon_t \tag{C.6}
$$

hvor:

 $\beta = 1 - \theta$  $\alpha = \mu \theta$ 

Man får da forventningsverdien uttrykt med α og β:

$$
E(S_t) = S_0 e^{-(1-\beta)t} + \frac{\alpha}{1-\beta} \left(1 - e^{-(1-\beta)t}\right)
$$
 (C.7)

### **Utledning av forventingsverdi for MRS-ARMA modell**

En MRS-ARMA(1,1) modell har følgende ligning

$$
S_{t} = \sum_{r=1}^{R} \left( \mu_{r} + \phi_{r} S_{t-1} + \theta_{r} u_{t-1} \right) \delta_{t,r} + u_{t}
$$
 (C.8)

hvor r betegner regimet og  $\delta_{t,r}$  er en binær variabel som er lik 1 når en er i regime r i tidspunkt t.  $u_t$  er hvit støy. Siden forventningen til  $u_t$  er 0, blir den stasjonære forventningsverdien til S:

$$
E(S) = \sum_{r=1}^{R} (\mu_r + \phi_r E(S)) p_r
$$

hvor pr er sannsynligheten for at man er i regimer r. Dette gir:

$$
E(S) = \frac{\sum_{r=1}^{R} \mu_r p_r}{1 - \sum_{r=1}^{R} \phi_r p_r}
$$
 (C.9)

### **Vedlegg D News impact-kurver**

For å kunne teste innvirkningen av sprang på volatiliteten definerte Engle og Ng (1993) news impact-kurvene. Disse måler hvordan ny informasjon blir opptatt i volatilitetsestimeringen.

Engle og Ng definerte news impact-kurver for forskjellige GARCH-modeller, for å bestemme om kurvene til asymmetriske GARCH-modeller skilte seg fra kurvene til vanlige GARCHmodeller. Asymmetriske GARCH-modeller lar negative og positive sprang i prisen ha ulik innvirkning på volatiliteten. Å sammenligne news impact-kurvene til forskjellige GARCHmodeller kan illustrere den kvalitative differansen mellom disse modellene.

For å lage disse kurvene må man undersøke forholdet mellom varians,  $\sigma^2$ , og residualene til datarekka,  $u_{t-1}$ .

I følge Engle og Ng (1993) er ligningene for en news impact-kurve for GJR lik:

$$
\sigma_{t} = A + (\alpha_{1} + \gamma)u_{t-1}^{2} \quad \text{for } u_{t-1} < 0
$$
  
\n
$$
\sigma_{t} = A + \alpha_{1}u_{t-1}^{2} \quad \text{for } u_{t-1} > 0
$$
\n(D.1)

hvor  $A = \alpha_0 + \beta \sigma^2$ .  $\sigma$  er det ubetingede standardavviket og  $\alpha_0, \alpha_1, \beta$  og  $\gamma$  er estimerte parametere i GJR-modellen. Ut i fra denne modellen kan man se at hvis det er positive sprang så vil innvirkningen på volatiliteten være  $\alpha_1$ , mens for negative sprang vil innvirkningen være  $(\alpha_1 + \gamma)$ .

News impact-kurvene til en EGARCH-modell er representert ved de følgende ligningene:

$$
\sigma_{t} = A \cdot \exp\left[\frac{(\gamma - \alpha_{1})}{\sigma} \cdot u_{t-1}\right] \quad \text{for } u_{t-1} < 0
$$
\n
$$
\sigma_{t} = A \cdot \exp\left[\frac{(\gamma + \alpha_{1})}{\sigma} \cdot u_{t-1}\right] \quad \text{for } u_{t-1} > 0
$$
\n(D.2)

hvor  $A = \sigma^{2\beta} \cdot \exp \left[ \alpha_0 - \alpha_1 \sqrt{\frac{2}{\pi}} \right]$ .  $\sigma$  er også her det ubetingede standardavviket, og  $\alpha_0, \alpha_1, \beta$ 

og γ er estimerte parametere i EGARCH-modellen. Positive sprang vil her få innvirkning på volatiliteten gjennom  $\alpha_1 + \gamma$ , mens negative sjokk vil ha innvirkningen  $\alpha_1 - \gamma$  på volatiliteten.

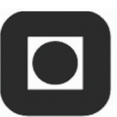

### **Vedlegg E Modellbeskrivelser av forkastede modeller**

**Asymmetriske GARCH-modeller** 

### *GARCH-M*

I GARCH-M, eller GARCH-in-mean, er variansen et ledd i hovedligningen:

$$
S_t = \mu + \delta \sigma_{t-1} + u_t, \ u_t \sim N\left(0, \sigma_t^2\right) \tag{E.1}
$$

$$
\sigma_t^2 = \alpha_0 + \alpha_1 u_{t-1}^2 + \beta \sigma_{t-1}^2
$$
 (E.2)

En variant av GARCH-M-modellen har standardavviket i stedet for variansen i hovedligningen. GARCH-M-modellen er ofte brukt som en finansiell anvendelse hvor forventet avkastning er relatert til forventet risiko. Den estimerte koeffisienten til forventet risiko er et mål på risikoavkastning trade-off (Brooks, 2002).

### **Vedlegg F Regresjonsresultater**

### **Tabell F.1: Resultater fra EViews - sesongvariasjon med dummyvariabel**

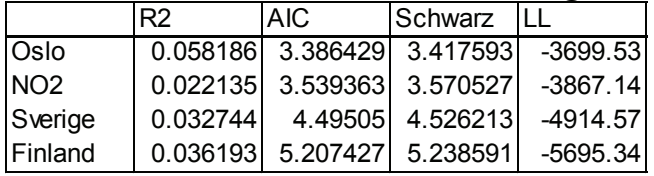

### **Tabell F.2: Regresjonsresultater for prisdifferanse med sesongvariasjon, dummyvariabel**

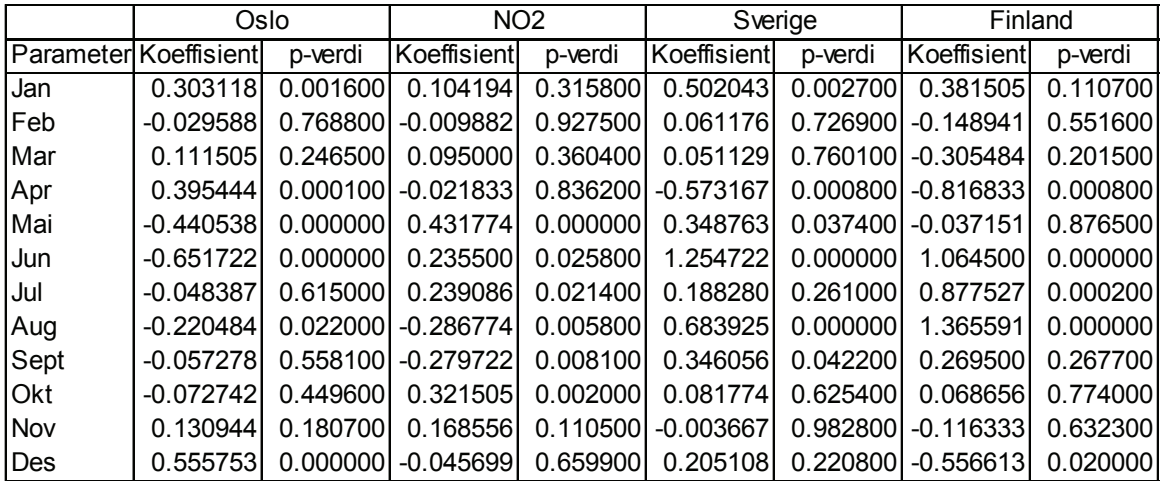

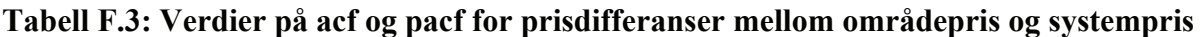

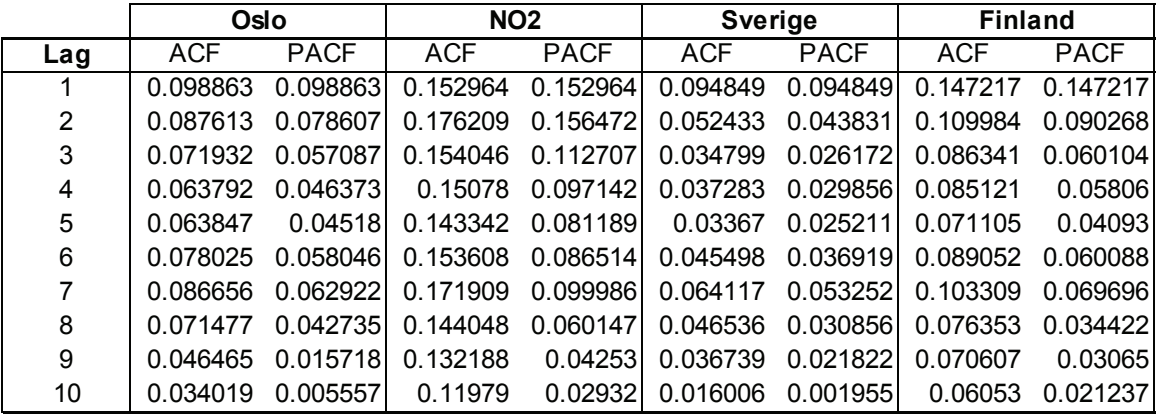

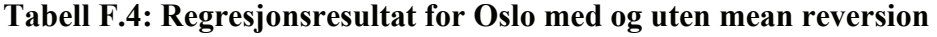

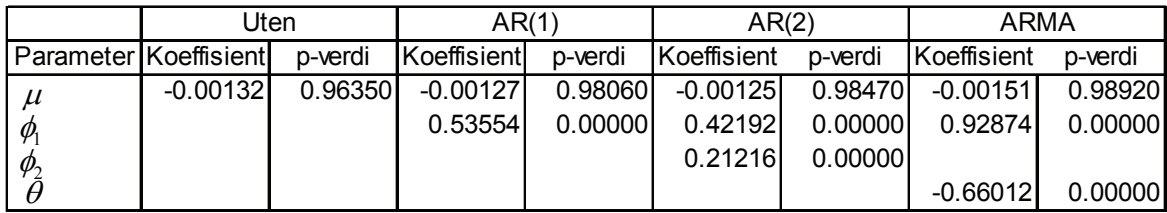

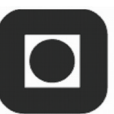

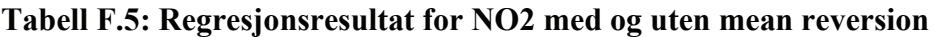

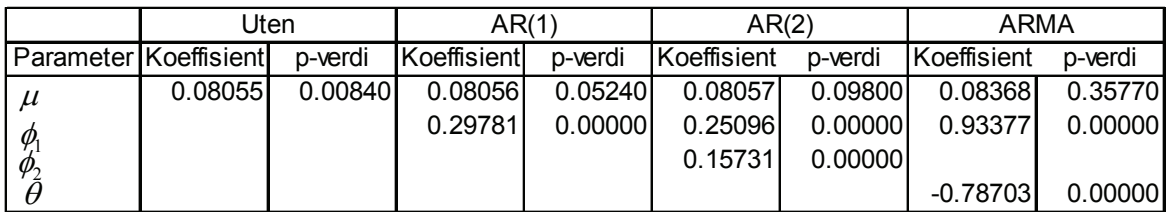

### **Tabell F.6: Regresjonsresultat for Sverige med og uten mean reversion**

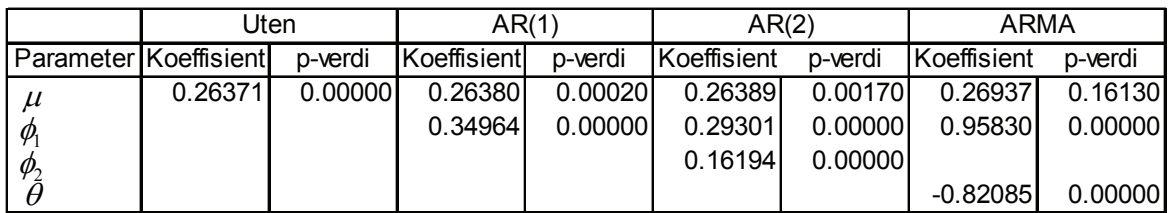

### **Tabell F.7: Regresjonsresultat for Finland med og uten mean reversion**

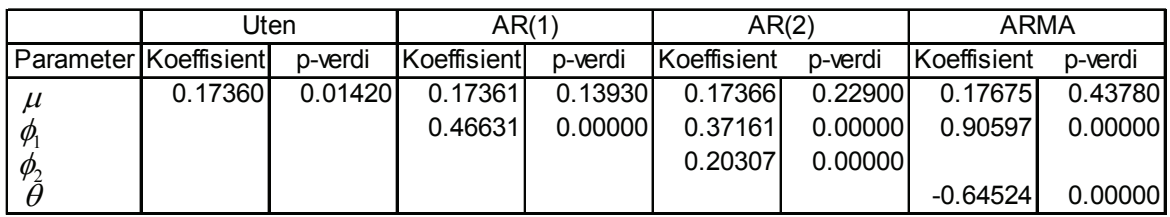

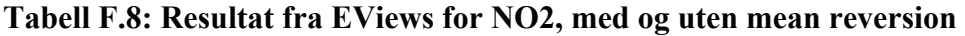

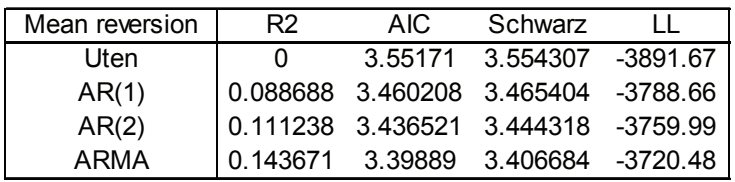

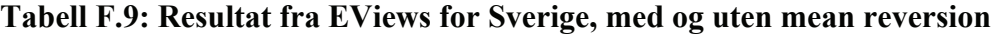

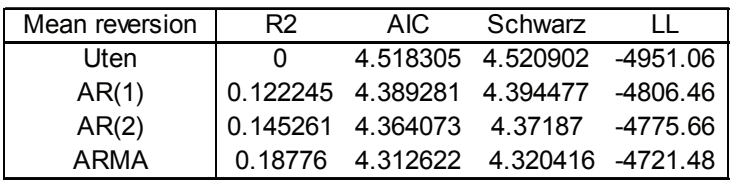

### **Tabell F.10: Resultat fra EViews for Finland, med og uten mean reversion**

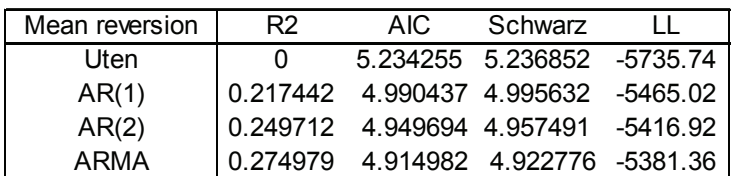

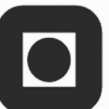

### Tabell F.11: Regresjonsresultater fra GARCH-modellering **Tabell F.11: Regresjonsresultater fra GARCH-modellering**

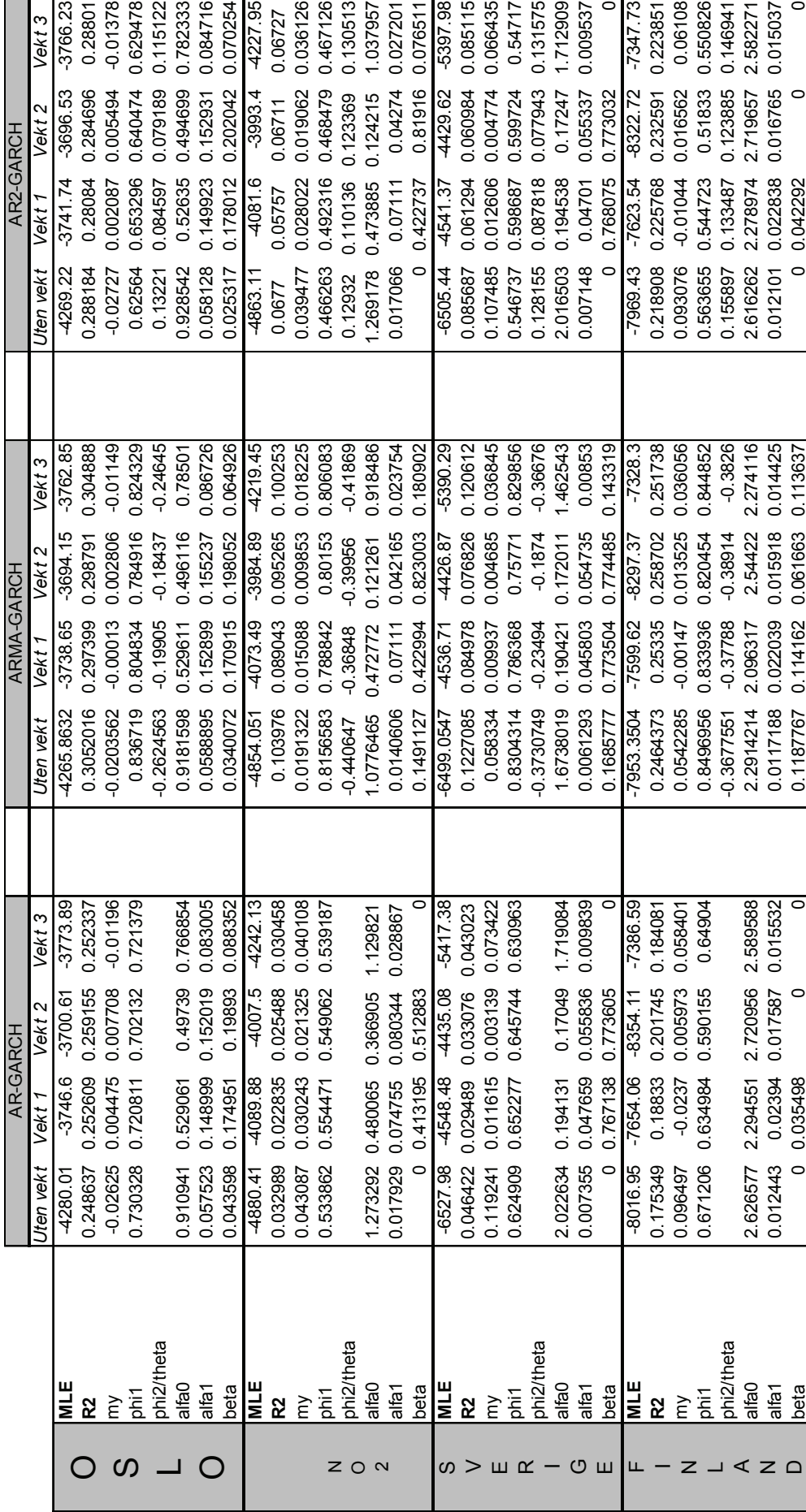

XVII  $\mathcal{L}$ 

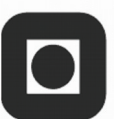

### Tabell F.12: Regresjonsresultater fra GJR-modellering **Tabell F.12: Regresjonsresultater fra GJR-modellering**

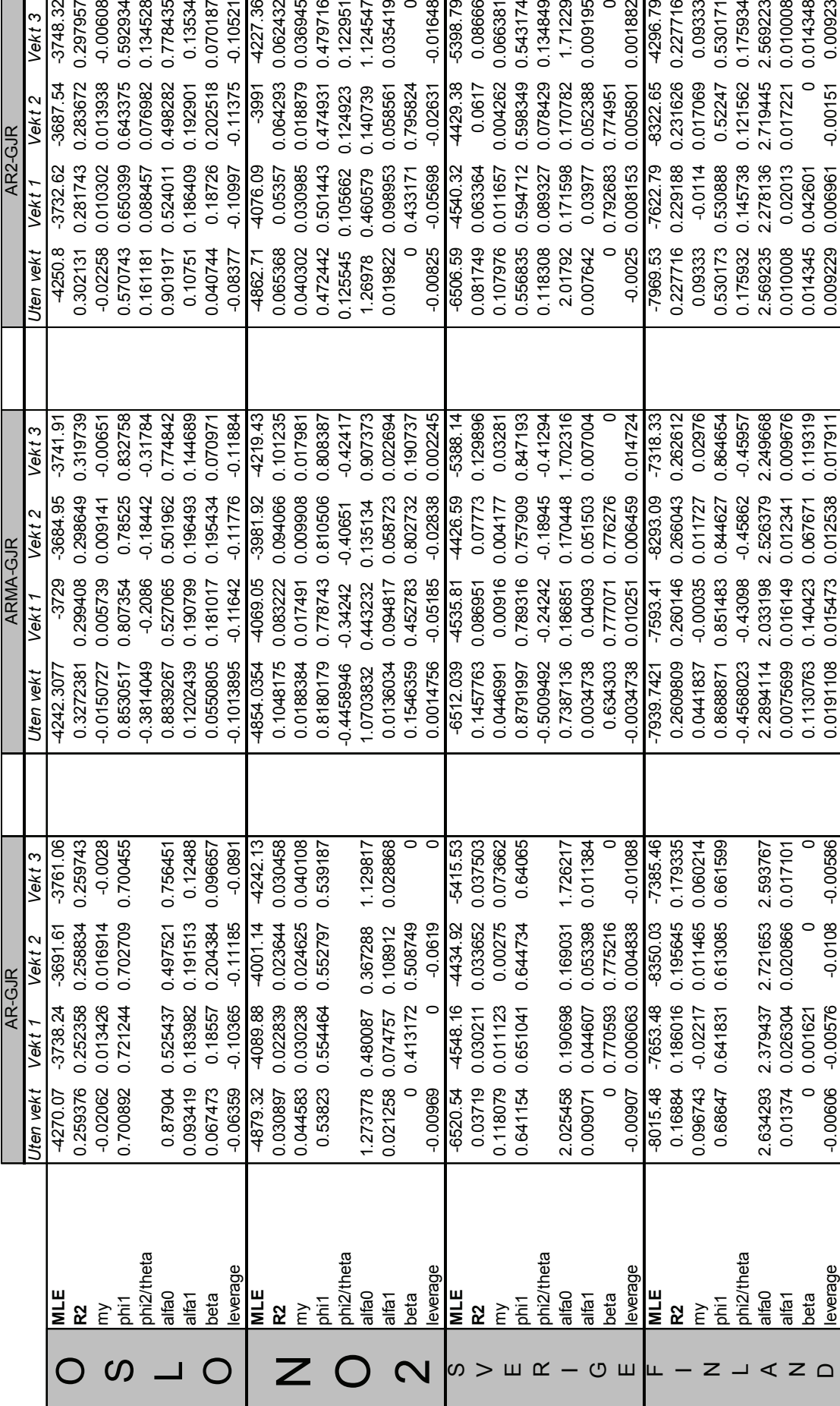

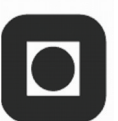

## Tabell F.13: Regresjonsresultater fra EGARCH-modellering **Tabell F.13: Regresjonsresultater fra EGARCH-modellering**

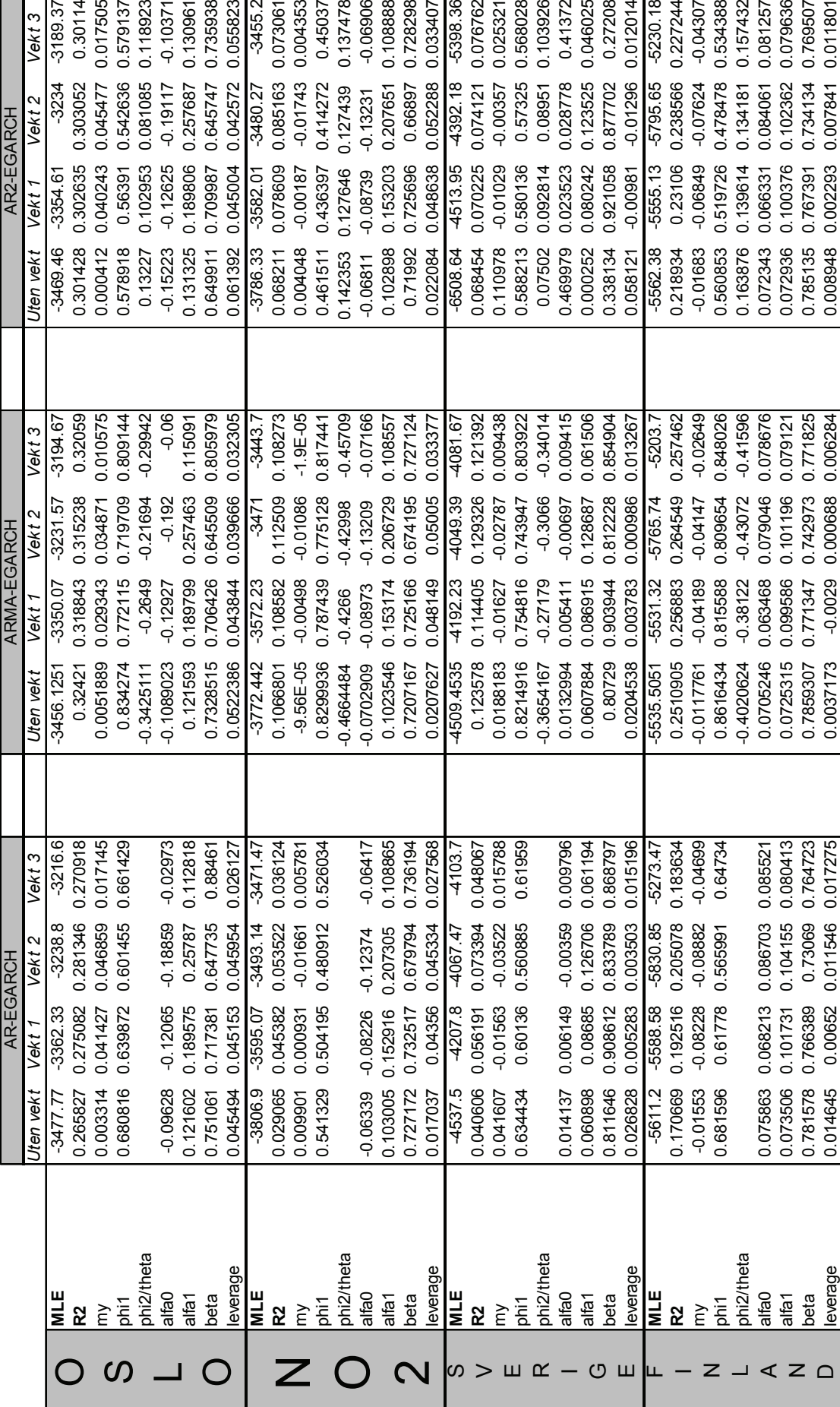

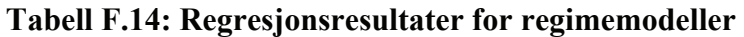

|                | <b>TMPD</b> |                               |                         |    |                                                 |                   |             |    |           |  |
|----------------|-------------|-------------------------------|-------------------------|----|-------------------------------------------------|-------------------|-------------|----|-----------|--|
|                | 12          | 13                            | <b>14</b>               | 15 | 16                                              | <b>17</b>         | <b>18</b>   | 19 | <b>20</b> |  |
| Oslo           | -2441       |                               |                         |    | -2438 -2439 -2431 -2279 -2293 -2310 -2321 -2321 |                   |             |    |           |  |
| Norge 2        |             |                               |                         |    | -2683 -2708 -2703 -2673 -2568 -2573 -2602 -2643 |                   |             |    | -2651     |  |
| <b>Sverige</b> |             | -3197 -3191 -3184 -3169 -2806 |                         |    |                                                 | -2840 -2896 -2919 |             |    | -2933     |  |
| <b>Finland</b> | -4030       |                               | -4013 -3964 -3967 -3790 |    |                                                 | -3795             | -3842 -3867 |    | -3873     |  |

**Tabell F.15: Oversikt over egenskaper til lengden, L, av regimer for TMPD-modellen** 

|                | <b>Oslo</b>                      |      |                      | Norge 2      |              |      |              | <b>Sverige</b> |      |      | <b>Finland</b> |      |  |
|----------------|----------------------------------|------|----------------------|--------------|--------------|------|--------------|----------------|------|------|----------------|------|--|
| <b>Regime</b>  | $\overline{2}$<br>$\blacksquare$ | 3    | $\blacktriangleleft$ | $\mathbf{2}$ | $\mathbf{3}$ | 1    | $\mathbf{2}$ | 3              |      |      |                |      |  |
| # $L = 1$      | 60                               | 63   | 52                   | 65           | 62           | 49   | 60           | 64             | 52   | 60   | 64             | 52   |  |
| #L > 1         | 76                               | 80   | 91                   | 78           | 81           | 94   | 76           | 79             | 91   | 76   | 79             | 91   |  |
| $\overline{L}$ | 2.86                             | 2.22 | 3.99                 | 2.58         | 2.19         | 3.92 | 2.88         | 2.20           | 3.95 | 2.88 | 2.20           | 3.98 |  |

**Tabell F.16: Oversikt over egenskaper til lengden, L, av regimer for OKAP-modellen** 

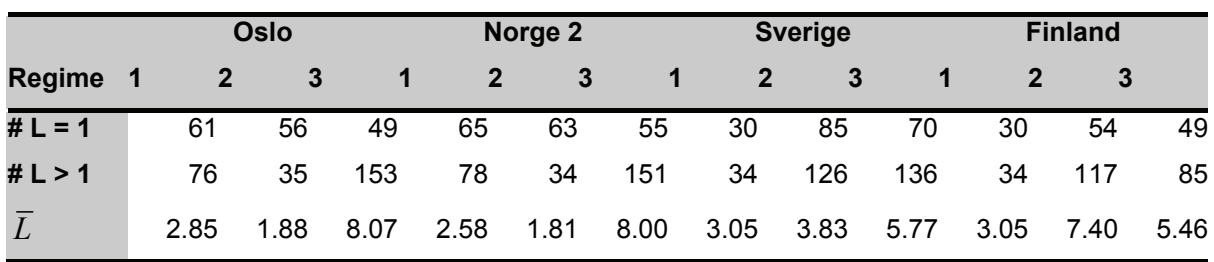

| -<br>KONSTANTER IOslo |          |          | NO <sub>2</sub> |          |  |  |
|-----------------------|----------|----------|-----------------|----------|--|--|
|                       | Regime2  | Regime3  | Regime2         | Regime3  |  |  |
| <b>MLE</b>            | $-2279$  |          | $-2568$         |          |  |  |
| $R^2$                 | 0.318    |          | 0.214           |          |  |  |
| my historisk          | 0.000    | $-0.014$ | 0.026           | 0.011    |  |  |
| my justert            | $-0.418$ | $-0.095$ |                 |          |  |  |
| phi                   | 0.294    | 0.864    | 0.354           | 0.924    |  |  |
| teta                  | $-0.144$ | $-0.218$ | $-0.151$        | $-0.404$ |  |  |
| Omega                 | $-0.669$ | $-0.143$ | $-0.351$        | 0.017    |  |  |
| alpha                 | 0.101    | 0.423    | 0.086           | 0.215    |  |  |
| beta                  | $-0.019$ | 0.577    | 0.325           | 0.683    |  |  |
| qamma                 | $-0.175$ | 0.049    | 0.234           | 0.048    |  |  |
| P(r)                  | 0.379    | 0.444    | 0.386           | 0.445    |  |  |
| E(S) historisk        | 0.000    | $-0.106$ | 0.041           | 0.138    |  |  |
| E(S) justert          | $-0.592$ | $-0.698$ |                 |          |  |  |

**Tabell F.17: Regresjonsresultater for MRS-ARMA-EGARCH med og uten justering av forventningsverdi** 

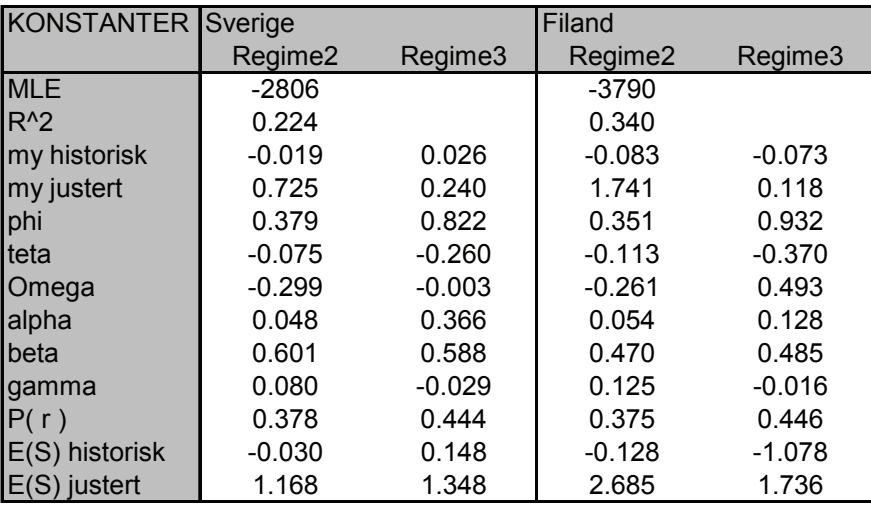

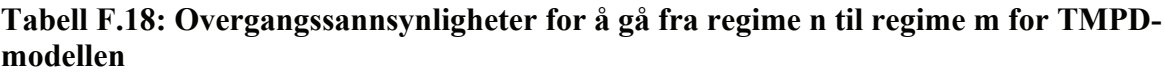

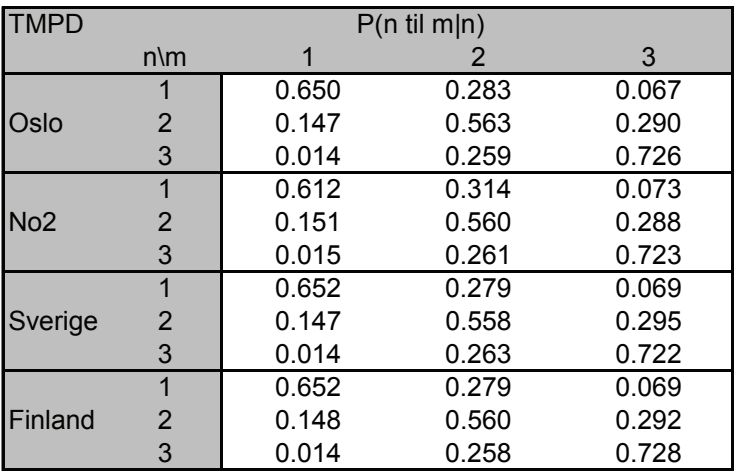

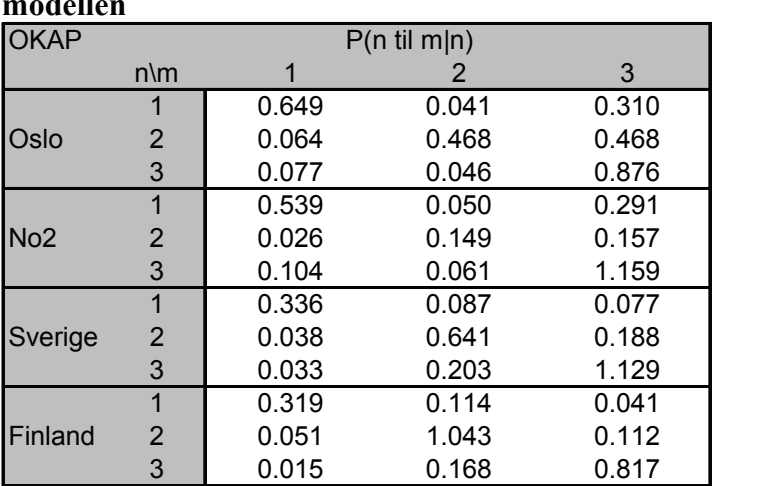

### **Tabell F.19: Overgangssannsynligheter for å gå fra regime n til regime m for OKAPmodellen**

### **Tabell F.20: Parameterverdier relative til hele dataserien**

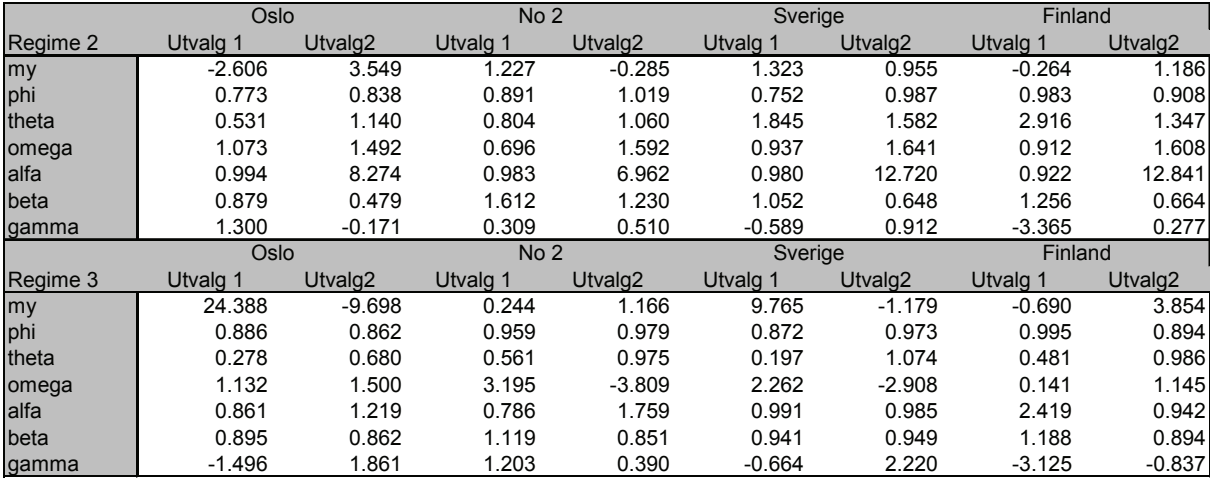

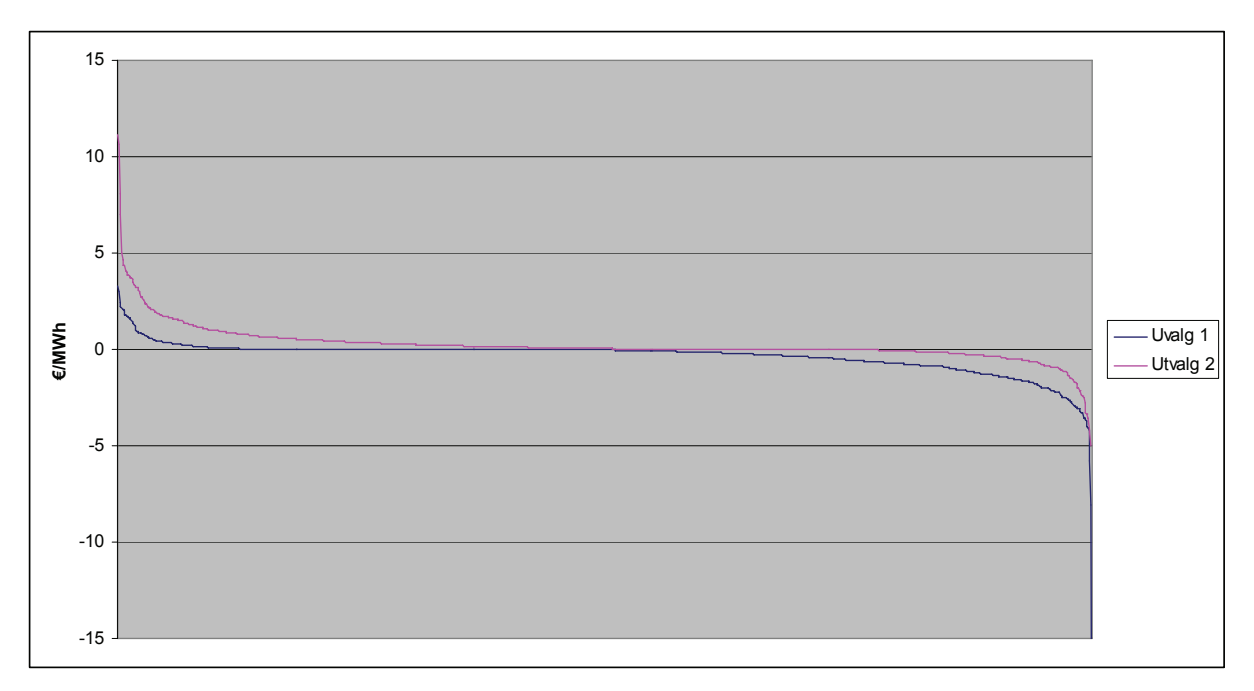

![](_page_98_Figure_7.jpeg)

![](_page_99_Figure_1.jpeg)

**Figur F.2: Varighetskurver for prisdifferansen til No 2 for utvalg 1 og 2** 

![](_page_99_Figure_3.jpeg)

**Figur F.3: Varighetskurver for prisdifferansen til Sverige for utvalg 1 og 2** 

![](_page_100_Figure_1.jpeg)

**Figur F.4: Varighetskurver for prisdifferansen til Finland for utvalg 1 og 2** 

### lo

# Vedlegg G VBA-kode

Sub Monte Carlo Simulering ()

![](_page_101_Picture_49.jpeg)

Application.ScreenUpdating = False 'slår av skjermoppdatering for å spare tid

![](_page_101_Picture_50.jpeg)

 $\blacksquare$ 

![](_page_102_Picture_35.jpeg)

![](_page_102_Picture_36.jpeg)

![](_page_102_Picture_37.jpeg)

 $\bullet$ 

![](_page_103_Picture_13.jpeg)

![](_page_103_Picture_14.jpeg)

```
\ddot{\cdot}\cdot<sup>*</sup>
                       \cdot<sup>*</sup>
                                              \ddot{\cdot}\ddot{\cdot}\ddot{\cdot}\ddot{\cdot}\ddot{\cdot}\ddot{\cdot}\ddot{\cdot}\cdot\ddot{\cdot}\ddot{\cdot}\cdot<sup>*</sup>
                                                                                                                                                                                                                                                                                                                                                                                                                                                                                                                                              \ddot{\mathbf{r}}\ddot{\cdot}\ddot{\cdot}\ddot{\cdot}\cdot<sup>*</sup>
                                                                                                                                              \ddot{\cdot}\cdot<sup>*</sup>
                                                                                                                                                                                                                                                                                                                        \cdot\cdot<sup>*</sup>
                                                                                                                                                                                                                                                                                                                                                                                                                                                                                                                                                                                                                                                                            \cdot<sup>*</sup>
                                                                                                                                                                                                                                                                                                                                                                                                                                                                                                                                                                                                                                                                                                    \cdot\cdot<sup>*</sup>
                                                                                                                                                                                                                                                                                                                                                                                                                                                                                                                                                                                                                                                                                                                                                                                                                                                       \cdot<sup>*</sup>
                                                                                                                                                                                                                                                                                                                                                                                                                                                                                                                                                                                                                                                                                                                                                                                                                                                                               \cdot<sup>*</sup>
                                                                                                                                                                                                regime r hvis det tilfeldiget tallet er mindre en den kumulative sansynligheten
                                                                                                                                                                                                                                                                                                                                                                                                                                                                                                                                                                                      Elserf tilfeldig < PBEVEGELSE(reg(i, j - 1, 1), 3, 1) Then<br>reg(i, j, 1) = 3
                                                                                                                                                                                                                                                                                                                                                                                                                                                                                                                                                   ElseIf tilfeldig < PBEVEGELSE (reg(i, j - 1, 1), 2, 1) Then
verdi(i, 0, 1) = Worksheets ("Modell data"). Cells (43, 1 + 1)
                                                                                                                                                                                                                                                                                                                                                                                                                                                                                                 If tilfeldig < PBEVEGELSE (reg (i, j - 1, 1), 1, 1) Then
                       \arctan(1, 0, 1) = Worksheets ("Modell data"). Cells (44, 1 + 1)
                                                                                                                                                                                                                                                                                                                        'fornyer listen over tilfeldige tall
                                             sd(i, 0, 1) = Worksheets ("Modell data"). Cells (45, 1 + 1)
                                                                                                                                                                                                                                                                                                                                                                                                                        tilfeldig = Rnd 'Tilfeldig tall mellom 0 og 1
                                                                                                                                              Kp(k) = Worksheets("Model1 data").Cells(57 + k, 1)'for bevegelse til regime r
                                                                                                                                                                                                                                                                                                                                                                                                                                                                                                                         reg(i, j, 1) = 1reg(i, j, 1) = 2For j = 1 To DAGER<br>For i = 1 To ITERATION
                                                                                                                                                                                                                                                                                                                                                                                                                                                                                                                                                                                                                                                                                                                                                                                                                                                      'lage tilfeldige restledd
                                                                                                                       For k = 1 To NSTRIKE
                                                                                                                                                                                                                                                                                                   simmulerer regimer
                                                                                                                                                                                                                                                                                                                                                                                                                                                                                                                                                                                                                                                      End If
                                                                                                                                                                                                                                                                                                                                                For 1 = 1 To LAND
                                                                                                                                                                                                                                                                                                                                                                                                                                                                                                                                                                                                                                                                                                                                                                                                                                                                             = 1 To LAND
                                                                                                                                                                                                                                                                                                                                                                                                                                                                                                                                                                                                                                                                            Next i
                                                                       Next i
                                                                                                                                                                                                                                                                                                                                                                                                                                                                                                                                                                                                                                                                                                      Next j
                                                                                                                                                                                                                                                                                                                              Randomize
                                                                                                                                                                        Next k
                                                                                                 Next 1
                                                                                                                                                                                                                                                                                                                                                                                                                                                                                                                                                                                                                                                                                                                               Next 1
                                                                                                                                                                                                                                                                                                                                                                                                                                                                                                                                                                                                                                                                                                                                                                                                                                                                                For 1
```

```
\frac{1}{2}\ddot{\cdot}\cdot<sup>*</sup>
                                                   \ddot{\cdot}\cdot<sup>*</sup>
                                                                                                     \ddot{\cdot}\ddot{\cdot}\ddot{\cdot}\ddot{\cdot}\ddot{\cdot}\ddot{\cdot}\ddot{\cdot}* *\ddot{\cdot}\ddot{\cdot}generer tilfeldige feilledd gjennomsnittet for feilledet er antatt lik 0 '*
                                                                                                                                                                                                                                                                                                                                                                                                                                                                                                                                                                                 \cdot<sup>*</sup>
                                                                                                                                                                                                                                                                                                                                                                                                                                                                                                                                                                                                           \ddot{\cdot}\ddot{\cdot}\ddot{\cdot}\cdot<sup>*</sup>
                                                                                                                                                                                                                                                                                                                                                                                                                                                                                                                                                                                                                                      \cdot<sup>*</sup>
                                                                                                                                                                                                                                                                                                                                                                                                                                                                                                                                                                                                                                                                                                                                                                                                         \cdot<sup>*</sup>
                                                                                                                                                                                                                                                                                                                                                                                                                                                                                                                                                                                                                                                                                                                                                                                                                                 \cdot<sup>*</sup>
                                                                                                                                                                                                                                                                                                                                                                                                                                                                                                                                                                                                                                                                                                                                                                                                                                                                                                              \ddot{\cdot}lnsd(i, j, l) = OMEGA(l, reg(i, j, l))<br>+ BETA(l, reg(i, j, l)) * lnsd(i, j - l, l) <br>+ GAMMA(l, reg(i, j, l)) * arr(i, j - l, l) / Sqr(sd(i, j - l, l))<br>+ alpha(l, reg(i, j, l)) * (Abs(arr(i, j - l, l)) / Sqr(sd(i, j - l, l
                                                                                                                                                                                          'tilordner forventet varians hvis en beveger seg fra regime 1
                                                                                                                                                                                                                                                                                                                                                                                                                                                                                                                                                                                                                                                                                                                                                                                                                                                                                                                                                                                       \overline{\phantom{a}}+ PHT(1, reg(i, j, 1)) * vector(i, j - 1, 1)\arctan(1, j, 1) = 0<br>ElseIf reg(i, j, l) = 2 Or reg(i, j, l) = 3 Then
                                                                                                                                                                                                                                               sd(i, j - 1, 1) = ESD(1, reg(i, j, 1))regner ut varians ut fra EGARCH ligning
                                                                                                                                                                                                                                                                                                                                                                                                                                                                                                                                                                                                                                                                                                                                                                                                         lager simulerte verdier basert på regressjonsligning og feilledd
                                                                                                                                                                                                                                                                                                                                                                                                                                                                                                                                                                                \arctan(1, j, 1) = \arctan(1, j, 1)sd(i, j, 1) = Exp(lnsd(i, j, 1))
                                                                                                                                                                                                                      If reg(i, j - 1, 1) = 1 Then
                                                                                                                                                                                                                                                                                                                                                                                                                                                                                                                                                                                                                                                                                                                                                                                                                                                                                                                                             verdi (i, j, 1) = MY (1, reg (i, j, 1))
                                                     If reg(i, j, 1) = 1 Then
                                                                                                                                                                                                                                                                                                                                                                                                                                                                  - Sqr(2 / PI))
                                                                              'regime 1 er lik 0
                                                                                                                                                                                                                                                                                                                                                                                                                                                                                                                                                                                                                                                                                                                                                                                                                                                                                                                 'lager simulert dagsverdi
                         For i = 1 To ITERATION
                                                                                                                                                                                                                                                                            End If
                                                                                                                                                                                                                                                                                                                                                                                                                                                                                                                                                                                                                                                                                                                                                                                                                                                       For j = 1 To DAGER<br>For i = 1 To ITERATION
For j = 1 To DAGER
                                                                                                                                                                                                                                                                                                                                                                                                                                                                                                                                                                                                           Next i
                                                                                                                                                                                                                                                                                                                                                                                                                                                                                                                                                                                                                                                                                                                                                                                                                                   For 1 = 1 To LAND
                                                                                                                                                                                                                                                                                                                                                                                                                                                                                                                                                                                                                                     Next j
                                                                                                                                                                                                                                                                                                                                                                                                                                                                                                                                                                                                                                                                  Next 1
```

```
\ddot{\cdot}\frac{1}{2}\ddot{\cdot}\cdot<sup>*</sup>
                                                                                                                                                                                                                              \cdot<sup>*</sup>
                                                                                                                                                                                                                                                                            \cdot\ddot{\cdot}\ddot{\cdot}\ddot{\cdot}\ddot{\cdot}\ddot{\cdot}\ddot{\cdot}\ddot{\cdot}\ddot{\cdot}\frac{*}{-}\ddot{\mathbf{r}}\ddot{\cdot}\ddot{\cdot}\cdot<sup>*</sup>
                                                                                                                                                                                                                                                                                                                                                                                                                                                                                                                                                                                                                                                    \cdot<sup>*</sup>
                                                                                                                                                                                                                                                                                                                                                                                                                                                                                                                                                                                                                                                                        \ddot{\cdot}\cdot<sup>*</sup>
                                                                                                                                                                                                          \cdot<sup>*</sup>
                                                                                                                                                                                                                                                     \cdot<sup>*</sup>
                                                                                                                                                                                                                                                                                                                                                                                                                                                                                                                                                                                                        \cdot<sup>*</sup>
                                                                                                                \overline{\phantom{a}}\parallel(1 - 1) * 4+ 1\overline{\phantom{a}}+ TETA(1, reg(i, 1, 1) * arr(i, j = 1, 1)Worksheets ("mulighetsområde").Cells(j + 30, kl + 1 +
                                                                                                                                                                                                                                                                                                                         LINJEPROSENT (kl) = Worksheets ("mulighetsområde").Cells (2, kl
                                                                                                                                                                                                                                                                                                                                                                                                                                                                                                                                                                                                       verdi (LINJEPROSENT (kl) * ITERATION, j, 1)
                                                                                                                                                                                                         'skrive er lik 1 hvis en ønsker å skrive ut mulighetsområder
                                                                                                                                                                                                                                                                              legger inn prosent verier for trendlinjene
                                                                                                                                                                                                                                                                                                                                                                                                                     Call Sort (ITERATION, DAGER, LAND, verdi ())
                     + arr(i, j, 1)Worksheets (1). Ce11s(50, 2) = TimeFor k1 = 1 To LINJER
                                                                                                                                                                                                                                                                                                                                                                                                                                                                                                                                  For j = 1 To DAGER
                                                                                                                                                                                                                                                                                                  For kl = 1 To LINJER
                                                                                                                                                                                                                                                                                                                                                                                                                                                                                      'skriver ut linjer
                                                                                                                                                                                                                                                                                                                                                                                                                                                                                                              For 1 = 1 To LAND
                                                                                                                                                                                                                                                                                                                                                                                                                                                                                                                                                                                                                              Next kl
                                                                                                                                                                                                                              If SKRIVE = 1 Then
                                                                                                                                                                                                                                                                                                                                                                                               sorterer data
                                                                                                                                                                                                                                                                                                                                                                                                                                                                                                                                                                                                                                                    Next j
                                             Next i
                                                                                                                                                                                                                                                                                                                                                 Next kl
                                                                                                                                                                                                                                                                                                                                                                                                                                                                                                                                                                                                                                                                           Next 1
                                                                   Next j
                                                                                                                                                                                                                                                                                                                                                                                                                                                                                                                                                                                                                                                                                                  End If
                                                                                         Next 1
```
![](_page_107_Picture_1.jpeg)

```
Application. ScreenUpdating = True
                         End Sub
```